Олександр Музика

# **КУРСОВІ РОБОТИ** З ПСИХОЛОГІЇ

# Навчальний посібник

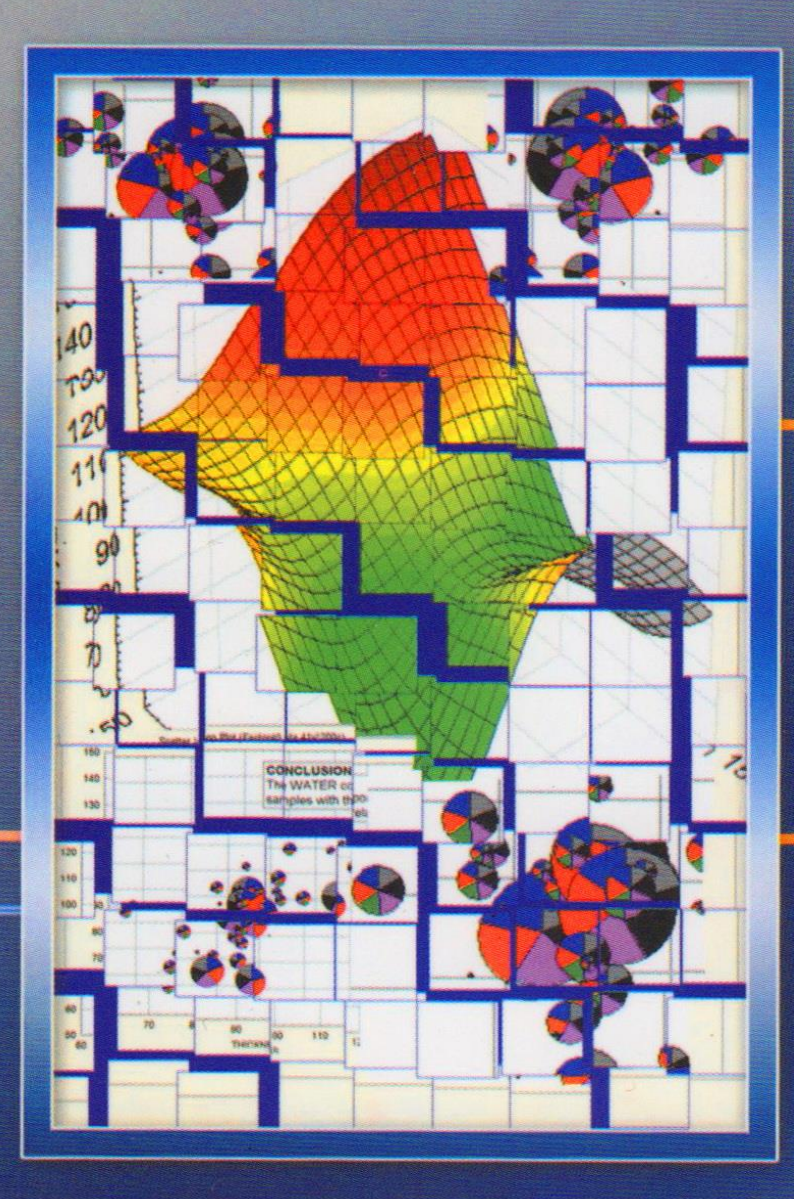

# Житомир 2007

**Олександр Музика**

# **КУРСОВІ РОБОТИ З ПСИХОЛОГІЇ**

Рекомендовано **Міністерством освіти і науки України** як навчальний посібник для студентів вищих навчальних закладів

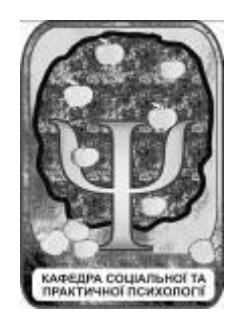

Вид-во ЖДУ ім. І. Франка Житомир 2007

ББК 88.453 М90

## Рекомендовано **Міністерством освіти і науки України**

як навчальний посібник для студентів вищих навчальних закладів (лист № *14/18-Г-1515* від *19.09.2007* року)

Рецензенти: **В.О. Моляко,** дійсний член АПН України, доктор психологічних наук, професор

**Н.В. Хазратова,** доктор психологічних наук, професор

**Л.В. Долинська,** кандидат психологічних наук, професор

### **Музика О.Л.**

М90

Курсові роботи з психології: Навчальний посібник для студентів вищих навчальних закладів. – 2-ге вид., перероб. і доп. – Житомир: Вид-во ЖДУ ім. І. Франка, 2007. – 104 с.

ISBN 978-966-8456-94-7

У книзі послідовно описуються етапи написання курсових робіт з психології. Особливістю цього видання є алгоритми конструювання тем курсових робіт на основі дослідницьких стратегій та максимально спрощені алгоритми статистичної обробки даних з використанням комп'ютерних програм.

Навчальний посібник призначено для студентів спеціальностей «Психологія», «Практична психологія», студентів педагогічних спеціальностей, а також для психологів, аспірантів, вчителів та для всіх, хто цікавиться проблемами наукової роботи з психології.

**88.453**

**ISBN 978-966-8456-94-7**

## ЗМІСТ

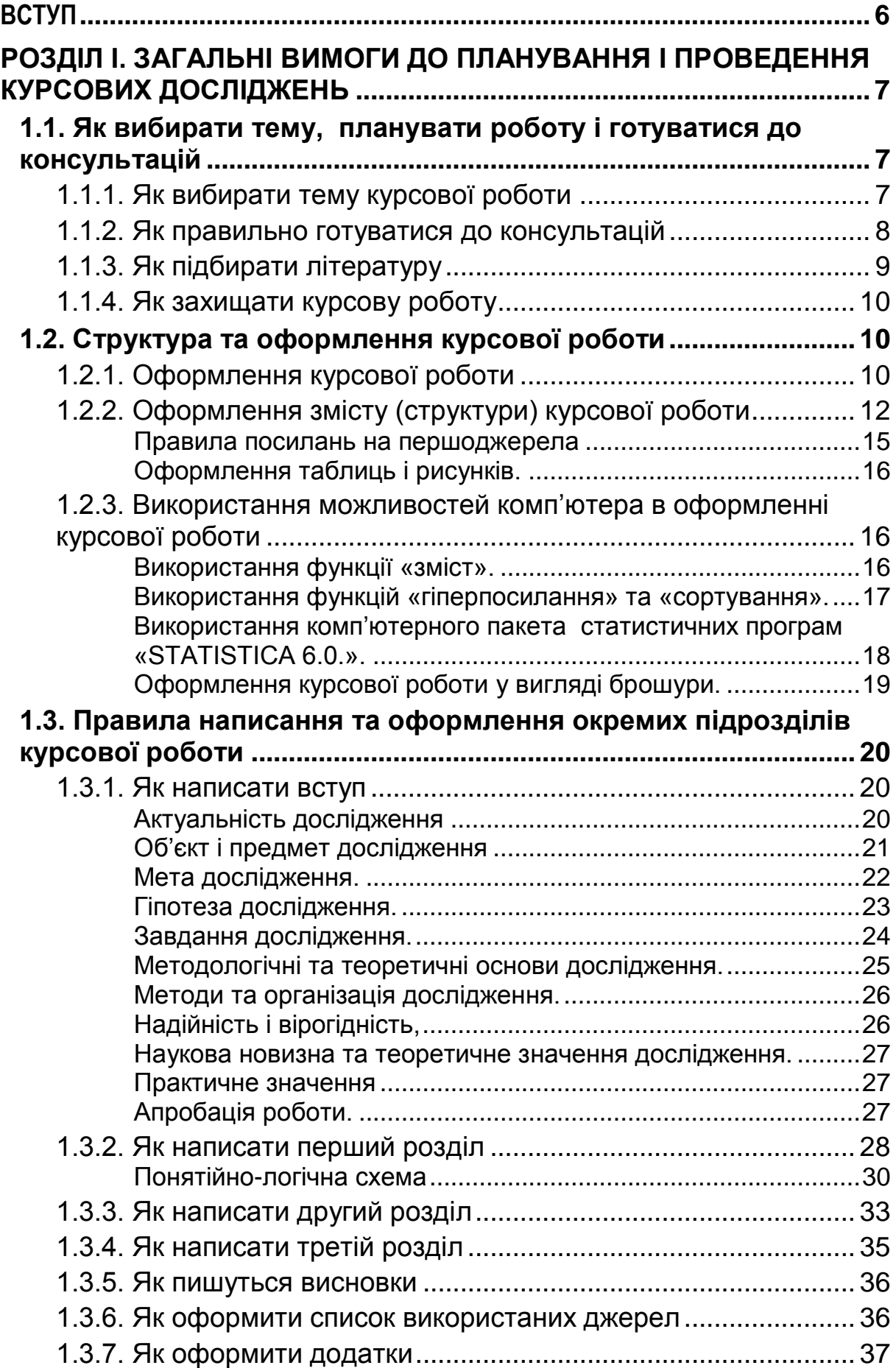

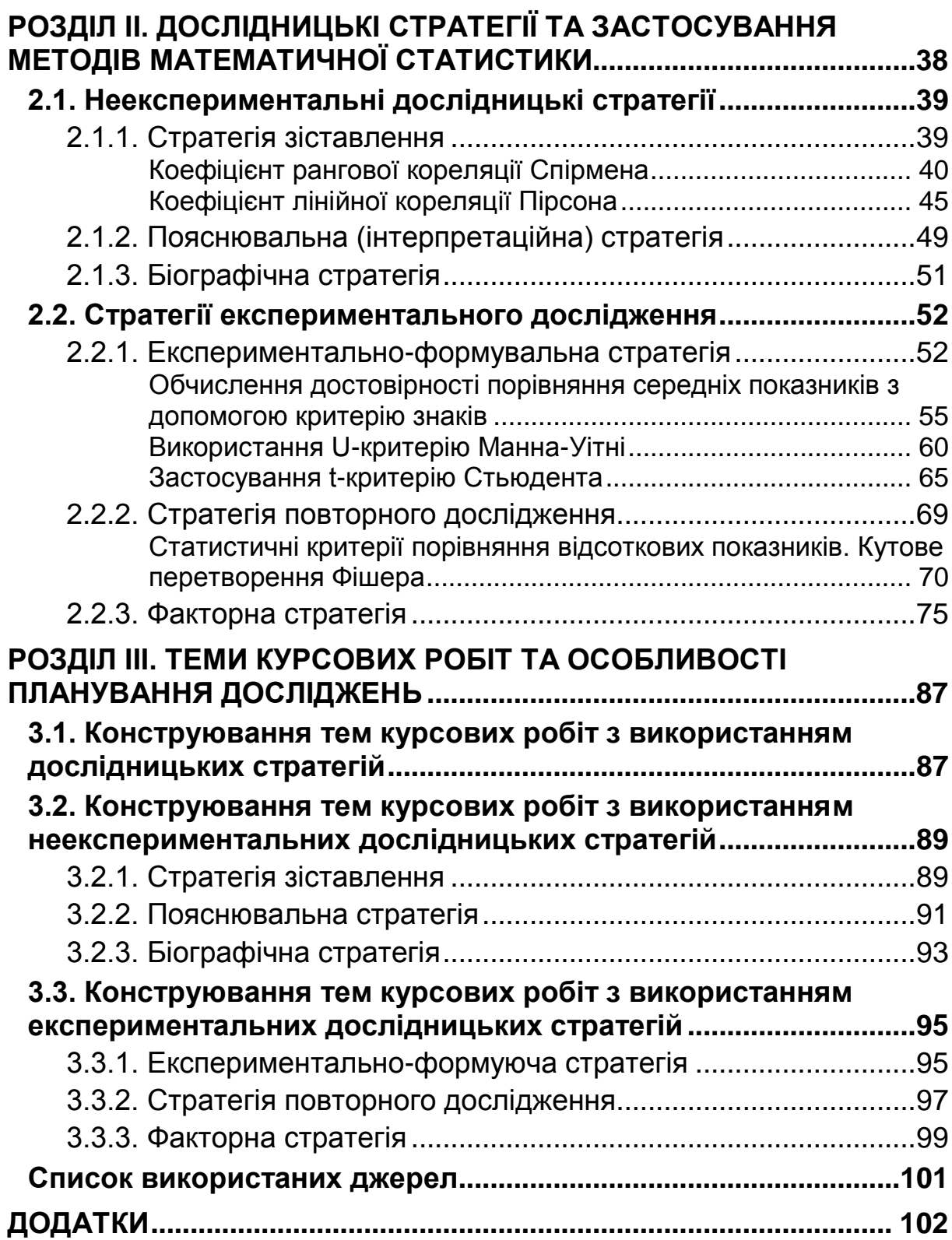

#### **ВСТУП**

<span id="page-5-0"></span>*Курсова робота – це один із видів навчальної та науково-дослідної роботи. Вона має показати рівень теоретичного мислення, вміння студентів організовувати і планувати роботу, ступінь оволодіння методами і методиками дослідження. Одне з основних завдань курсової роботи – виявити вміння студентів самостійно ставити і вирішувати пізнавальні та науково-дослідницькі задачі, застосовувати теоретичні знання на практиці.*

*Курсова робота займає особливе місце серед студентських кваліфікаційних робіт (в числі яких бакалаврські, дипломні та магістерські роботи), адже вона перша у цьому ряду. Від того, як студенти навчаться проводити наукове дослідження та оформляти його результати, виконуючи курсову роботу, залежить якість і наступних навчально-наукових робіт.*

*Курсова робота – це, перш за все, робота і, до того ж, складна. Цей посібник допоможе вам справитися з нею. Час, витрачений на ознайомлення з посібником, буде з надлишком компенсований тим інтелектуальним задоволенням, яке ви обов'язково відчуєте під час методично вивіреного і перевіреного досвідом багатьох людей процесу наукового дослідження. Ви зможете уникнути численних помилок, яких припускається людина, не озброєна елементарними знаннями з методики наукової роботи. Вам не загрожуватиме і гнітюче відчуття власної неповноцінності, яке з'являється, коли після тривалих (чи, можливо, й не дуже тривалих) зусиль ви усвідомлюєте, що ваша праця нічого не варта. І навпаки, добре виконана курсова робота, як і будь-яка інша, дає людині відчуття власної гідності, яке є мотивом особистісного і професійного зростання. Отже, не буде перебільшенням сказати, що написати хорошу курсову роботу набагато легше, ніж погану.*

*Навчальний посібник побудовано таким чином, що його не обов'язково читати повністю: достатньо спочатку ознайомитися з основними положеннями (розділ І), а до інших – звертатися за потребою. Отже, посібник можна використовувати також і як довідник з планування досліджень чи з статистичної обробки даних.*

*Ще однією особливістю цієї книги є те, що форматування тексту і оформлення (посилання на першоджерела, назви та підписи таблиць і рисунків) в основному зроблені за правилами оформлення курсових робіт.* 

*У тексті цього посібника трапляються іронічні висловлювання. З їх допомогою автор намагався вирішити декілька завдань. Головне – не відлякати студентів від наукової роботи, а показати, що вона є цікавою, доступною, такою ж багатою на емоції, як і всі інші види людської діяльності. І ще авторові хотілося, щоб студенти вже з перших кроків на шляху в науку долучалися до критичного мислення і самоіронії, які є необхідними складовими наукової творчості.*

*На завершення хочеться побажати всім наполегливості та інтелектуального задоволення, а успіхи і перші наукові відкриття – не забаряться.*

## <span id="page-6-0"></span>**Розділ І. ЗАГАЛЬНІ ВИМОГИ ДО ПЛАНУВАННЯ І ПРОВЕДЕННЯ КУРСОВИХ ДОСЛІДЖЕНЬ**

## <span id="page-6-1"></span>**1.1. Як вибирати тему, планувати роботу і готуватися до консультацій**

### **1.1.1. Як вибирати тему курсової роботи**

<span id="page-6-2"></span>Тематика курсових робіт є на кожній кафедрі. Як правило, вона відображає широке коло наукових проблем, тож відшукати серед них місце для ваших наукових інтересів буде не складно. З іншого боку, долучення України до світових інтеграційних тенденцій, яке відбувається зараз через Болонський процес, відроджує традицію наукових шкіл. Отже, справді ефективною курсова робота може бути лише тоді, коли ведеться в руслі досліджень наукового керівника. Думається, що не за горами той час, коли навчаючись в одному університеті, студент зможе виконувати курсову роботу в іншому (і не обов'язково українському) під керівництвом провідного фахівця в обраній галузі.

Вибираючи тему, спочатку ознайомтеся з працями наукового керівника і прочитайте хоча б 1-2 статті інших авторів з обраної наукової проблеми. Потрібно також зважити й на свої можливості та плани саморозвитку. Якщо ви поки що невпевнені в собі, мабуть варто вибрати тему, що ґрунтується на стратегії повторного дослідження. Коли ж, навпаки, впевнені, але не дружите з комп'ютером, то ваш правильний вибір – тема, пов'язана з пояснювальною стратегією. А якщо ви вже розумієте, що без комп'ютера у вас непевне майбутнє, спробуйте формувальну чи факторну стратегію і впевніться, що немає нічого недосяжного для людини, яка має мету.

Отже, тему ви вибрали свідомо і вдало. Що далі? Пам'ятайте, викладачеві відводиться на керівництво вашою курсовою роботою

всього 3 години, включаючи консультації, захист, перевірку роботи і написання рецензії. Незважаючи на всю важливість саме вашого дослідження, не варто забувати, що викладач має й інші справи, нехай і не такі важливі. То як же ефективно використати ці три години?

## **1.1.2. Як правильно готуватися до консультацій**

<span id="page-7-0"></span>Консультацій має бути принаймні дві. І хоча перша консультація – це не перше побачення, до неї також потрібно готуватися. Основне правило: консультацію можна отримати з приводу *чогось*. Якщо ви нічого не зробили, не прочитали жодної наукової праці з обраної проблеми, у вас немає ніякого тексту, а, отже, й запитань по суті, краще не домовлятися про консультацію і зайнятися чимось кориснішим. Що ж треба зробити до першої консультації? По-перше, перечитати цю книжечку. По-друге, прочитати основні, дотичні до теми, наукові праці, розробити структуру і написати вступ. Ви маєте бути готовими до уточнення понятійно-логічної схеми та методики дослідження.

*До речі Досвідчені викладачі кажуть, що враження про студента складається не стільки від того, як він відповідає, скільки від того, які він ставить запитання.*

На другу консультацію краще з'являтися вже з більш-менш закінченим текстом (бажано, набраним за допомогою комп'ютера). Потрібно бути готовим до розмови про обґрунтованість висновків та про оформлення результатів роботи. Щодо запитань, то найкращий варіант на цьому етапі – це коли не ви запитуєте викладача як і що робити, а він розпитує вас, як і що ви робили. Якщо ж раптом викладач почне недвозначно висловлюватися стосовно вашої геніальності чи, навпаки, вашого вміння користуватися сайтами рефератів в Інтернеті, то ви можете скромно послатися на цей посібник.

## **1.1.3. Як підбирати літературу**

<span id="page-8-0"></span>Ви вже вмієте користуватися бібліотеками та мережею Internet, тому обмежимося короткими практичними порадами:

- 1) для початку необхідно відшукати 1-2 монографії та 2-3 статті, які стосуються вашої проблеми. Там є списки літератури, на основі яких можна розпочати ваш список використаних джерел;
- 2) перед читанням книги або статті, перше, що ви маєте зробити, це записати їх бібліографічні реквізити (автор, назва, видавництво, рік видання, кількість сторінок). Причому, робити це потрібно дуже скрупульозно і відповідно до вимог (див. с. 36);
- 3) читаючи наукову літературу, потрібно виписувати необхідні дані й цитати, вказуючи при цьому номери сторінок, щоб потім можна було зробити посилання (див. с. 14). Виписки краще робити не в зошиті, а на окремих листах паперу, причому з одного боку. Це для того, щоб потім, працюючи над окремими підрозділами, ви могли розкласти їх перед собою так, щоб уся інформація була перед очима. Для тих, хто звик працювати за комп'ютером, зручно відразу ж записувати потрібну інформацію до того чи іншого підрозділу курсової роботи;
- 4) чимало літератури є на психологічних сайтах: [http://psylib.kiev.ua,](http://psylib.kiev.ua/) [http://exitt.narod.ru/gloss,](http://exitt.narod.ru/gloss) [http://new.psychol.ras.ru,](http://new.psychol.ras.ru/) [http://www.voppsy.ru/news.htm,](http://www.voppsy.ru/news.htm) [http://www.flogiston.ru](http://www.flogiston.ru/) та ін. Пам'ятайте, що користуватися можна лише тією літературою, яка виставлена на сайт з дозволу автора. При цьому вона так само, як і будь-яка використана вами література, заноситься до списку використаних джерел (див. с. 100).

*Порада Людині, яка вже на півдорозі до вищої освіти, не личать висловлювання на зразок: «А з цієї теми немає літератури», «А де ту книжку знайти?». А про досить поширену фразу: «Я ту статтю читав-читав, але нічого там не зрозумів», вже годі й казати. Вона звучить як невтішний самодіагноз.*

## **1.1.4. Як захищати курсову роботу**

<span id="page-9-0"></span>Захист курсових робіт, як правило, проходить прилюдно і має традиційну процедуру. Ви маєте підготувати виступ тривалістю 7-10 хвилин. Основний час приділяйте не аналізу літературних джерел, а результатам ваших наукових студій: постановці проблеми, висунутій гіпотезі, організації дослідження, і, особливо, аналізу отриманих результатів та висновкам. При цьому доречно згадати, що в університеті ви вивчаєте не лише психологію, а й, скажімо, інформатику. Отож, якщо виступ буде супроводжуватися підготовленою вами презентацією в Power Point, це виглядатиме вельми доречним.

Після виступу, якщо ваша робота викликала інтерес, вам можуть поставити запитання, за які прийнято дякувати, – значить ваша праця зацікавила людей і вони вже повірили у ваш науковий потенціал. Чітка відповідь на питання має займати не більше однієїдвох хвилин.

## <span id="page-9-1"></span>**1.2. Структура та оформлення курсової роботи 1.2.1. Оформлення курсової роботи**

<span id="page-9-2"></span>Курсова робота друкується з допомогою комп'ютера на папері формату А4 (297х210 мм.). Параметри сторінки: верхнє і нижнє поля – 2,5 *см;* ліве поле – 3,5 *см*; праве поле – 1,5 *см.* Шрифт – *Times New Roman* , кегль – 14, інтервал – 1,5. Назви розділів і підрозділів (параграфів) виділяються напівжирним шрифтом. Нумерація сторінок – у правому верхньому кутку аркуша. Обсяг курсової роботи складає 24-36 сторінок тексту.

l

Думаю, що можна користуватися й іншим поширеним шрифтом – Arial, особливо в тих випадках, коли ви збираєтесь оформляти вашу курсову у вигляді брошури (див. 1.2.3.). Крім того, на екрані монітора Arial відображається чіткіше і, відповідно, менше втомлюються очі.

Титульна сторінка оформляється шрифтом чорного кольору і не містить рамок, віньєток та інших елементів декору (див. рис.1.1.).

На першій сторінці міститься зміст, який відображає структуру курсової роботи (див. рис.1.2.). Обов'язково проставляються сторінки, на яких починаються вступ, підрозділи (параграфи), список використаних джерел та додатки.

Курсова робота пишеться державною мовою, за винятком списку літератури, де використане джерело записується так, як було видане, наприклад, російською чи англійською мовою. Цитати з цих джерел наводяться в тексті лише українською мовою. Виняток – цитати іноземною мовою, які використовуються для порівняння семантичних характеристик.

Курсова робота, на відміну від реферату, є самостійним дослідженням, основу якого складає авторський аналіз проблеми. Безумовно, що ефективним цей аналіз буде лише тоді, коли він спирається на досягнення сучасної науки. Отже, у курсовій роботі обов'язково мають бути представлені підходи різних вчених, які досліджували проблему. Нагадаю про всяк випадок, що використання цитат чи ідей інших авторів як своїх називається красивим латинським словом – плагіат, а в просторіччі – крадіжкою. Зайве говорити про те, що до цього не варто опускатися. Отже, спираючись на те чи інше літературне джерело для опису ідей чи використання цитат, на нього обов'язково потрібно посилатися.

*Заст ереження Пам'ятайте, що відповідальність за плагіат регулюється не лише моральними нормами, а й законом:*

<sup>-</sup> Закон України про авторське право і суміжні права // Відомості Верховної Ради. – 1994. – № 13. – Ст. 64) . – К.: Юрінком Інтер., 2003. – 400 с.

<sup>-</sup> Цивільний кодекс України (Глава 35. Загальні положення про право інтелектуальної власності). – К.: Право, 2006. – 384 с.

<sup>-</sup> Кодекс України про адміністративні правопорушення (Стаття 51/2. Порушення прав на об'єкти права інтелектуальної власності (Доповн. від 18.05.2004 р. № 1725 – IV)).

<sup>-</sup> Кримінальний кодекс України (Стаття 177. Порушення прав на об'єкти промислової власності). – К.: А.С.К., 2003. – 224 с.

## <span id="page-11-0"></span>**1.2.2. Оформлення змісту (структури) курсової роботи**

Як уже відмічалося, починати роботу над курсовою потрібно зі вступу та структури. Найкраща структура – трирівнева:

## *розділ – параграф – підпараграф.*

У цьому випадку вона одночасно є детальним, логічно вивіреним планом роботи. Якщо ваша робота складається з трьох розділів, а в кожному розділі два параграфи, які у свою чергу мають по два-три підпараграфи, – це в середньому 14 + 2 окремих підпараграфи. Якщо виходити з вимог сумірності (приблизно однакового обсягу) окремих підрозділів, то один підпараграф – це всього 2-3 сторінки тексту.

Така структура має ряд переваг:

- вона допомагає писати по суті, в межах об'єкт-предметних зв'язків, не відхиляючись від теми;
- трирівнева структура одночасно є планом роботи, який забезпечує логічну узгодженість окремих підрозділів;
- визначений обсяг (2-3 сторінки) дозволяє розробляти чітке планування роботи в часі: наприклад, один підрозділ в день;
- і, нарешті, такий розподіл, з одного боку, вселятиме оптимізм у тих, для кого складно писати тексти (ну що, зрештою, таке 2-3 сторінки), а з іншого боку – обмежуватиме надміру «писучих» і не дасть їм стати довершеними графоманами.

Порядкові номери розділів та параграфів доцільно проставляти у відповідності до зразка, поданого на рис.1.2. Розділ позначається однією цифрою, підрозділи (параграфи, підпараграфи) – двома чи трьома цифрами, розділеними крапкою. Перша цифра позначає номер розділу, друга – номер параграфа, третя – підпараграфа. Так, наприклад, позначення 3.2. означає другий параграф третього розділу.

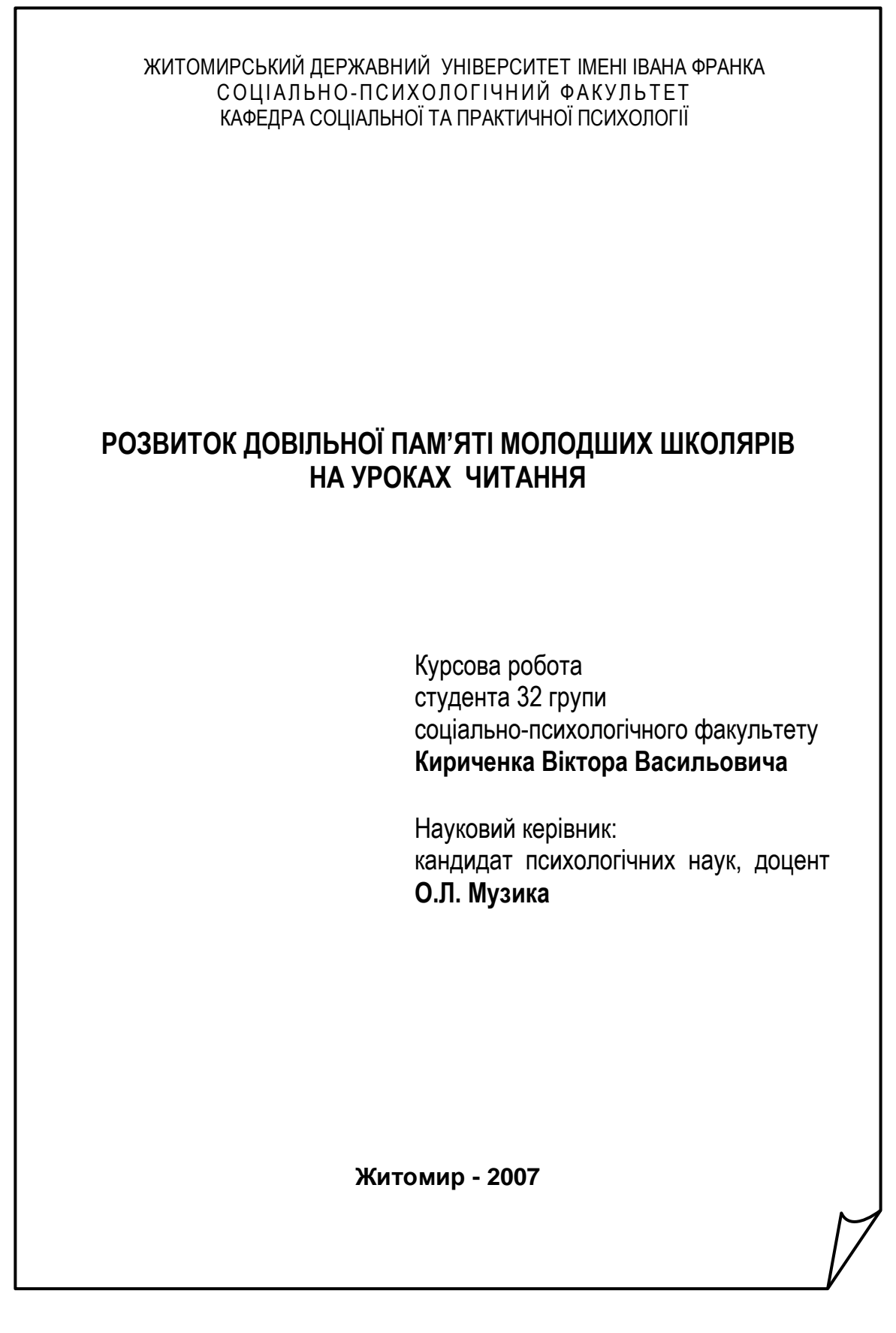

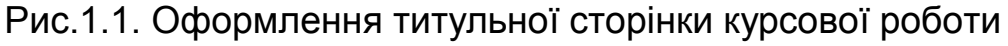

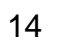

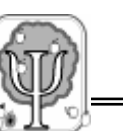

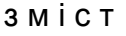

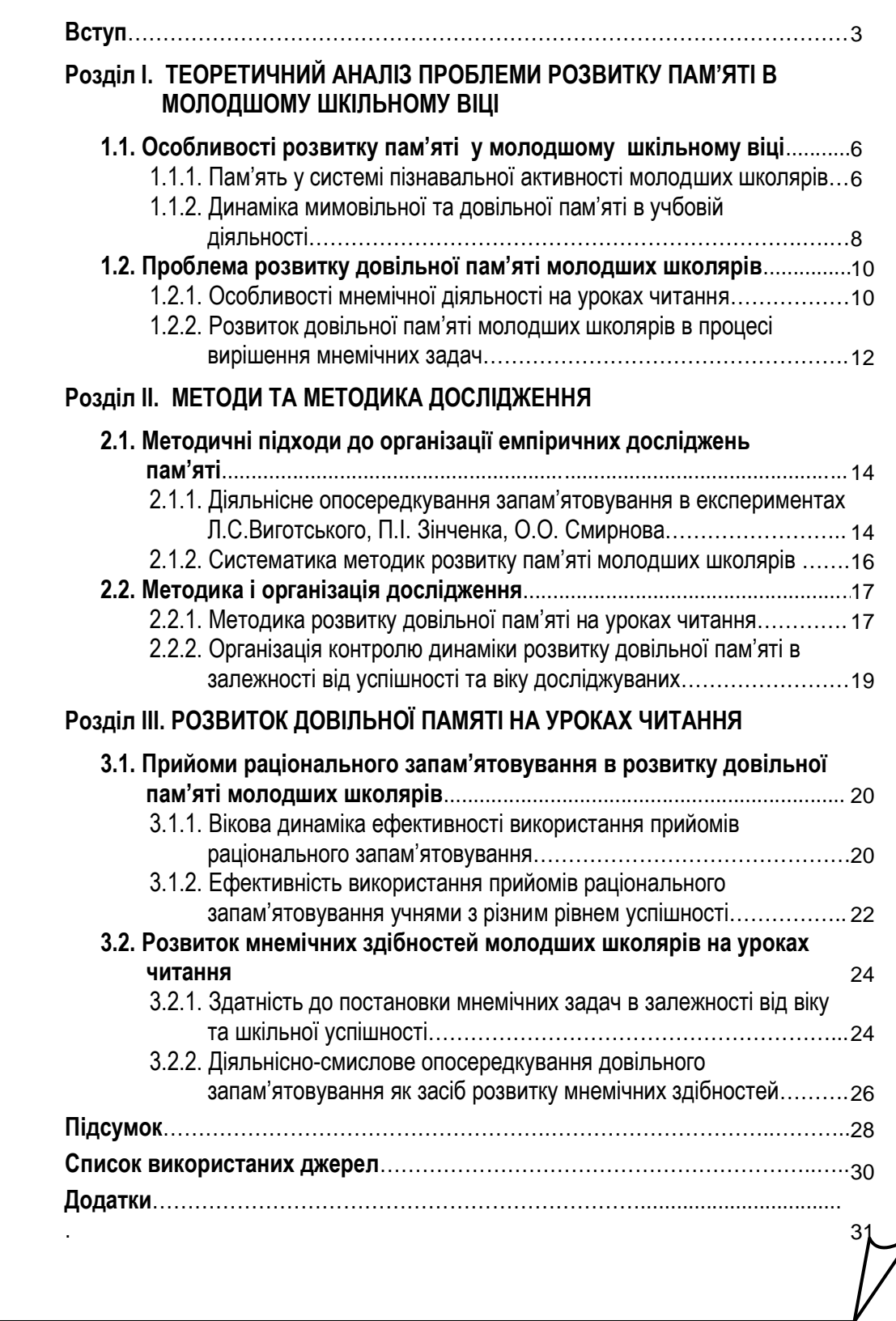

Рис.1.2. Оформлення змісту курсової роботи

<span id="page-14-0"></span>*Правила посилань на першоджерела***.** Посилання застосовуються для обґрунтування актуальності дослідження, для визначення його методологічних засад, для окреслення кола дослідників, які сформували певний науковий напрям, та й, зрештою, для підкреслення того, що ви чесна й порядна людина, а не плагіатор, і завжди згадуєте автора, коли думка належить не вам.

Посилання можуть здійснюватися у різних формах, залежно від контексту. Нижче наведено приклади кількох із них, які є найбільш поширеними при написанні наукових робіт.

*Приклад Теоретичні засади концепції діяльнісно-смислового опосередкування пам'яті розроблено Л.С. Виготським, П.І. Зінченком, О.О. Смирновим [22; 34; 48].*

Цифрами у квадратних дужках (*через крапку з комою*) позначаються номери наукових праць із «Списку використаних джерел».

У наукових працях часто використовують *прямі цитати*, які мають ілюструвати правомірність поглядів автора курсової роботи або ж розкривати сутнісні моменти поглядів цитованого дослідника. Такі цитати, як правило, подаються у вигляді прямої мови. Найзручнішою формою посилання на джерело є числові позначення, які беруться у квадратні дужки і ставляться в кінці цитати.

*Приклад Пам'ять, на думку Г.С. Костюка, розвивається від мимовільної до довільної у процесі цілеспрямованої мнемічної діяльності. «Коли спочатку щось «само по собі запам'ятовується і відтворюється» у наступних діях, то потім (починаючи з середнього шкільного віку) ці процеси стають особливими мнемічними, репродуктивними діями, певні способи виконання яких формуються поступово» [37, с. 139].*

Перше число в квадратних дужках означає номер джерела зі списку використаної літератури, друге – номер сторінки, з якої взято цитату. Отже, якщо використовується такий спосіб, то доцільно згадувати прізвище автора лише при першому цитуванні, а при

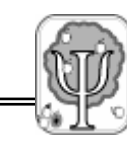

наступних можна обмежитися лише позначеннями у квадратних дужках. Це економить місце.

Допускається також посилання у вигляді зносок внизу сторінки, на якій розміщена цитата, але коли виходити з міркувань економії, цей спосіб є менш ефективним.

*Заст ереження У «Списку використаних джерел» мають бути лише справді використані наукові праці, тобто ті, на які є посилання в тексті роботи.*

<span id="page-15-0"></span>*Оформлення таблиць і рисунків.* По-перше, будь-яка таблиця і рисунок (схема, діаграма) має розкривати суттєві, узагальнюючі моменти вашої роботи і, що найважливіше, спрощувати сприймання, а не ускладнювати його.

По-друге, всі таблиці й рисунки мають бути підписаними. Загалом, у цьому посібнику ми намагалися дотримуватися вимог оформлення курсових робіт, тому ви можете подивитися як підписувати таблиці та рисунки. Загальні правила такі: таблиця підписується зверху, рисунок – знизу; перша цифра в номері – номер розділу, друга – порядковий номер таблиці чи рисунка в межах даного розділу.

## <span id="page-15-1"></span>**1.2.3. Використання можливостей комп'ютера в оформленні курсової роботи**

<span id="page-15-2"></span>*Використання функції «зміст».* Зміст курсової роботи можна робити за допомогою таблиці з невидимими межами. Але це не дуже зручно, оскільки постійно виникають проблеми з нумеруванням сторінок. Краще зробити так:

- оформіть заголовки розділів та підрозділів за допомогою «стилів»: *меню «Вид» «Область задач», або значок АА на панелі форматування*. До назв розділів застосуйте стиль *«Заголовок 1»*,

 $\overline{a}$ 

Хто боїться, може цей підрозділ не читати: курсову роботу можна написати й без комп'ютера. Друкарська машинка і рахівниця – це виглядає зараз дуже самобутньо.

до назв параграфів – стиль *«Заголовок 2»*, до назв підпараграфів – стиль *«Заголовок 3»*. Решта тексту повинна бути написана стилем *«Звичайний»*.

Зауважте, що вам прийдеться змінити параметри стилів у відповідності з вимогами до оформлення курсових робіт, але цьому нескладно навчитися, причому саме в цьому випадку доречно скористатися улюбленим вами методом проб і помилок;

- вже після того, як робота стала «стильною», поставте курсор на початок, там, де ви хотіли б, щоб був зміст, і виконайте такі магічні дії: *меню «Вставка» «Ссылка» «Оглавления и указатели» «Оглавление» «Вставить»* . І, о чудо, – зміст з'явився сам собою, навіть з номерами сторінок. Щоправда, можуть бути й прикрі несподіванки – зміст виділений сірою заливкою, параметри оформлення не такі, як нам хотілося б. Щодо заливки – не переймайтеся, вона не продруковується. А щодо параметрів тексту – все у ваших руках. У меню *«Оглавление»* найкраще вибрати крапковий заповнювач «………», виставити рівні структури (у нашому випадку – *«3»)*, а за допомогою опції *«Изменить»* – змінити параметри тексту будьякого з рівнів структури;
- найголовніше в усій цій, на перший погляд, марудній процедурі те, що як би ви потім не змінювали текст, буде автоматично змінюватися й зміст, разом із номерами сторінок. Для цього достатньо клікнути по змісту правою клавішею «миші» та вибрати опцію *«Обновить поле»* – і перед вами новий варіант змісту.

<span id="page-16-0"></span>*Використання функцій «гіперпосилання» та «сортування».* Ці функції дуже зручні для оформлення списку

 $\overline{a}$ 

<sup>\*</sup> Звичайно ж, мені, як очевидно й вам, хотілося б щоб *Microsoft Word* був українізованим, але…

літератури і посилань на наукові праці, які робляться в тексті. Для початку потрібно оформити список використаних джерел, як це і належить, в кінці вашої курсової роботи. Стежте лише за правильністю оформлення бібліографії. Розмістить за алфавітом цитовані джерела комп'ютер. Для цього вам спочатку необхідно автоматично виставити нумерацію *«Формат» «Список» «Нумерованный»*. Після цього за допомогою меню *«Таблица» «Сортировка»* ви легко розставляєте статті та книги в алфавітному порядку.

А тепер у тому місці тексту, де ви хочете зробити посилання на ту чи іншу наукову працю, у квадратних дужках необхідно поставити курсор і вибрати меню *«Вставка» «Ссылка» «Перекрестная ссылка»*. Далі простежте, щоб у вікні, яке відкрилося, були виставлені позначки на опціях *«Вставить как гиперссылку»*, *«Тип ссылки»* – абзац, *«Вставить ссылку на»* – номер абзаца.

У цьому ж вікні ви побачите всі автоматично пронумеровані списки, які є у вашій роботі. Вам залишається лише вибрати з переліку літературних джерел потрібне і натиснути *«Вставить»*. У чому ж ефект? Та в тому, що коли ви додаєте нові джерела й автоматично розставляєте їх за алфавітом, їх порядковий номер у посиланнях також автоматично змінюється. Спробуйте – не пожалкуєте.

<span id="page-17-0"></span>*Використання комп'ютерного пакета статистичних програм «STATISTICA 6.0.».* Якщо ви раптом, знічев'я, захочете оволодіти програмою «STATISTICA 6.0.» (власне, як і будь-якою розгалуженою комп'ютерною програмою) просто так, безвідносно до певної, необхідної вам роботи, то вас скоріше за все чекає невдача. Якщо ж ви маєте чітку мету, а саме – написання курсової роботи, то навчившись застосовувати «Statistic(у)» в одному випадку, вже не

зможете обійтися без неї в інших подібних випадках, оскільки ця програма проста, має подібний до Office дружелюбний інтерфейс і широкі можливості графічного представлення даних. Хто наважиться спробувати, орієнтуючись на подані нижче приклади, той сам переконається, як усе легко й просто.

<span id="page-18-0"></span>*Оформлення курсової роботи у вигляді брошури.* Вам, як майбутнім психологам, мабуть цікаво спостерігати за проявами інерції мислення. Археологи колись ще поламають голови над тим, чому курсові роботи ваших старших товаришів такі однобокі (маю на увазі – надруковані з одного боку аркуша паперу; інший бік при цьому – чистий). Буде багато екзотичних гіпотез, а єдино правильна – найпростіша: раніше, коли друкували тексти на друкарській машинці, то літери пробивалися, протискалися на інший бік аркуша і друкувати на ньому, і, тим більше, читати, було неможливо. Вже близько 20 років тексти друкуються за допомогою комп'ютерів і лазерних принтерів, а так ніхто й не наважився друкувати з обох сторін аркуша. А це й економія паперу, і, взагалі, такі зшитки сприймаються як більш довершені, схожі на справжню книгу.

*Порада Деякі принтери мають спеціальні опції, використовуючи які можна роздрукувати набраний у форматі А4 текст у вигляді брошури формату А5. Це саме можна зробити, використовуючи функцію Microsoft Word «дзеркальні поля». Але найкраще користуватися простою програмою ClickBook 7.0., яку легко знайти в мережі Internet. Отже, замість древніх манускриптів ви можете отримати сучасні брошурки. Але за однієї умови – якщо це буде схвалено рішенням кафедри. Якщо ж ні – то заспокоюйте себе тим, що повага до людей (а це особистісна і професійна цінність майбутніх психологів) включає в себе і толерантне ставлення до інерційності їх мислення.*

## **1.3. Правила написання та оформлення окремих підрозділів курсової роботи**

<span id="page-19-0"></span>Курсова робота з психології, як правило, складається з таких частин: зміст (структура), вступ, два або три розділи, підсумок, список використаних джерел, додатки. Всі ці частини мають певну логіку написання та оформлення.

## **1.3.1. Як написати вступ**

<span id="page-19-1"></span>У курсовій роботі вступ займає 2-3 сторінки. Він має надзвичайно важливе значення, оскільки тут формулюються положення, які визначають весь хід роботи. Якщо хтось вам радить спочатку писати роботу, а вже потім – вступ, знайте, що такі порадники або хочуть вам зашкодити, або самі мають туманне уявлення про наукову роботу. Добре написаний вступ і детальна структура – це майже половина всієї роботи.

Вступ, у свою чергу, має власну чітку структуру, до якої входять *актуальність дослідження, об'єкт, предмет, мета, гіпотеза, завдання*. У вступі також мають бути відображені *теоретикометодологічні засади, методи та організація дослідження, надійність і вірогідність результатів, наукова новизна, практичне значення* та дані про *апробацію роботи*.

Після заголовка «Вступ», який робиться зверху по центру аркуша, з абзацу напівжирним шрифтом ви пишете:

<span id="page-19-2"></span>*Актуальність дослідження .* Відразу після крапки дуже коротко (до 1 стор.) ви перераховуєте те, що вже зроблено у висвітленні досліджуваної проблеми іншими авторами. В кінці цього аналізу не забудьте окреслити ті аспекти проблеми, які ще недостатньо вивчені і які зумовили вибір теми.

 $\overline{a}$ 

Підкресленням краще не користуватися, це атавізм з часів манускриптів і друкарських машинок.

Психологія вивчає широкий клас явищ. Зрозуміло, що в рамках курсової роботи ви не зможете оперувати знаннями з усіх галузей психології без ризику уподібнитися до популярного колись героя радіопередач на ім'я Пилип Поверхаххапайко з притаманним йому прагненням до відкриття велосипеда. І навпаки, якщо вам вдасться сформулювати вузьку проблему, то ви маєте куди більше шансів сказати своє вагоме слово в науці. Формулювання об'єкта і предмета досліджень має служити саме цій меті.

<span id="page-20-0"></span>*Об'єкт і предмет дослідження*. Після слів «об'єкт», «предмет», кожне з яких пишеться з абзацу напівжирним шрифтом, ставиться двокрапка і коротко, одним реченням, розкривається зміст.

Виділення об'єкта і предмета є необхідною умовою наукового дослідження, оскільки окреслює коло аналізу, дисциплінує думку, допомагає у визначенні завдань і методів дослідження.

Об'єкт дослідження – це частина психологічної реальності, в межах якої знаходиться предмет дослідження і яка містить передумови для пізнання предмета.

Предмет дослідження – це та вузька, строго окреслена частина об'єкта, яку ви безпосередньо досліджуєте. Звісно, ви не зможете всесторонньо дослідити предмет, не включивши його в більш широкий (але не занадто широкий) контекст аналізу. Для прикладу, вам вкрай важко було б описати архітектуру будинку, якщо ви знаходитесь всередині нього. Щоб сказати який це будинок, потрібно вийти з нього, роздивитися довкола, порівняти його з іншими будинками і віднести до певного архітектурного стилю. І тільки на основі цих зіставлень і порівнянь в колі близьких, сумірних явищ, читач з певним наближенням може скласти уявлення про цей будинок. Повернімося до психології. Зрозуміло, що недоцільно і

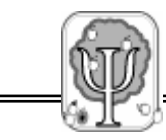

смішно проблему розвитку довільної пам'яті учнів 2 класу на уроках читання аналізувати в контексті формування життєвого світу особистості. Але коли полем аналізу слугуватимуть особливості розвитку пам'яті у молодшому шкільному віці, то це, безумовно, сприятиме його продуктивності.

У нашому випадку:

*об'єкт дослідження: процес розвитку пам'яті у молодшому шкільному віці;*

*предмет дослідження: особливості розвитку довільної пам'яті молодших школярів на уроках читання.*

Аналізуючи чітко окреслену об'єкт-предметним відношенням проблему, ви можете**:** 

- описати роль і місце довільної пам'яті у структурі пам'яті в цілому;
- виявити можливості уроків читання для розвитку довільної пам'яті;
- виокремити ресурси для розвитку довільної пам'яті. У нашому випадку – це прийоми раціонального запам'ятовування і діяльнісно-смислове опосередкування запам'ятовування, які можна адаптувати до вікових особливостей (молодший шкільний вік) і особливостей діяльності (читання).

Іншими словами, чітке формулювання об'єкт-предметного відношення (не занадто широкого і не занадто вузького) дасть вам змогу отримувати справді наукові конкретні знання і уникнути нікому не потрібних загальновідомих банальностей.

<span id="page-21-0"></span>*Мета дослідження.* Пам'ятайте, що масштаб особистості, як сказав С.Л. Рубінштейн, визначається масштабом цілей, які вона перед собою ставить. А ще маєте пам'ятати, що в цьому

конкретному випадку важлива не тільки масштабність цілей, а й їх сумірність з вашими можливостями, узгодженість з іншими, також невідкладними, завданнями, тобто реалістичність. Отже, приблизно так може бути сформульована *мета: дослідити особливості та можливості розвитку довільної пам'яті молодших школярів на уроках читання.*

<span id="page-22-0"></span>*Гіпотеза дослідження.* Починаючи будь-яке наукове дослідження, потрібно спочатку ознайомитися з літературою з цієї проблеми і скласти певне уявлення про результат вашого дослідження. Оскільки курсова робота не передбачає глобальних відкриттів, а спрямована на виявлення окремих часткових характеристик уже відомих фактів, то змоделювати результат в цілому не так уже й важко. Наприклад, коли ви знаєте особливості довільної пам'яті першокласників і п'ятикласників, то можна в загальних рисах сформулювати припущення про особливості довільної пам'яті третьокласників. Для чого це потрібно? Для того, щоб не відволікатися на другорядне і сконцентрувати зусилля на дослідженні тих фактів, які гіпотетично є найбільш значимими в досліджуваній проблемі. Правильно сформульована гіпотеза дозволяє також вибрати релевантні (відповідні завданням) методи дослідження.

Одним із результатів курсової роботи є підтвердження чи непідтвердження гіпотези. Підтверджена гіпотеза показує, що теоретичний аналіз проблеми ви зробили правильно і дослідницька частина вашої роботи це підтвердила. Однак дослідження завжди виявляє деталі, які не були передбачені гіпотезою. Аналіз цих деталей є необхідною частиною дослідження. Він дозволяє сформулювати цікаві висновки і нові гіпотези, які ви зможете перевірити, працюючи над дипломною роботою, а в майбутньому (чому б ні?) над кандидатською чи докторською дисертацією.

Отже, *гіпотеза* – це зроблене на основі вивчення наукових джерел, власних спостережень і аналізу припущення про основні результати ваших досліджень. Якщо раптом виявиться, що гіпотеза не підтвердилася, або ж, що ймовірніше, не повністю підтвердилася, то не впадайте у відчай і не намагайтеся фальсифікувати результати досліджень. Пам'ятайте, що в науці негативний результат – це також результат, який має певну ціну. Він дозволяє побудувати нову модель досліджуваного явища, висунути нові гіпотези і провести нові дослідження, які вже дадуть остаточні відповіді на поставлені питання. Але, оскільки завдання, що стоять перед курсовою роботою, досить обмежені, то непідтвердження гіпотези можливе у виняткових випадках.

Гіпотеза може бути простою і складною, рівневою.

*Приклад Використання спеціально організованих розвивальних впливів у процесі читання дозволяє підвищити рівень розвитку довільної пам'яті молодших школярів.* 

Це проста гіпотеза.

*Приклад Рівень розвитку довільної пам'яті молодших школярів зростатиме у результаті здійснення розвивальних впливів:*

- *- використання прийомів раціонального запам'ятовування (переважно у 1-2 класах);*
- *- прийомів діяльнісно-смислового опосередкування запам'ятовування (2-4 класи).*

Ця гіпотеза розширена і дозволяє краще побудувати емпіричне дослідження.

<span id="page-23-0"></span>*Завдання дослідження.* Як правило, у курсовій роботі їх має бути декілька. Вони повинні бути узгоджені з темою, метою, об'єктом та предметом дослідження та відображатися у його структурі. Наприклад, якщо тема курсової роботи сформульована як «Розвиток довільної пам'яті молодших школярів на уроках читання», то завдання можуть бути такими:

- *1. Проаналізувати наукову літературу з проблеми розвитку пам'яті в молодшому шкільному віці.*
- 2. *Вивчити особливості вікової динаміки довільної пам'яті молодших школярів і можливості її розвитку на уроках читання*.
- 3. *Дослідити можливості прийомів раціонального запам'ятовування у розвитку довільної пам'яті молодших школярів на уроках читання*.
- *4. Дослідити ефективність прийомів діяльнісно-смислового опосередкування запам'ятовування як засобу розвитку довільної пам'яті.*

Пам'ятайте, що висновки курсової роботи мають робитися відповідно до поставлених завдань.

<span id="page-24-0"></span>*Методологічні та теоретичні основи дослідження.* Психологічну науку можна порівняти з повноводною річкою, яка утворюється в результаті злиття багатьох менших річок і річечок (напрямків, наукових шкіл, підходів). Ви можете пливти по цій річці на човні курсової роботи тільки по тих протоках, які розташовані близько чи впадають одна в одну, чи хоча б течуть в одному напрямку. Поширена логічна помилка – це намагання поєднати в одному дослідженні кілька психологічних підходів, що є дуже далекими, а подекуди й взаємовиключними. Отже, навряд чи продуктивно поєднувати під цим заголовком З. Фройда і О.М. Леонтьєва, Дж. Уотсона і Г.С. Костюка. Обсяг курсового дослідження не дозволяє застосовувати навіть введений Г. Олпортом принцип системної еклектики. Таким чином, вам залишається лише одне: не забути виокремити теоретичні положення й тих учених, на праці яких ви спиралися при плануванні і проведенні дослідження.

*Приклад Методологічною основою дослідження стали вихідні положення теорії навчальної діяльності (В.В. Давидов, О.К. Дусавицький, Г.С. Костюк, О.В. Скрипченко), а також дослідження пам'яті в процесі навчання (П.І. Зінченко, О.О. Смирнов). Окремі аспекти роботи базуються на дослідженнях, проведених в руслі когнітивної психології рядом зарубіжних вчених (*Дж. Андерсен, Е. Валентайн, С. Міллер, Дж. Уайлдінг*).*

<span id="page-25-0"></span>*Методи та організація дослідження.* Тут дуже коротко перераховуються методи та методики, які використовуються при проведенні дослідження. При цьому потрібно вказувати авторів методик і рік, коли вони були опубліковані.

*Приклад Дослідження діяльнісно-смислового опосередкування запам'ятовування проводилося за допомогою методу, запропонованого Л.С. Виготським (1930). У роботі було використано метод дослідження оперативної пам'яті Г.В. Рєпкіної у модифікації Т.П. Зінченко (1974).*

Характеризується вибірка (кого ви досліджували, їх вік, де навчаються чи працюють). Описуючи організацію дослідження, маєте зазначити протягом якого часу воно проводилося, чи були повторні дослідження, якщо так, то з якими часовими інтервалами тощо).

<span id="page-25-1"></span>*Надійність і вірогідність,* як правило, визначається репрезентативністю вибірки (кількістю і складом досліджуваних, які б повністю відображали характеристики явища, що вивчається, в генеральній сукупності, тобто у всіх молодших школярів у нашому випадку), узгодженістю теоретичної моделі досліджуваного явища з методами його дослідження, застосуванням методів, які адаптовані саме для подібних досліджень і соціокультурної ситуації та ще й є взаємодоповнюючими або дозволяють робити контроль результатів.

*Приклад Надійність і вірогідність дослідження забезпечувалися репрезентативністю вибірки (48 осіб), застосуванням методів, релевантних меті і завданням дослідження, поєднанням кількісного та якісного аналізу, використанням методів математичної статистики.*

<span id="page-26-0"></span>*Наукова новизна та теоретичне значення дослідження.* Ви просто, скромно, але чесно, в кількох словах пишете, що нового внесли в психологічну науку. Як правило, у курсовій роботі наукова новизна стосується певних часткових залежностей, пов'язаних з особливостями вибірки чи діяльності.

*Приклад Вперше на матеріалі уроків читання досліджено можливості розвитку довільної пам'яті за допомогою постановки мнемічних задач і застосування прийомів раціонального запам'ятовування.* 

<span id="page-26-1"></span>*Практичне значення*. Описуєте, як можна використати отримані вами дані в педагогічній практиці. Будьте скромними! Конкретизуйте галузі застосування ваших даних, користуйтесь словами «деякі», «певні», «в окремих випадках» тощо.

*Приклад Отримані в результаті виконання курсової роботи дані про те, що прийоми раціонального запам'ятовування ефективніші у перших класах, а діяльнісно-смислове опосередкування – у 3-4 класах, можуть бути використані студентами-практикантами та вчителями для створення програм розвитку довільної пам'яті в молодшому шкільному віці.* 

<span id="page-26-2"></span>*Апробація роботи.* Якщо результати вашої курсової роботи були застосовані на практиці чи доповідалися на студентських наукових конференціях, то чому б вам не написати про це під цим заголовком?

## **1.3.2. Як написати перший розділ**

<span id="page-27-0"></span>У цьому розділі, як правило, аналізується наукова література з вибраної вами проблеми і наводиться власна теоретична модель (понятійно-логічна схема) досліджуваного явища. Назва розділу має відображати досліджувану проблему, але в дещо більш широкому контексті. Іншими словами, назва й зміст першого розділу мають розкривати те предмет-об'єктне відношення, про яке йшлося вище. Так, якщо тема вашого дослідження – «*Розвиток довільної пам'яті молодших школярів на уроках читання»*, то назва першого розділу може бути такою:

## *Приклад.*

## **РОЗДІЛ І. ТЕОРЕТИЧНИЙ АНАЛІЗ ПРОБЛЕМИ РОЗВИТКУ ПАМ'ЯТІ В МОЛОДШОМУ ШКІЛЬНОМУ ВІЦІ**

Загалом же, назва та зміст цього розділу мають відображати: 1) стан досліджуваної вами проблеми в сучасній психології;

2) вашу понятійно-логічну схему.

Як правило, всі розділи курсової роботи мають бути структурованими, тобто поділеними на два-три підрозділи (параграфи). У першому підрозділі (параграфі) ви повинні аналізувати проблему, так би мовити, ближче до об'єкта дослідження, а в другому – до предмета. Це має бути відображено в назвах підрозділів.

## *Приклад.*

## **1.1. Особливості розвитку пам'яті у молодшому шкільному віці 1.2. Проблема розвитку довільної пам'яті молодших школярів**

У **параграфі 1.1.** ви аналізуєте, як представлена вибрана вами проблема у психологічних дослідженнях. Бажано скласти для себе

план аналізу, який відображався б у назвах підпараграфів (див. рис.1.2.). Структуруючи аналіз, ви маєте рухатись від об'єкта до предмета дослідження. Напрямками аналізу можуть бути дослідження довільної пам'яті у вітчизняній і зарубіжній психології, у різних психологічних школах та напрямках, дослідження у різних галузях психології тощо. Ваш план аналізу може також відображати історію розвитку проблеми.

У кінці параграфа ви робите узагальнення про те, до чого ви прийшли у результаті аналізу. Ці узагальнення не потрібно спеціально виділяти, можна обмежитися лише пасажем на зразок: «*Отже, в результаті проведеного аналізу встановлено, що…».*

У **параграфі 1.2**. ви маєте впритул наблизитися до предмета вашого дослідження, дати аналіз тих наукових робіт, які присвячені саме вашій проблемі (у нашому випадку – проблемі розвитку довільної пам'яті молодших школярів). Якщо саме таких досліджень не виявиться, то потрібно брати найбільш близькі за тематикою. У цьому параграфі, спираючись на аналіз літератури, ви маєте вибудувати власне бачення, тобто **понятійно-логічну схему** досліджуваного явища, яка на цьому етапі може бути ще не зовсім повною і довершеною. Відмічаючи означення та характеристики довільної пам'яті, які даються тими чи іншими вченими, ви маєте вказати, що окремі показники не вивчалися і на їх виявлення буде спрямована емпірична частина вашого дослідження.

*Порада Перш, ніж писати, потрібно, як кажуть досвідчені люди, начитатися. При цьому слід робити виписки, обов'язково зазначаючи джерело з усіма реквізитами і номер сторінки, з якої взято цитату. По можливості зміст першого розділу має бути аналізом, а не цитатником і, тим більше, не плагіатом. Цитувати можна і треба, але лише там, де цитата є ілюстрацією вашого аналізу.*

#### *Понятійно-логічна схема*

<span id="page-29-0"></span>Хотілося б, щоб читача не лякали терміни, особливо написані через дефіс. Написання курсової роботи (як і здобуття вищої освіти в цілому) неможливе без теоретичного мислення. Насправді, це не так уже й складно. Понятійно-логічна схема представляється, як правило, в кінці першого розділу. Що до неї входить? Це: 1) основні психологічні поняття і терміни, які використовуються в роботі; 2) зв'язки між цими поняттями.

Як підбираються поняття і терміни? Вони є результатом теоретичного аналізу проблеми. Зауважу, що термінологія, яка використовується в роботі, не може виходити за рамки об'єктпредметного відношення, окресленого у вступі. Розглядаючи розвиток довільної пам'яті, навряд чи доцільно вводити в контекст аналізу ті психологічні характеристики, які прямо з пам'яттю не пов'язані.

*Порада Недоречно пов'язувати з довільною пам'яттю не тільки характеристики соціометричного статусу чи конфліктності, а й, як ви вже здогадуєтеся, такі «популярні» чинники як екстрасенсорне сприймання чи зв'язок з космосом.* 

*Взагалі, доволі часто можна зустріти людей, які постійно говорять про зв'язок із космосом і називають себе психологами. Не вірте! Вони – або ж зв'язківці, або ж перевдягнені космонавти.*

Здебільшого у курсовій роботі має використовуватися усталена термінологія. Отже, ви можете вводити терміни, попередньо цитатно узгодивши їх із першоджерелом (працею того чи іншого вченого, словниковою статтею тощо). Важливо дотримуватися правила узгодженості понять, які використовуються в теоретичному аналізі та понятійно-логічній схемі, а також при плануванні й проведенні емпіричних та експериментальних досліджень. На пізніших етапах дослідження вже не можна вводити нових понять. Виняток складають лише ті поняття і терміни, які необхідні для позначення

показників і залежностей, які ви отримуєте в результаті власних емпіричних досліджень. Ви можете самі назвати певні типи зв'язків, реакцій та описати їх емпіричне наповнення.

Що ж стосується зв'язків між поняттями у понятійно-логічній схемі, то найпростіше їх показати тоді, коли модель представлена графічно. Зв'язки між поняттями можуть бути різними. *Структурні зв'язки* характеризують належність окремих понять до певної системи. *Функціональні зв'язки* показують психологічні утворення в поєднанні з функціями, які вони виконують. *Детермінаційні зв'язки* характеризують співвідношення між психологічними причинами і наслідками (результатами). Про *кореляційні зв'язки* у психологічних дослідженнях говорять тоді, коли встановлюється відношення залежності між розвитком чи проявом окремих психологічних показників. При цьому, як правило, не можна говорити про взаємозалежність без встановлення детермінаційних зв'язків. Коли кількість зв'язків, які можуть визначати розвиток складних психологічних утворень, є достатньо великою і виокремити окремі з них складно, говорять про *психологічні і психолого-педагогічні умови розвитку*. При цьому зв'язки теж моделюються, але це вже не попарні і лінійні зв'язки, а складні, розгалужені, які можуть одночасно включати декілька компонентів. У цьому випадку прийнято говорити і про *психологічні механізми*, які можуть бути як особистісними, так і соціально-психологічними.

*До речі Чи не забагато термінології, очевидно думаєте ви? Може й так, але вища освіта й полягає в умінні мислити з допомогою наукових понять і термінів. Вони економлять мислення, роблять його насиченим і точним, адже за кожним терміном можуть стояти десятки сторінок пояснень. Втім, якщо ви все ж наполягаєте на тому, щоб писати курсову роботу «своїми словами», я не заперечуватиму, але за однієї умови. Щоб ви могли переконатися в потужності вашого* 

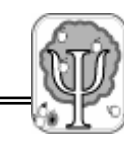

*словникового запасу, спробуйте спочатку «своїми словами» сформулювати якесь простеньке наукове твердження, наприклад, теорему Піфагора: «Сума квадратів катетів дорівнює квадрату гіпотенузи».* 

Отже, понятійно-логічна схема – це схема, яка пояснює структуру, функціонування чи умови розвитку певних психічних систем. Якщо ваша понятійно-логічна схема виявиться настільки продуманою і чіткою, що її можна зобразити у вигляді рисунка, схеми чи таблиці, то це тільки поохочуватиметься (див.рис.1.3.).

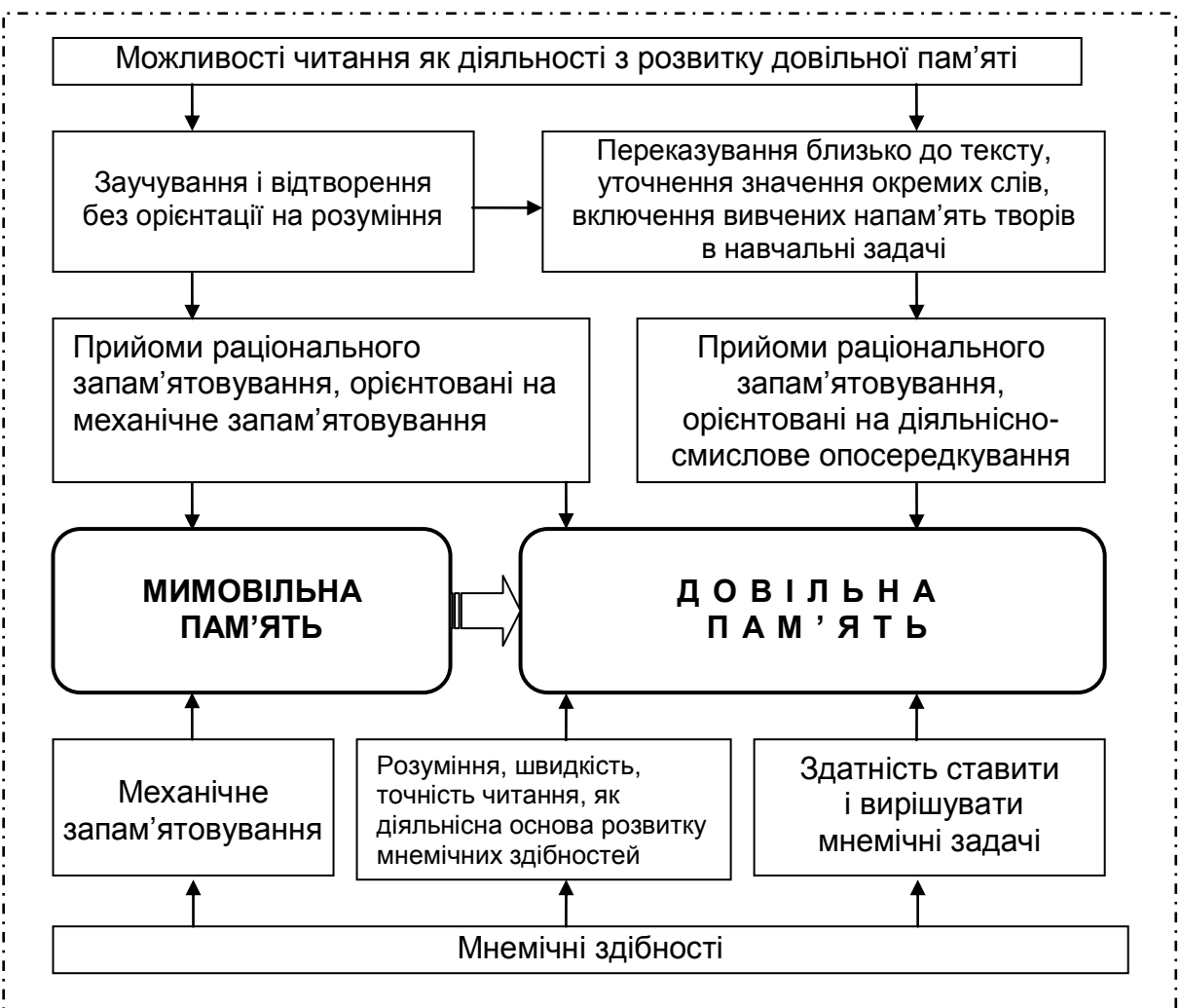

Рис.1.3. Понятійно-логічна схема розвитку довільної пам'яті на уроках читання

Понятійно-логічна схема об'єднує основні поняття, якими ви будете користуватися в роботі, і зв'язки між ними. Варто також описати їх у роботі, посилаючись на наукові праці провідних вчених в обраній вами галузі психологічних знань.

### **1.3.3. Як написати другий розділ**

<span id="page-32-0"></span>Зміст другого розділу значною мірою залежить від стратегії дослідження, яку ви оберете. Але, як правило, цей розділ присвячений методам і методиці дослідження. Слово методика – багатозначне. У першому значенні воно означає конкретизацію якогось загальнонаукового методу для потреб конкретного дослідження. Наприклад, є загальнонауковий метод – експеримент і є соціометрична методика, яка може бути конкретизацією цього методу в окремих випадках, наприклад, коли йдеться про виявлення змін у структурі соціальних стосунків. Друге значення слова методика – це комплекс, набір методик, узгоджених завданнями одного дослідження. Отже, ви можете писати так: «Методика дослідження включає опитувальник Кеттелла, тест Амтхауера і т.д.» Таким чином, назва другого розділу може бути такою:

#### *Приклад.*

## **РОЗДІЛ ІІ. МЕТОДИ ТА МЕТОДИКА ДОСЛІДЖЕННЯ**

Як правило, цей розділ складається з двох підрозділів (параграфів). Два параграфи доцільно робити тоді, коли методи, які ви маєте застосовувати, діляться на дві групи. Це буває, коли дослідження здійснюється на межі двох дисциплін (наприклад, психології і мовознавства) або ж коли ви хочете об'єднати у своєму дослідженні кілька наукових підходів (наприклад, номотетичний та ідеографічний, діяльнісний та суб'єктний). У такому випадку один із параграфів має описувати методичні процедури, які застосовуються в рамках одного підходу, а другий параграф описує особливості методичного апарату другого підходу.

Може бути й інший варіант. У першому параграфі робиться обґрунтування емпіричного дослідження. Ви пояснюєте, чому

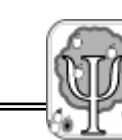

вибрані саме такі, а не інші методи дослідження. При цьому ви посилаєтеся на роботи інших авторів. Не зайвим буде обґрунтувати релевантність (відповідність) методів тим теоретичним викладкам, які ви зробили у першому розділі.

У другому параграфі описуються ваша дослідницька методика і процедури проведення дослідження. Якщо окремі методики, які ви застосовуєте, є стандартизованими і широко розповсюдженими, то можна обмежитися посиланням на автора методики і першоджерело, звідки вона взята. Зауважте, – на першоджерело, тобто на публікацію автора, а не на журнал для домогосподарок, як це, на жаль, частенько трапляється. Але якщо ви розробили власну методику – опитувальник чи план бесіди – то доцільно їх привести повністю.

Необхідно описувати і процедуру дослідження: коли і за яких умов воно проводилося (чи це був початок навчального року чи кінець, на першому уроці чи на останньому, міська школа чи сільська – словом, всі дані, які могли вплинути на результати досліджень). За такого підходу назви параграфів другого розділу можуть бути сформульовані так:

### *Приклад.*

## **2.1. Методичні підходи до організації емпіричних досліджень пам'яті**

#### **2.2. Методика та організація дослідження**

Вивчаючи людей, ви маєте пам'ятати про **культуру дослідження та етичні вимоги** до його проведення.

- Ваші наукові студії не повинні шкодити взаєминам і психологічному комфорту учнів та вчителів.
- Ви повинні дотримуватися принципу конфіденційності інформації про окремі характеристики досліджуваних. У курсовій роботі імена

34

та прізвища досліджуваних шифруються.

- Якщо ви користуєтеся стандартними процедурами дослідження, доцільно виготовити стандартні бланки для відповідей. Якщо процедура вашого дослідження не стандартизована, то теж слід підготувати деякі необхідні матеріали, наприклад, однотипні аркуші паперу, що не лише заощаджує час проведення дослідження, але й дозволяє якісно оформити його результати.
- Всі результати, які були отримані в ході емпіричного дослідження, ви маєте систематизувати і представити у додатках у формі таблиць, рисунків, схем. Ці дані мають бути настільки повними, щоб можна було перевірити зроблені вами висновки і статистичні розрахунки.

## **1.3.4. Як написати третій розділ**

<span id="page-34-0"></span>Як правило, в третьому розділі проводиться аналіз результатів дослідження. Аналіз має бути структурованим, тобто ви маєте виділити напрямки, за якими аналізуватимете отримані в результаті дослідження дані. Ці напрямки в ідеалі мають визначати назви і зміст підрозділів (параграфів). Пам'ятайте, що саме в цьому розділі ви маєте реалізувати завдання дослідження. Структура третього розділу може бути такою:

### *Приклад.*

### **РОЗДІЛ ІІІ. РОЗВИТОК ДОВІЛЬНОЇ ПАМ'ЯТІ НА УРОКАХ ЧИТАННЯ**

- **3.1. Прийоми раціонального запам'ятовування в розвитку довільної пам'яті молодших школярів**
- **3.2. Розвиток мнемічних здібностей молодших школярів на уроках читання**

У цьому розділі ви систематизуєте і аналізуєте отримані результати, порівнюєте їх з результатами, отриманими іншими

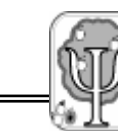

дослідниками, і робите проміжні висновки. При написанні цього розділу ви застосовуєте методи математичної статистики, вибір яких залежить від стратегій дослідження (див. розділ ІІ).

## **1.3.5. Як пишуться висновки**

<span id="page-35-0"></span>Обсяг висновків – 2-3 сторінки. Ви маєте зробити коротенькі змістові узагальнення з кожного розділу курсової роботи. Детальніше потрібно зупинитися на викладі результатів ваших емпіричних досліджень. Потрібно відмітити, чи виконані завдання дослідження, чи підтвердилася гіпотеза. Після такого вступу формулюються 3-4 висновки. Вони повинні бути максимально конкретними і стосуватися змістових, а не структурних показників роботи. Щоб це забезпечити, варто дотримуватися принципу, який послідовно проводиться В.Ф. Моргуном: кількість висновків має відповідати кількості завдань [5].

Рекомендації (якщо курсова робота стосується навчальновиховного процесу) випливають із результатів ваших емпіричних досліджень і мають чіткі та достатньо вузько окреслені межі застосування. Не варто на основі навчальної дослідницької роботи робити глобальні висновки.

Наприкінці прийнято писати про перспективи ваших досліджень.

## **1.3.6. Як оформити список використаних джерел**

<span id="page-35-1"></span>Список літератури записується в алфавітному порядку із зазначенням прізвищ та ініціалів автора, назви роботи, назви видавництва, року видання, кількості сторінок. Залежно від того, чи це книга, чи журнальна стаття, чи розділ колективної монографії, є деякі тонкощі в оформленні, які достатньо важко пояснити, краще показати.
## *Приклад.*

- 1. Здібності, творчість, обдарованість: теорія, методика, результати досліджень / За ред. В.О. Моляко, О.Л. Музики. – Житомир: Вид-во ЖДУ ім. І.Франка, 2006. – 320 с.
- 2. Костюк Г.С. Навчально-виховний процес і психічний розвиток особистості. – К.: Рад. шк., 1989. – 608 с.
- 3. Моляко В.О. Психологія творчості нова парадигма дослідження конструктивної діяльності людини // Практична психологія і соціальна робота. – 2004. – № 8. – С. 1-4.
- 4. Shotter J. Social accountability and selfhood. Oxford, 1984. 253 p.

Розберіться, де ставиться одна коса риска, а де – дві, де «С.» –

велике, а де «с.» – маленьке і дотримуйтеся цих правил неухильно,

хоч якими б дивними вони вам не здавалися.

*Порада Курсову роботу бажано зробити у 2 примірниках, один з яких здається і залишається на кафедрі, а другий – вам.*

# **1.3.7. Як оформити додатки**

Курсова робота може мати один чи кілька додатків, які не враховуються в загальний обсяг роботи. У додатки доцільно включати опис громіздких методик, таблиці, де підсумовані і систематизовані емпіричні дані, статистичні розрахунки, а також приклади дитячих творів, малюнків тощо.

У тексті курсової роботи потрібно робити посилання на додатки, коли ви хочете додатково обґрунтувати або проілюструвати те чи інше положення.

*Приклад Результати дослідження згруповані у таблиці (див. додаток А.).*

Додатки розміщуються в кінці курсової роботи, позначаються великими літерами українського алфавіту і підписуються зверху:

**Додаток А.** Результати факторного аналізу сприймання вчителями особистісних якостей обдарованих учнів

## **РОЗДІЛ ІІ. ДОСЛІДНИЦЬКІ СТРАТЕГІЇ ТА ЗАСТОСУВАННЯ МЕТОДІВ МАТЕМАТИЧНОЇ СТАТИСТИКИ**

Якось А.Ейнштейн, після того, як видатний психолог Ж.Піаже розповів йому про деякі особливості дитячої гри, вигукнув: «Та фізика – це дитяча гра у порівнянні з дитячою грою!» Справді, складність психічних явищ обумовлює виникнення різних психологічних шкіл та напрямків, основна відмінність між якими полягає у виборі площини аналізу і, відповідно, методів дослідження. Сукупність методів і прийомів емпіричного дослідження та інтерпретації даних ми назвемо *стратегією дослідження*. Стратегії емпіричного дослідження можна поділити на два види: неекспериментальні дослідницькі стратегії та експериментальні дослідницькі стратегії. Тут буде описано деякі найпоширеніші стратегії психологічного дослідження. Для виконання курсової роботи потрібно вибрати одну з них.

Для реалізації окремих стратегій необхідне застосування методів математичної статистики. Нижче будуть наведені приклади використання найпростіших статистичних критеріїв. Якщо ви закінчували середню школу і маєте математичну підготовку принаймні на рівні восьмого класу, то, виконуючи курсову роботу, з подібними завданнями справитеся легко. А якщо ви маєте здатність заглядати в майбутнє, то, за умови коректного застосування, цього джентльменського статистичного набору може вистачити й для більш серйозних досліджень, наприклад, для кандидатської дисертації.

Ми подаємо два варіанти проведення статистичних розрахунків: 1) вручну; 2) з використанням комп'ютерного пакета статистичних програм Statistica 6.0. На перших порах бажано використовувати обидва способи. Ручні обчислення сприяють розумінню того, що і навіщо ви робите, а комп'ютерні – економлять ваші зусилля та дозволяють швидко і якісно будувати графіки, діаграми та схеми.

# **2.1. Неекспериментальні дослідницькі стратегії 2.1.1. Стратегія зіставлення**

Один із шляхів наукового пізнання – це зіставлення й аналіз як уже відомих результатів, так і відомих із щойно відкритими. Зіставлення дає можливість відшукати механізми виникнення того чи іншого явища, віднайти його місце в структурі інших психічних явищ, встановити причини та умови його розвитку, намітити шляхи його формування.

Ось деякі прийоми реалізації цієї стратегії:

- 1. Зіставлення характеристик одного й того ж явища для різних вікових періодів. Декілька зрізів дають можливість показати розвиток того чи іншого психологічного показника, виявити динаміку, латентні періоди та кризи.
- 2. Зіставлення результатів однакових за віком, але відмінних за іншим критерієм, груп (відмінників і невстигаючих, високостатусних і низькостатусних тощо). Якщо виявиться значимий зв'язок між показником, який досліджується (наприклад, навичками спілкування), і такими соціально значимими показниками як успішність чи соціальний статус, то це відкриє перспективи подальших прикладних досліджень. Наприклад, коли в цьому випадку застосувати тренінг спілкування, то це може призвести до підвищення успішності чи соціального статусу.
- 3. Зіставлення результатів, отриманих різними методами. Наприклад, ви можете дослідити особливості акцентуацій характеру підлітків, використовуючи опитувальники Шмишека чи А. Лічко, а також метод експертних оцінок. Зіставляючи дані, отримані з допомогою опитувальників, з даними експертів, ви зможете зробити висновок про надійність і валідність опитувальників для даної вікової групи.

4. Зіставлення різних психологічних показників для встановлення кореляційних і, можливо, детермінаційних зв'язків. Так, наприклад, може й вам буде цікаво зіставити показники інтелекту та креативності, характеристики нервових процесів і властивостей уваги, показники пам'яті і шкільної успішності.

Потрібно тільки пам'ятати, що для зіставлення потрібна теоретична основа – понятійно-логічна схема. В іншому випадку ви ризикує отримати безглузді зіставлення на зразок жартівливої загадки про те, що вийде, коли схрестити їжака з гадюкою. Краще спочатку добре поміркувати, бо навіщо вам той колючий дріт?

Для стратегії зіставлення необхідне застосування математикостатистичних методів. У дослідженнях, виконаних в рамках цієї стратегії, часто застосовують кореляційний аналіз. Суть його полягає в тому, щоб виявити, чи існує зв'язок між двома рядами даних. Найчастіше застосовується ранговий кореляційний аналіз за методом Спірмена та лінійна кореляція за Пірсоном. Це найпростіші методи, які дозволяють будувати математичну модель взаємозв'язку різних психічних явищ. Розглянемо деякі задачі, які вимагають застосування цих методів.

## *Коефіцієнт рангової кореляції Спірмена*

*Приклад Провівши дослідження у 3 класі однієї із шкіл, ви отримали показники швидкості читання кожного учня. Вас цікавить, чи існує зв'язок між швидкістю читання і успішністю учнів. «На око» цього не видно. Для того, щоб встановити чи зв'язок існує, необхідно обчислити коефіцієнт кореляції. У нашому випадку доцільніше використати коефіцієнт рангової кореляції Спірмена, який відноситься до непараметричної статистики. Його рекомендують застосовувати тоді, коли вибірка невелика.*

## *П р о ц е д у р а о б ч и с л е н н я:*

- Дані групуються в таблиці, яку потрібно навести у додатках.
- Знаходиться ранг кожного показника ряду *x* (**Rx**) і ряду *y* (**Ry**).
- Знаходиться різниця рангів **d**.
- Різниця рангів **d** підноситься до квадрату (**d 2** ).
- Знаходиться **∑ d <sup>2</sup>**. У даному випадку **∑ d <sup>2</sup>**= 54.
- Обчислюється коефіцієнт рангової кореляції за формулою Спірмена:

 $(n^2-1)$ 6 2 2  $=1-\frac{6\sum d}{n(n^2-1)}$ *d*  $\rho$ 

*Таблиця 2.1.*

*Вихідні і проміжні дані для обчислення коефіцієнта кореляції Спірмена*

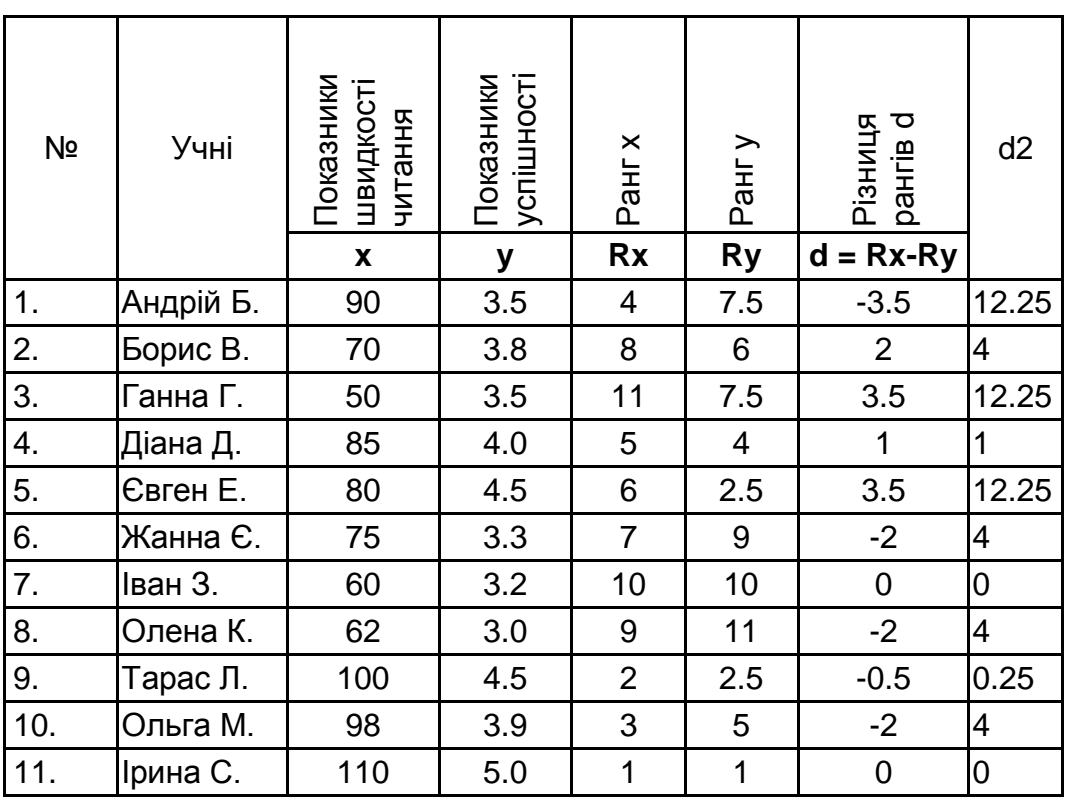

У даному випадку *ρ* = 0,75. Це означає, що існує тісний зв'язок між швидкістю читання і успішністю, що дає нам підстави для висновку, що, можливо, коли ми підвищимо швидкість читання за допомогою спеціально розроблених вправ, то це буде сприяти підвищенню успішності в цілому. Як для курсової роботи такий висновок може й годиться, але для справжньої наукової роботи – цей висновок – лише проміжне положення, яке потребує доведення, наприклад, з допомогою формувального експерименту.

Коефіцієнт кореляції знаходиться в межах від –1 до +1. Чим більше коефіцієнт кореляції наближається до +1 чи –1, тим

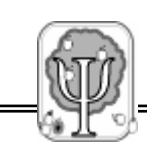

істотніший зв'язок. І навпаки, чим більше значення коефіцієнта кореляції наближається до 0, тим слабший зв'язок, або його взагалі не існує. Слід також пам'ятати, що коли коефіцієнт кореляції має додатне значення, то зв'язок прямий. Наприклад, чим вища швидкість читання, тим краща успішність. Якщо коефіцієнт кореляції має від'ємний знак, то зв'язок обернений. Наприклад, чим більший вік людини, тим менший обсяг механічної пам'яті.

Але це ще не все. В курсовій роботі необхідно показати статистичну достовірність виявленого вами зв'язку, адже він може бути і випадковим. Для цього користуються спеціальними таблицями. Приведемо одну з них у скороченому вигляді. Вона дає підтвердження достовірності отриманих даних із ймовірністю похибки 5% і 1%, що цілком достатньо для психологічних досліджень. У нашому випадку  $\rho$  = 0,75, при p< 0,01.

*Таблиця 2.2.*

| Nº             | 0,05  | 0,01  | N  | 0,05  | 0,01  |
|----------------|-------|-------|----|-------|-------|
| 5              | 0,900 | 1,000 | 15 | 0,440 | 0,623 |
| 6              | 0,829 | 0,943 | 16 | 0,425 | 0,601 |
| $\overline{7}$ | 0,714 | 0,893 | 18 | 0,399 | 0,564 |
| 8              | 0,643 | 0,833 | 20 | 0,377 | 0,534 |
| 9              | 0,600 | 0,783 | 22 | 0,359 | 0,508 |
| 10             | 0,564 | 0,746 | 24 | 0,343 | 0,485 |
| 11             | 0,540 | 0,729 | 26 | 0,329 | 0,465 |
| 12             | 0,506 | 0,712 | 28 | 0,317 | 0,448 |
| 14             | 0,456 | 0.645 | 30 | 0,306 | 0,432 |

*Критичні значення ρ (для рівнів значимості 0,05 та 0,01)*

А тепер спробуємо виконати ці самі обчислення з допомогою комп'ютерної програми «Statistica 6.0». І не лякайтеся, що опис процедури такий громіздкий – самі обчислення займуть у вас всього лише кілька хвилин.

*Увага! Щоб уникнути проблем зі збереженням даних, отриманих з допомогою «Statistica 6.0», краще спочатку зберігати їх у форматі Microsoft Excel, а вже потім, якщо виникне така потреба, перетворювати у формат Microsoft Word:* 

*File Save As… вибрати тип файлу Excel Woorkbook ( . xls)*.

#### **Обчислення коефіцієнта кореляції Спірмена за допомогою комп'ютерної програми** *Statistica 6.0.*

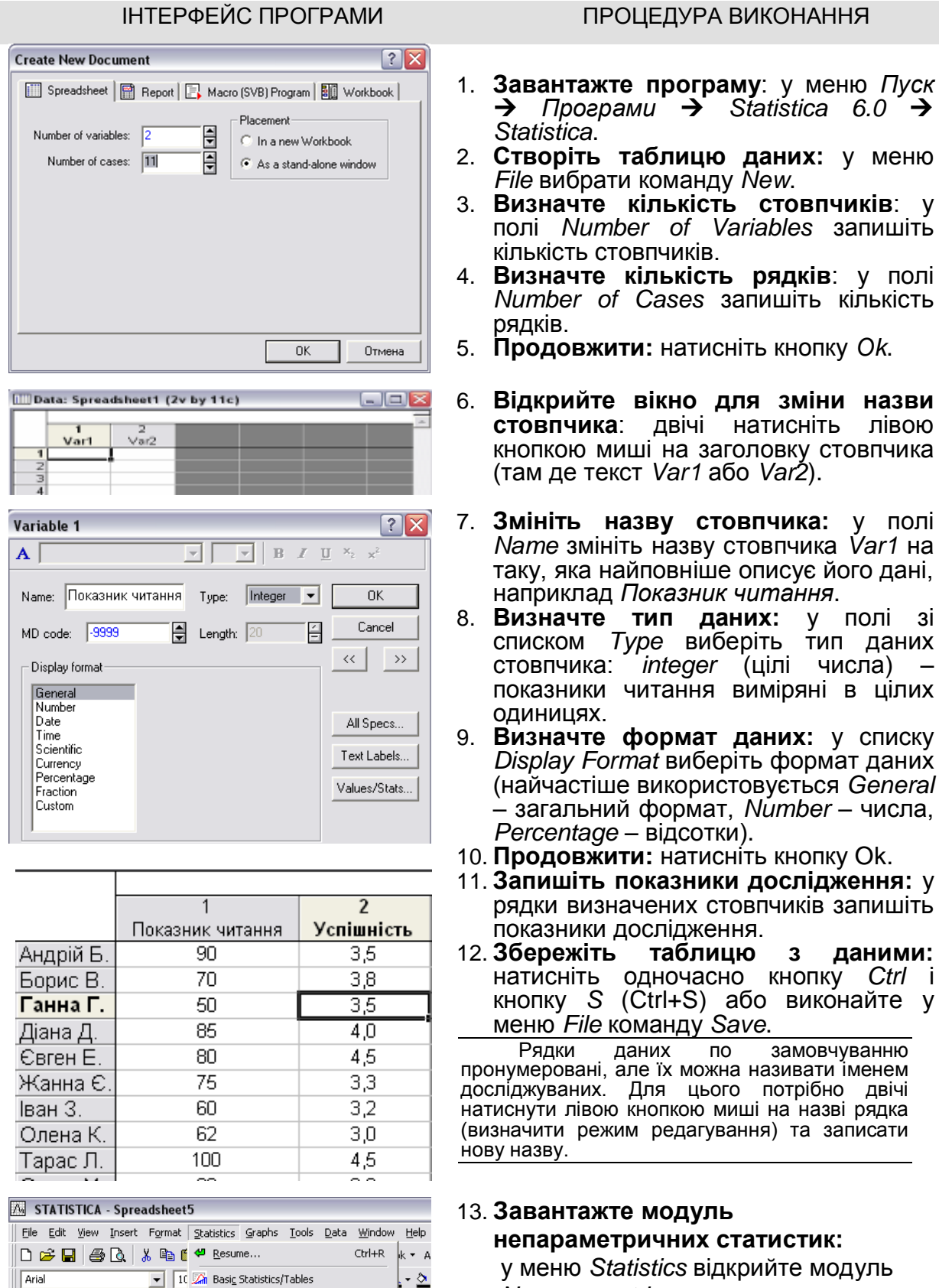

Multiple Regression **EM ANOVA** Monparametrics

у меню *Statistics* відкрийте модуль *Nonparametrics.*

1. **Завантажте програму**: у меню *Пуск*

12. **Збережіть таблицю з даними:**

виконайте у

га записати

#### Monparametric Statistics: Spreadsheet5  $|| \cdot ||$   $||$   $|| \times ||$  $|OK|$ Quick | E Cancel EE 2 x 2 Tables (X?/V?/Phi?, McNemar, Fisher exa **Tx Observed versus expected X?**  $\boxed{\blacktriangle}$  Options  $\blacktriangledown$ **ANGLE Correlations (Spearman, Kendall tau, gamma)** <del>िर्</del>हें Comparing two independent samples (groups) 图 Comparing multiple indep. samples (groups) 통<mark>용</mark> Comparing two dependent samples (variables) **图书 Comparing multiple dep. samples (variables) Mill** Cochran Q test Open Data All Ordinal descriptive statistics (median, mode....)  $\frac{501007}{099505}$   $\frac{1}{2}$   $\frac{1}{2}$   $\frac{1}{2}$

#### $\mathbb{Z}$  Nonparametric Correlations: Spreadshee  $|\cdot|^2$   $\Box$   $\times$ Variables 图 Spearman B List 1: Показник читання Cancel List 2: 9 cniumichs Dal Options v Compute: Detailed report  $\overline{\phantom{0}}$ Quick Advanced Spearman rank R 冊 Gamma 囲 Kendall Tay p-level for<br>highlighting: 田田 Scatterplot matrix for all variables  $\overline{05}$ 目

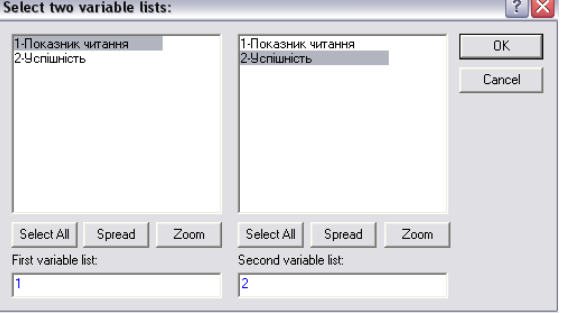

#### ІНТЕРФЕЙС ПРОГРАМИ ПРОЦЕДУРА ВИКОНАННЯ

14. **Завантажте модуль непараметричних кореляцій:** оберіть у вікні пункт *Correlation* 

*(Spearmen, Kendall tau, gamma).*

15. **Продовжити:**

натисніть кнопку *Ok*.

#### **У вікні непараметричних кореляцій:**

- **Variables** визначити змінні для аналізу
- **Spearman R** обчислити коефіцієнт кореляції Спірмена
- **p-level for highlighting** задати рівень статистичної достовірності
- 16. **Визначте стовпчики для аналізу:** натисніть кнопку *Variables.*
- 17. **Виберіть стовпчики для аналізу:**  відмітьте кнопкою миші 1-й стовпчик у лівому списку (*Показник читання*) і 2-й стовпчик у правому списку (*Успішність*).
- 18. **Продовжити:** натисніть кнопку *Ok*.
- 19. **Обчисліть коефіцієнт кореляції Спірмена:** у вікні непараметричних кореляцій натисніть кнопку *Spearman R.*

#### 20. **У таблиці кореляцій:**

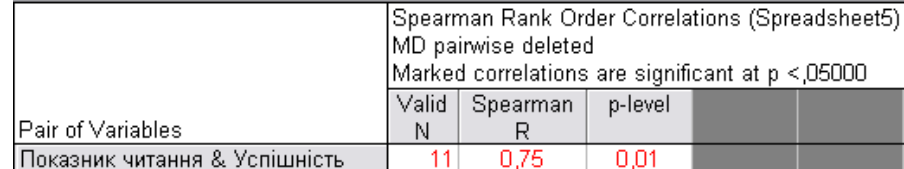

- **Valid N** кількість досліджуваних (вибірка)
- **Spearman R** коефіцієнт кореляції Спірмена
- **p-level** рівень статистичної достовірності

**ВИСНОВОК:** коефіцієнт кореляції ρ = 0,75 і зв'язок не випадковий, а статистично достовірний на рівні 99%.

*Увага!. Статистично достовірні результати програма Statistica 6.0 виділяє червоним кольором. Коли числа у таблиці кореляцій позначені червоним кольором – зв'язок існує і він значимий.*

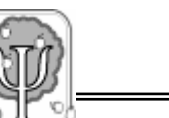

## *Коефіцієнт лінійної кореляції Пірсона*

Цей коефіцієнт дає точніші показники кореляції, але дещо складніший в обчисленні. Раніше, в тих випадках, коли числові ряди були надто великими, їх штучно зменшували за допомогою інтервального шкалювання для того, щоб можна було використовувати простіший коефіцієнт Спірмена. Зараз, коли використовуються комп'ютерні програми, цей крок є зайвим. Але все ж для порівняння спочатку спробуємо зробити обчислення вручну, щоправда, на невеликій вибірці (щоб ви не потомилися).

*Приклад Нехай вам потрібно визначити, чи існує зв'язок між швидкістю читання та кількістю помилок, яку допускають учні в процесі читання. Після проведення дослідження ми отримуємо два ряди даних. Обчислимо коефіцієнт лінійної кореляції Пірсона для того, щоб встановити характер зв'язку між ними.* 

## *П р о ц е д у р а о б ч и с л е н н я.*

- Дані групуються у таблиці (див. табл. 2.3.).
- Знаходиться сума показників першого ряду (**∑x**) і другого ряду (**∑y**).
- Знаходиться добуток показників першого і другого ряду для кожного учня (**xy**) та сума добутків (**∑xy**).
- Підноситься до квадрату кожен показник першого (**x 2** ) та другого ряду (**y 2** ). Знаходиться сума квадратів показників першого (**∑x<sup>2</sup>** ) та другого ряду (**∑y<sup>2</sup>** ).
- Обчислюється коефіцієнт лінійної кореляції Пірсона за формулою:

$$
r = \frac{n \cdot \sum x_i \cdot y_i - (\sum x_i) \cdot (\sum y_i)}{\sqrt{\left[n \sum x_i^2 - (\sum x_i)^2\right] \left[n \sum y_i^2 - (\sum y_i)^2\right]}}
$$
  
7a6nugg 2.3.

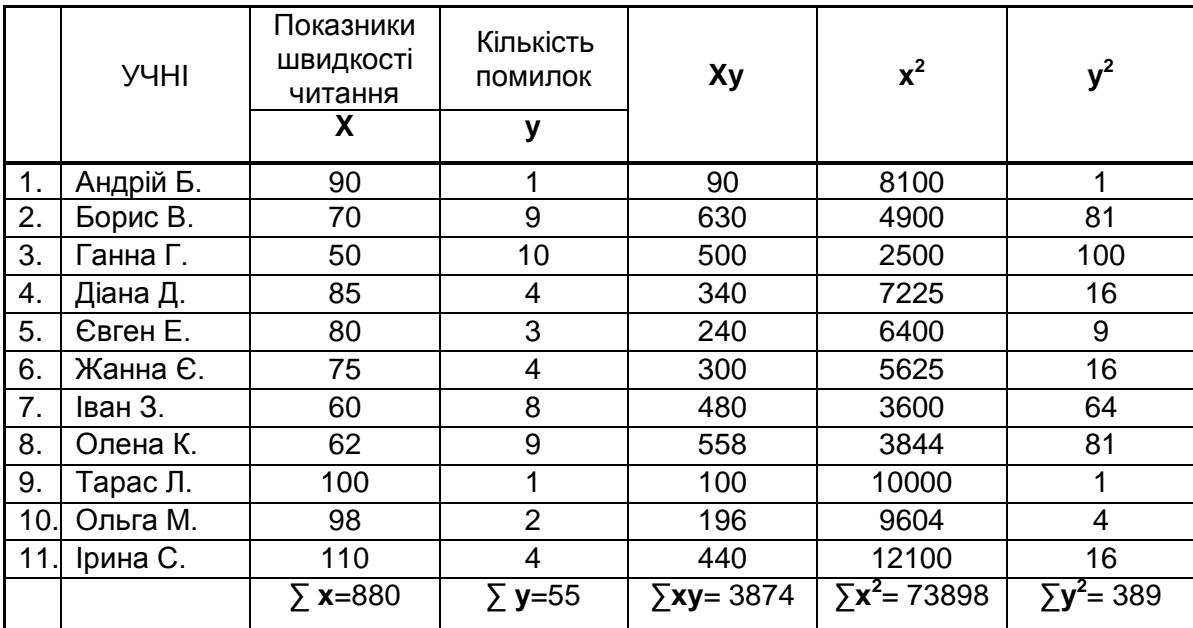

*Вихідні і проміжні дані для обчислення коефіцієнта кореляції Пірсона*

Для оцінки значимості *rxy* користуються таблицею критичних значень *rxy*. Якщо отриманий показник *rxy* > *rтабл* на одному з рівнів значимості, то він є статистично достовірним. У нашому випадку *rxy* = -0,83, що більше (по модулю) за табличний показник - *rтабл 0,01* =0,74. Отже, зв'язок між показниками є значимим при (p<0,01). Зверніть увагу, що коефіцієнт є від'ємним, що дає підстави для такого висновку: існує тісний обернений зв'язок між швидкістю читання та кількістю помилок, які при цьому допускаються учнями – учні, що читають швидше, допускають менше помилок, і навпаки, учні, які читають повільно, допускають більше помилок.

#### *Таблиця 2.4.*

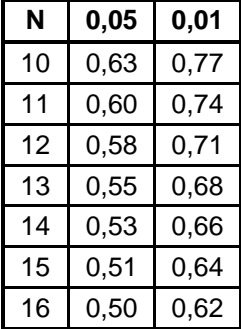

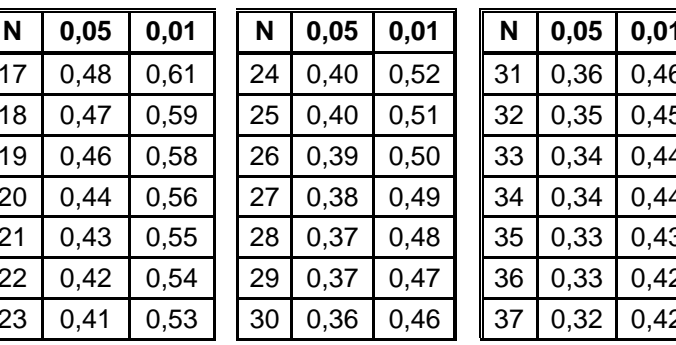

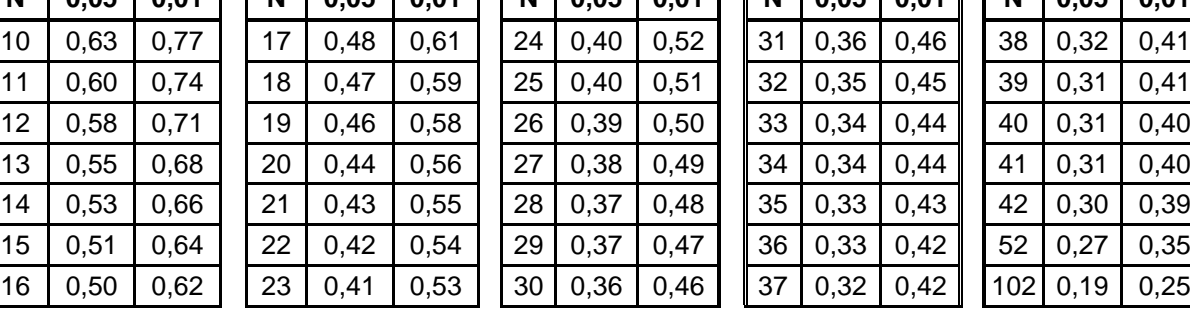

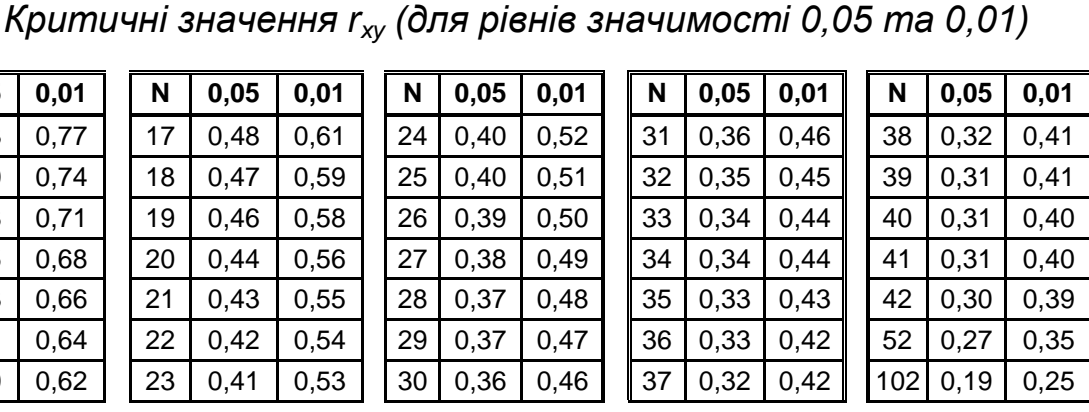

#### **Обчислення коефіцієнта кореляції Пірсона за допомогою комп'ютерної програми** *Statistica 6.0.*

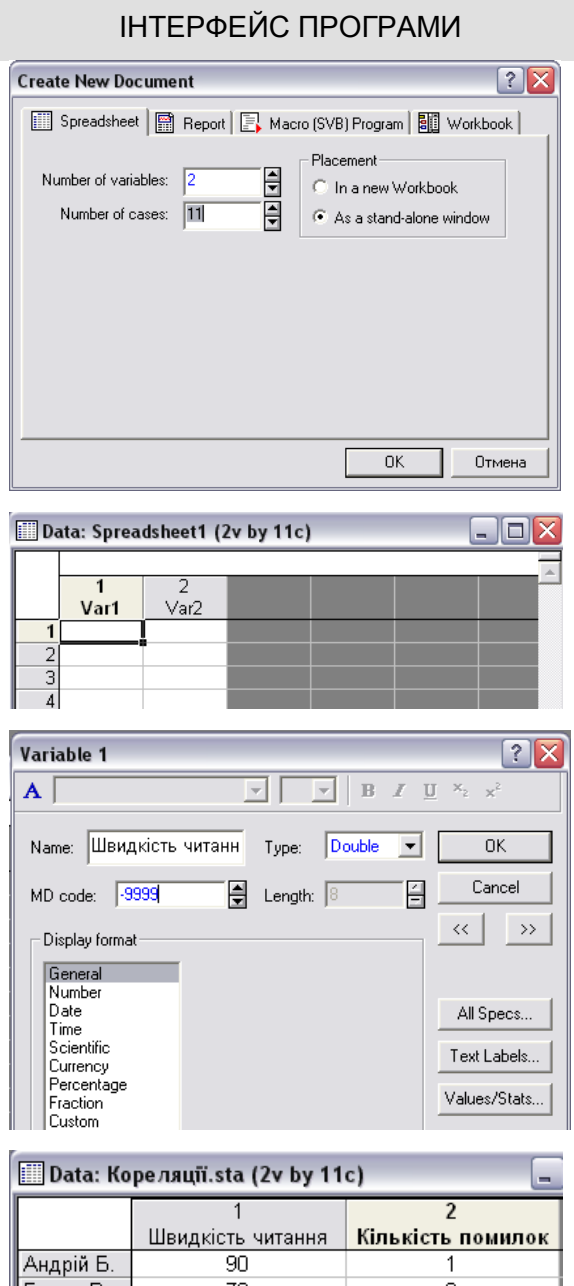

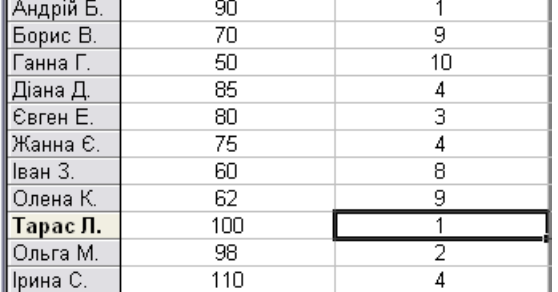

#### ПРОЦЕДУРА ВИКОНАННЯ

- 1. **Завантажте програму**: у меню *Пуск Програми Statistica 6.0 Statistica*.
- 2. **Створіть таблицю даних:** в меню *File* виберіть команду *New*.
- 3. **Визначте кількість стовпчиків**: у полі *Number of Variables* запишіть кількість стовпчиків.
- 4. **Визначте кількість рядків**: у полі *Number of Cases* запишіть кількість рядків.
- 5. **Продовжити:** натисніть кнопку *Ok*.
- 6. **Відкрийте вікно для зміни назви стовпчика**: двічі натисніть лівою кнопкою миші на заголовку стовпчика (там де текст *Var1* або *Var2*).
- 7. **Змініть назву стовпчика:** у полі *Name* змініть назву стовпчика на таку, яка найповніше описує його дані, наприклад *Var1* на *Швидкість читання*, *Var2* на *Кількість помилок*.
- 8. **Визначте тип даних:** у полі зі списком *Type* виберіть тип даних стовпчика.
- 9. **Визначте формат даних:** у списку *Display Format* виберіть формат даних.
- 10. **Продовжити:** натисніть кнопку Ok.
- 11. **Запишіть показники дослідження:** у рядки визначених стовпчиків запишіть показники дослідження.
- 12. **Збережіть таблицю з даними:** натисніть одночасно кнопку *Ctrl* і кнопку *S* (Ctrl+S) або виконайте у меню *File* команду *Save*.

Рядки даних по замовчуванню пронумеровані, але їх можна називати іменем досліджуваних. Для цього потрібно двічі натиснути лівою кнопкою миші на назві рядка (визначити режим редагування) та записати нову назву.

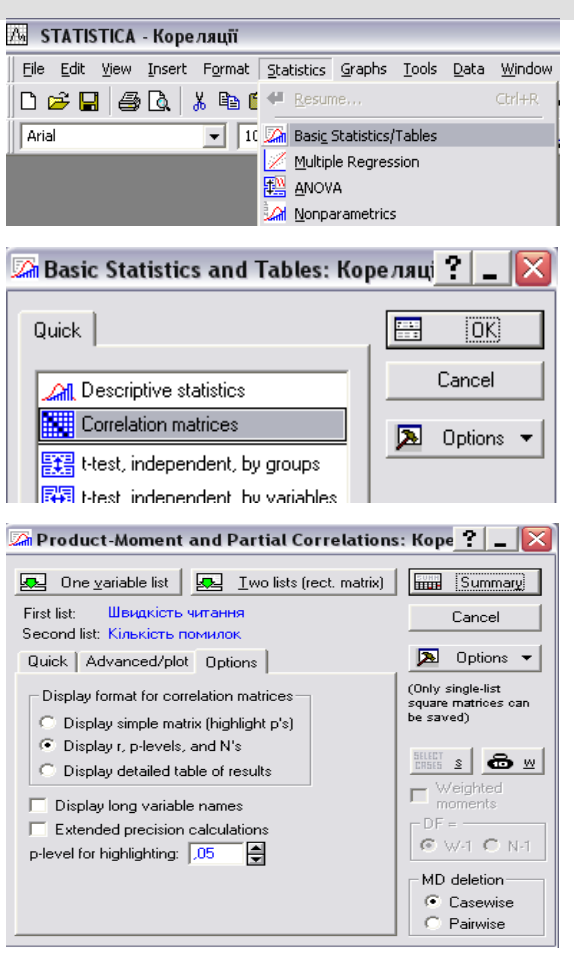

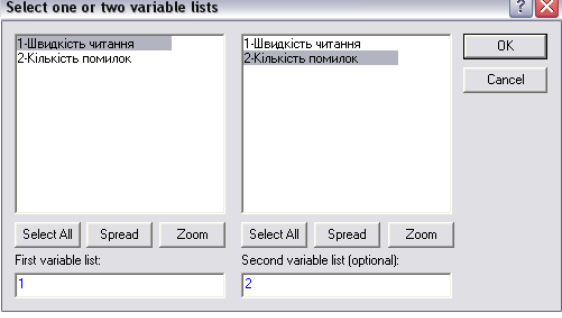

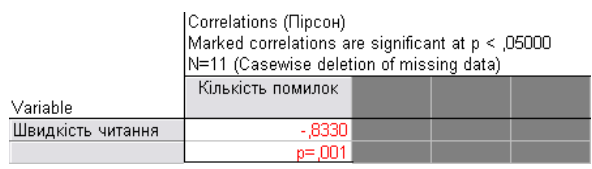

#### ІНТЕРФЕЙС ПРОГРАМИ ПРОЦЕДУРА ВИКОНАННЯ

- 13. **Завантажте модуль основних статистик:** у меню *Statistics* відкрийте модуль *Basic Statistics/Tables.*
- 14. **Завантажте модуль кореляційних матриць:** оберіть у вікні пункт *Correlation matrices.*
- 15. **Продовжити:** натисніть кнопку *Ok*.
- 16. **Відмітьте опцію відображення коефіцієнта кореляції, показника статистичної достовірності та кількість досліджуваних:** у групі перемикачів *Display format for correlation matrices* відмітьте опцію *Display r, p-levels, and N's.*
- 17. **Відкрити форму для визначення стовпчиків, які аналізуються:** натисніть кнопку *Two lists (rect. matrix).*
- 18. **Виберіть стовпчики для аналізу:** відмітьте кнопкою миші 1-й стовпчик у лівому списку (*Швидкість читання*) і 2-й стовпчик у правому списку (*Кількість помилок*).
- 19. **Продовжити:** натисніть кнопку *Ok*.
- 20. **Обчисліть коефіцієнт кореляції Пірсона:** у вікні кореляційних матриць натисніть кнопку *Summary.*
- 21. **У таблиці кореляцій:**
	- Зверху зазначається, що коефіцієнт кореляції буде статистично достовірним, якщо p<0.05.
	- N кількість досліджуваних (вибірка).
	- Коефіцієнт кореляції Пірсона число в першій комірці (-0,83).
	- p рівень статистичної достовірності.

22. **ВИСНОВОК:** коефіцієнт кореляції *rxy* = - 0,83, отже існує тісний обернений зв'язок між швидкістю читання та кількістю помилок, які при цьому допускаються учнями; зв'язок не випадковий, а статистично достовірний на рівні 99%.

#### **2.1.2. Пояснювальна (інтерпретаційна) стратегія**

Ця дослідницька стратегія використовується при написанні курсових робіт, де проводиться психологічний аналіз психічних станів чи поведінки людей. Із психологічних дослідницьких методик при застосуванні пояснювальної стратегії найчастіше використовуються проективні техніки: незакінчені речення, проективні малюнки тощо.

Часто буває так, що неможливо відтворити, змоделювати та емпірично перевірити впливи на психіку і поведінку людини. Це можуть бути випадки, пов'язані з сильними стресогенними чи психотравмуючими факторами, які призвели до певних психологічних наслідків, наприклад до невротичних розладів. Пояснювальна стратегія часто застосовується психотерапевтами, причому не тільки для написання наукових робіт, а й для здійснення психотерапевтичних впливів, як це частенько буває при застосуванні технік транзакційного аналізу чи раціональної психотерапії.

Різновид цієї стратегії може застосовуватися для аналізу вчинків літературних героїв, зв'язку життєвих подій в біографії письменника з мотивацією поведінки героїв або ж для представленості тих чи інших психологічних феноменів у літературних творах. Ця стратегія вимагає глибокого знання як психології, так і літератури. Отже, предметом дослідження в рамках курсової роботи мають бути чітко окреслені, достатньо вузькі області як психології, так і літератури. Варто відмітити, що в сучасних дослідженнях українських вчених ця стратегія зустрічається досить рідко, хоча традиція психологізму в мовознавстві та літературознавстві була закладена видатним вітчизняним мовознавцем Олександром Потебнею і продовжується в творах наших сучасників – літературознавців Соломії Павличко, Тамари Гундорової, Галини Левченко і психологів Наталії Чепелєвої,

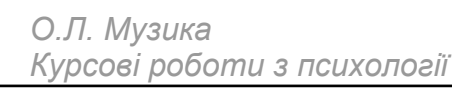

Тетяни Титаренко та ін. Приклад застосування пояснювальної стратегії наводиться у додатку Б.

Наведемо кілька можливих тем курсових робіт, у формулюванні яких закладено пояснювальну стратегію:

- 1. Механізми психологічного захисту в мотивації поведінки літературних героїв Тараса Шевченка.
- 2. Мотиви самотності у літературі для дітей. Кроскультурний аналіз.
- 3. Психологічний аналіз позиції ліричного героя у поезії Павла Тичини.
- 4. Авторська інтерпретація психолого-педагогічних ситуацій у творах Олеся Гончара.

Пояснювальна стратегія дає змогу не лише ілюструвати психологічні положення, а й показувати вплив тієї чи іншої соціокультурної ситуації чи особистості автора на внутрішній світ героїв. Один із продуктивних прийомів дослідження в рамках пояснювальної стратегії – порівняння психології героїв у різних авторів.

Якщо до усталених в літературній критиці способів аналізу літературних творів додати контекст психологічного аналізу, його методи, термінологію, то це, безумовно, позитивно позначиться на якості аналізу, сприятиме розумінню всієї глибини і складності описаних людських стосунків. Але є одна невеличка проблемка – коли ви намагаєтеся зробити глибший аналіз, ніж це зробив той чи інший письменник, то й ваші виразні (літературні) засоби для цього мають бути принаймні сумірними з першоджерелом. Якщо це вас не лякає, то бажаючи успіхів ентузіастам і сміливцям, все ж мушу про всяк випадок застерегти, що перед цією проблемою зупинялися навіть такі визнані психологічні авторитети, якими були

І.О. Сікорський та Б.М. Теплов. Вони не опублікували своїх психологічних нарисів, виконаних із застосуванням пояснювальної стратегії саме тому, що їх тексти, написані науковим стилем, виглядали блідо і сухо у порівнянні з літературними творами, які вони аналізували. Уривчастий, місцями непослідовний і навіть нелогічний, але талановитий письменницький виклад давав читачеві яскравішу, повнішу і, як не дивно, зрозумілішу психологічну картину реальності, ніж скрупульозні препарування вчених. Що ж, мусимо визнати – мистецтво стоїть поруч з наукою в ряду способів осягнення дійсності.

#### **2.1.3. Біографічна стратегія**

Цю стратегію доцільно застосовувати для аналізу таких унікальних явищ як обдарованості, ціннісної організації свідомості особистості тощо. Суть полягає в тому, що аналізується вплив біографічних подій на формування тих чи інших якостей особистості. В рамках цієї стратегії застосовуються як спеціально розроблені методи (наприклад, каузометрія), так і різні варіанти біографічних інтерв'ю та бесіди, а також проективні та психосемантичні методи. Застосування цієї стратегії вимагає високого рівня підготовленості дослідника. Не маючи змоги у цій невеликій книжечці викласти хоча б основи біографічного дослідження, мушу невдоволених таким коротким описом відіслати до робіт Р.А. Ахмерова, О.Ю. Коржової, О.І. Кульчицької, Н.А. Логінової, В.О. Моляко, М.О. Рибникова та й до моїх власних також.

Відомо, що інколи якийсь життєвий випадок, обставина чи зустріч з певною людиною круто змінює весь хід життя, стає поштовхом до саморозвитку особистості. Наприклад, гідним подиву є той факт, що досягнення великої частини відомих спортсменів викликані не високим рівнем задатків, а навпаки, першопричиною

розвитку спортивних здібностей в багатьох випадках було слабке здоров'я, травми, насмішки і образи з боку оточення тощо. У такому випадку застосування біографічного методу має бути спрямоване на те, щоб виявити чому і як несприятливі умови для однієї людини стають поштовхом до розвитку, а для іншої – причиною душевного зламу.

Біографічна стратегія – це індивідуально-орієнтована стратегія і особливості її застосування в тому чи іншому конкретному випадку мають вироблятися спільно з керівником курсової роботи.

## **2.2. Стратегії експериментального дослідження**

## **2.2.1. Експериментально-формувальна стратегія**

Ми не стали виділяти окремо експериментальної стратегії, оскільки це досить широка тема, яка детально розглядається в ряді фундаментальних праць [2; 4; 8; 13; 15; 16]. Натомість пропонуємо синтетичний варіант – експериментально-формувальну стратегію. В основі цієї стратегії лежить особливий вид експерименту – психологопедагогічний, або формувальний експеримент, суть якого полягає в тому, що ті чи інші психічні якості не лише досліджуються, але й формуються в процесі цього дослідження. Напрямок формування визначається загальними завданнями навчально-виховного процесу. Справді, логічним виглядає, коли ми не просто досліджуємо пам'ять, а й розвиваємо її, не просто виявляємо акцентуації характеру, а й формуємо характер у потрібних напрямках. Такий підхід досить складний, він потребує глибокого оволодіння теорією явища, яке досліджується, хорошої методичної підготовки та педагогічної майстерності. Застосовуючи цю стратегію, потрібно ставити перед собою реальні цілі, оскільки дуже непросто формувати психічні явища, особливо в рамках курсової роботи. Але коли формувальна стратегія

52

застосовується щодо окремих вузьких характеристик психічного, то такий підхід цілком виправданий. Навіть у курсовій роботі можна простежити, як позначились спеціально організовані вами навчальні впливи на розвитку довільної пам'яті чи, наприклад, на швидкості читання.

Експериментально-формувальна стратегія складається з ряду **етапів**:

- 1. *Побудова теоретичної моделі досліджуваного явища і планування експерименту*. На цьому етапі всесторонньо досліджується явище. Обґрунтовується, як саме зміна тих чи інших складових цього явища чи умов, в яких воно існує, може на нього вплинути.
- 2. *Констатувальний зріз.* Це дослідження характеристик вибраного об'єкта з допомогою обраної методики.
- 3. *Формувальний експеримент*. Зміни в навчально-виховному процесі (наприклад, у методах викладання чи застосування спеціальних методів, зокрема таких, як психотренінг), які мають привести до розвитку досліджуваного явища в потрібному напрямку.
- 4. *Контрольний зріз.* Повторне дослідження характеристик досліджуваного явища з метою виявлення змін, які відбулися під впливом формувального експерименту.
- 5. *Зіставлення з результатами контрольної групи*. Для курсової роботи це не обов'язковий етап, але якщо ви хочете серйозно займатися вибраною проблемою, то вже з другого етапу ви маєте включити в дослідження контрольну групу. Адже, коли досліджується якийсь досить складний психічний феномен, то на формування його потрібен деякий час. І коли контрольний зріз покаже відмінності у порівнянні з констатуючим, то неясно, чи ці відмінності викликані формувальним експериментом, чи є просто результатом вікового розвитку, впливу певного вчителя чи інших,

невідомих вам впливів. Тому, поряд з експериментальною групою вибирається і контрольна група, в якій, одночасно з дослідженням в експериментальній, проводяться і констатуючий, і контрольний зрізи. Отже, результати сформованості певних якостей порівнюються не лише з попередніми в експериментальній групі, але й з результатами контрольної групи.

Коли необхідно зробити статистично обґрунтовані висновки про те, що після формування певні показники, наприклад, швидкість читання, покращилися, то для цього потрібно використовувати коректні процедури порівняння середніх арифметичних. Наприклад, до формувального експерименту середня швидкість читання учнів 5 класу була *x* =80 слів на хвилину, а після формування – *x* =100. Ніби все ясно: діти стали читати швидше, ваш формувальний експеримент удався, і ви можете наполягати на його широкому впровадженні. А якщо раптом виявилося, що середня швидкість читання зменшилася з *x* =80 до *x* =79? Ви впадаєте у відчай, адже всі зусилля не просто пропали марно – вони призвели до негативного результату. Чи так це? Застосування статистичних критеріїв дозволяє перевірити безсумнівні на перший погляд гіпотези. Вони так і називаються – методи перевірки гіпотез. Розглянемо три з них:

- **критерій знаків;**
- **U-критерій Манна-Уітні;**
- **t -критерій Стьюдента**.

У формувальному експерименті критерій знаків застосовується для обґрунтування статистичної достовірності зроблених висновків. Але слід пам'ятати, що цей критерій застосовується лише для *залежних вибірок*.

Класичним випадком залежної вибірки є ваш формувальний експеримент, адже його показники (швидкість читання) двічі вимірюються в одних і тих самих учнів, і показники, які ми отримуємо після експерименту залежать від того, як кожен з цих учнів читав до

цього.

Проаналізуємо наші приклади з використанням критерію знаків і покажемо, що простого порівняння середніх арифметичних недостатньо для обґрунтування висновків.

## *Обчислення достовірності порівняння середніх показників з допомогою критерію знаків*

*Приклад До експерименту середня швидкість читання учнів становила 80 слів за хвилину ( x =80), а після експерименту – 99 ( x = 99). Ми застосуємо критерій знаків, який враховує показники кожного учня.*

Якщо до і після експерименту показники залишилися однаковими, то у графі «Знак зміни результату» ставиться знак **=**. Якщо швидкість читання після формувального експерименту зросла, то ставиться знак «**+»**, якщо зменшилася – знак «**–**».

*Таблиця 2.5.*

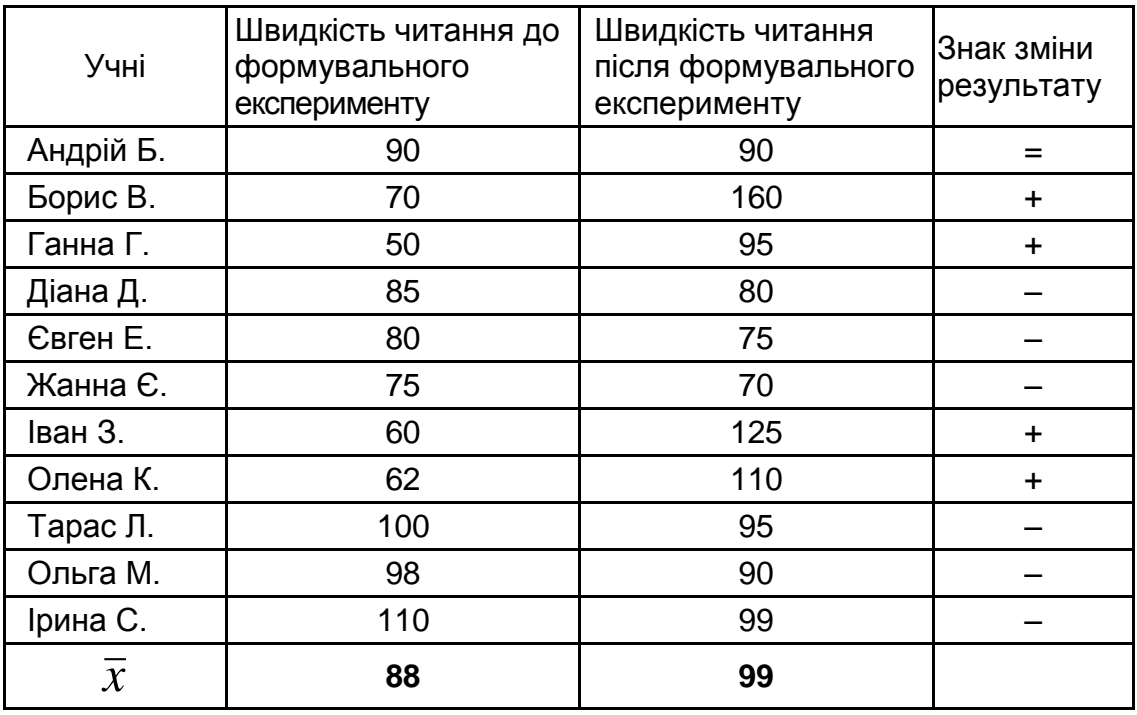

*Результати вимірювань швидкості читання до і після експерименту*

Тепер висновок про те, що наш експеримент вдалий не виглядає таким однозначним. Справді, коли подивитися на таблицю, то видно, що швидкість читання зросла лише в чотирьох учнів, у шести – знизилися, а в одного – залишилася на тому ж рівні.

Отже, виходячи із отриманих даних, можна сформулювати дві **гіпотези**:

- 1.  $H_0$  відмінності між результатами до і після експерименту є випадковими, а розроблену методику не можна вважати ефективною.
- 2.  $H_1$  відмінності між результатами до і після експерименту не є випадковими і свідчать про ефективність розробленої методики. Для перевірки висунутих гіпотез звернемося до даних таблиці.
- Знайдемо обсяг нової вибірки, в яку входитимуть лише учні, в котрих відбулися зміни в швидкості читання: **n** = 11 - 1 = 10.
- Тепер знаходимо суму тих знаків, які частіше зустрічаються. Позначимо її як **Кmax**. У нашому випадку знак «**+**» зустрічається чотири рази, знак «**–**» – шість разів. Отже, **Кmax** = 6.
- З таблиці 2.5. знаходимо граничне значення критерію знаків для вибірки **n** = 10 при **Кmax** = 6.
- Якщо **Кmax > Ктабл**. , то гіпотеза H<sup>0</sup> непідтверджується і приймається гіпотеза H1; якщо **Кmax < Ктабл**. , то гіпотеза H<sup>0</sup> підтверджується, а H<sup>1</sup> не підтверджується.

У нашому випадку **Ктабл**.= 9, а отже, **Кmax < Ктабл**. (6 < 9), тому приймається гіпотеза  $H_0$  – відмінності між результатами до і після експерименту є випадковими, а розроблену методику не можна вважати ефективною.

*Таблиця 2.6.*

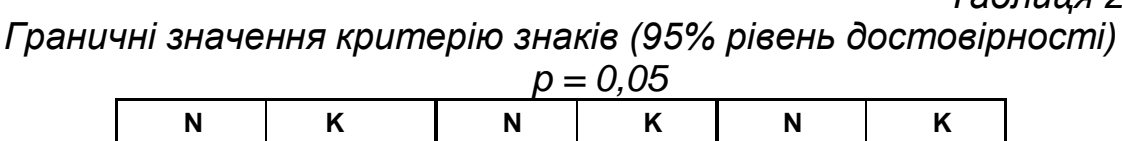

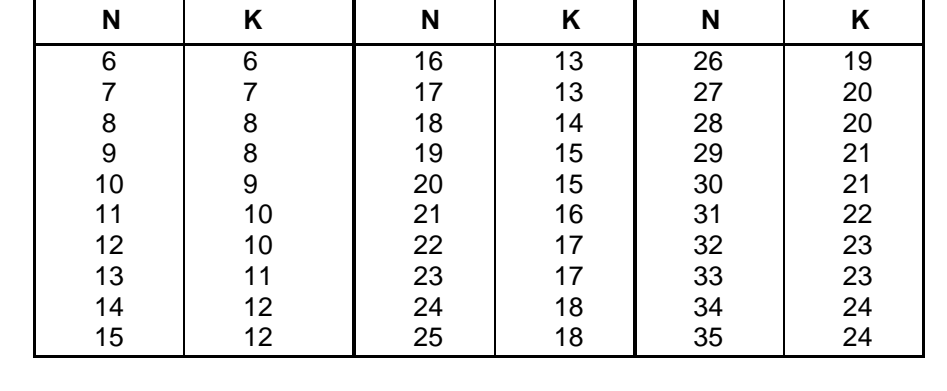

Цей приклад показує, як можна невдалий експеримент

помилково прийняти за вдалий. Але будемо надіятися, що ваші формувальні експерименти будуть здебільшого вдалими і вам вдасться довести це з допомогою критерію знаків.

#### **Обчислення критерію знаків за допомогою комп'ютерної програми** *Statistica 6.0.*

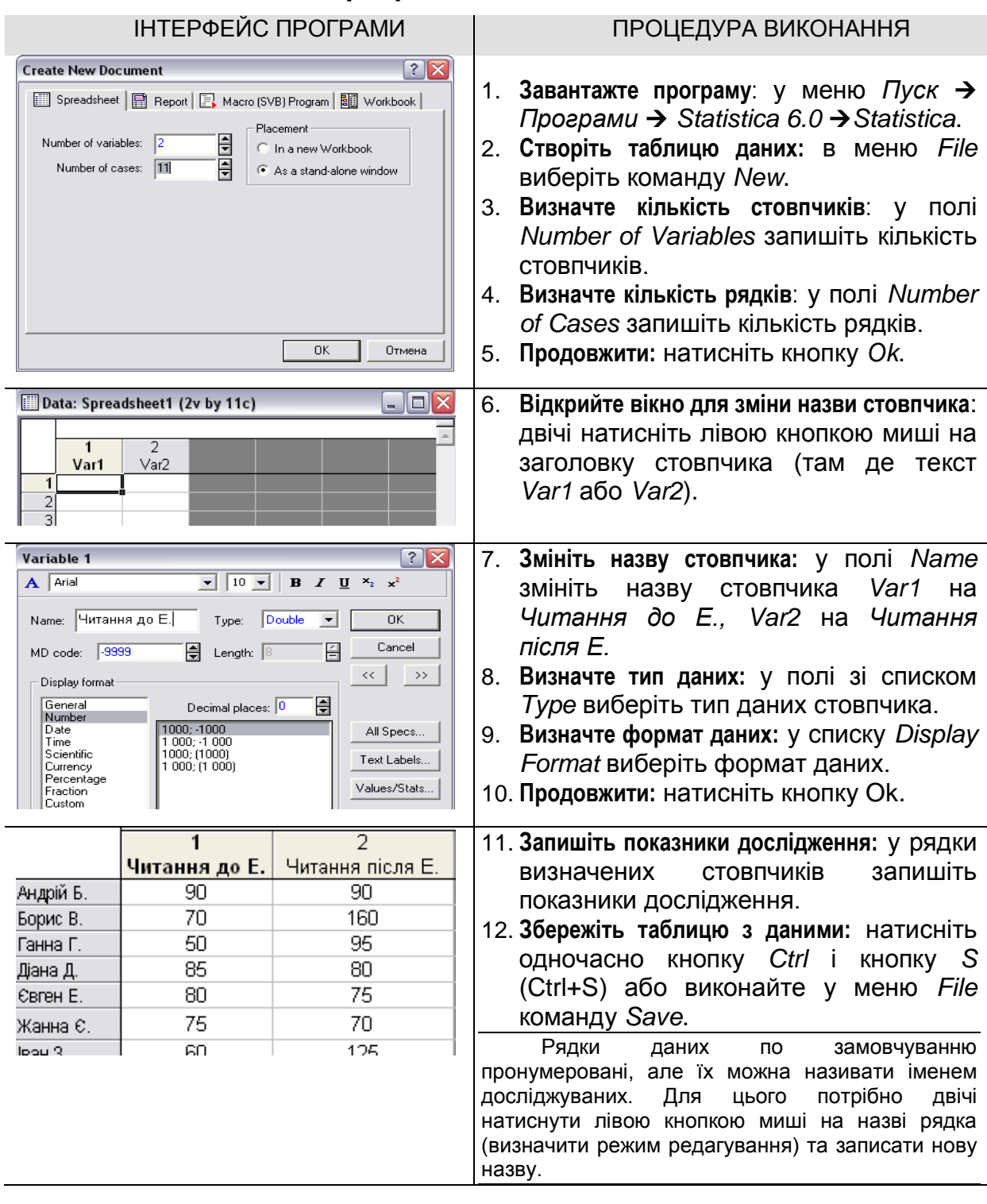

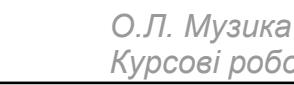

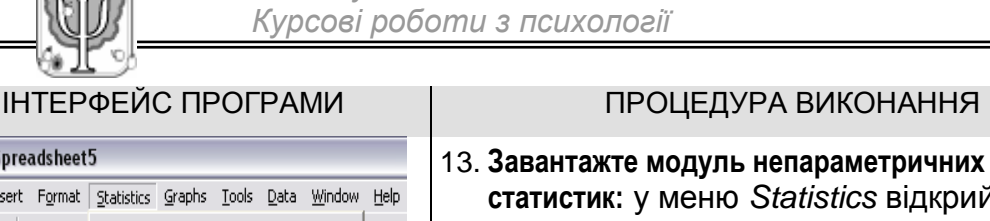

File Edit View Insert Format Statisti **статистик:** у меню *Statistics* відкрийте Ctrl+R  $\vert k - A \vert$ модуль *Nonparametrics.*  $\boxed{\mathbf{v}}$  10  $\boxed{10}$  Basic Statistics/Tables **Arial**  $\cdot \underline{\delta}$  $\mathbb Z$  Multiple Regression 图 ANOVA **Al** Nonparametrics <u>.<br>М</u> Nonparametric Statistics: критерій знаків  $||.||$   $\times$ 14. **Завантажте модуль аналізу двох залежних змінних:** оберіть у вікні пункт  $\blacksquare$  $0K$ Quick | *Comparing two dependent samples* Cancel <mark>끝</mark> 2 x 2 Tables (X?/V?/Phi?, McNemar, Fisher exac *(variables).* **R**/ Observed versus expected X? Delions v 15. **Продовжити:** натисніть кнопку *Ok*. Correlations (Spearman, Kendall tau, gamma) <mark>美景</mark> Comparing two independent samples (groups) Comparing multiple indep. samples (groups) 3월 Comparing two dependent samples (variables) R Comparing multiple dep. samples (variables)  $\mathbb{Z}$  Comparing two variables: критерій знакі  $\left| \cdot \right|$   $\mathbb{X}$ **У вікні аналізу змінних:** Variables **EL Sign test Variables** – визначити стовпчики для List 1: Читання до Е. Cancel аналізу List 2: Читання після Е. **Sign test** – проаналізувати  $\boxed{\mathbf{a}}$  Options  $\mathbf{\cdot}$ Quick | відмінності за допомогою критерію ERSEE S & M знаків || Sign test 16. **Визначіть стовпчики для аналізу:** Wilcogon matched pairs test p-level for натисніть кнопку *Variables.* highlighting: 图 Box & whisker plots for all variables Ħ 05 17. **Продовжити:** натисніть кнопку *Sign test*.

#### 18. **У таблиці обчислень:**

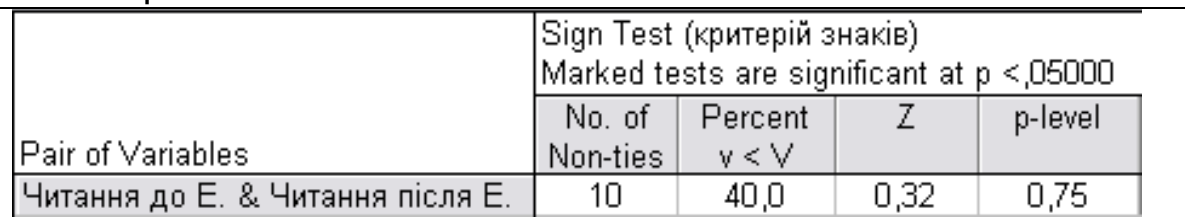

- **No. of Non-ties** кількість досліджуваних, у яких змінився показник.
- **Percent v<V** відсоток досліджуваних, у яких показник збільшився.
- **Z** величина критерію знаків.
- **p-level** рівень статистичної достовірності.

**ВИСНОВОК:** показник статистичної достовірності *p 0.05* **,** отже, відмінності між результатами до і після експерименту є випадковими, і розроблену методику не можна вважати ефективною.

STATISTICA - Spreadsheet5

#### ІНТЕРФЕЙС ПРОГРАМИ ПРОЦЕДУРА ВИКОНАННЯ

*Увага! Статистично достовірні результати програма Statistica 6.0 виділяє червоним кольором. Коли результати у таблиці не позначені червоним кольором – знайте, зв'язку не існує, або він не значимий. Отже, можна стверджувати, що відмінності між результатами до і після експерименту є випадковими і свідчать про неефективність розробленої методики.*

Цим можна було б і обмежитися, але, можливо, швидкість читання зросла не завдяки вашим зусиллям, а через інші причини. Наприклад, ви вимірювали швидкість читання відразу ж після літніх канікул і вона, природно, була дещо нижчою, ніж звичайно. А через тиждень-два діти повністю включилися в навчання і швидкість читання зросла не лише в класі, який ви досліджували, а й в інших класах. Для того, щоб виключити вплив подібних випадковостей на чистоту формувального експерименту, бажано мати контрольну групу. У цьому випадку і констатуючий, і контрольний зрізи проводяться одночасно в експериментальній і контрольній групах.

Наприклад, констатуючий експеримент показав, що в експериментальній і контрольній групах середня швидкість читання приблизно однакова:  $\bar{x} = 80$ ,  $\bar{x} = 82$ . А після формувального експерименту виявилося, що швидкість читання в експериментальній групі значно зросла ( $\bar{x}$  = 100), а в контрольній групі залишилася приблизно на тому ж рівні ( $\bar{x}$  = 85). Але ми вже переконалися, що на основі простого порівняння середніх величин робити висновки – це досить легковажне заняття. Необхідно перевірити їх статистичну достовірність. У даному випадку ви не можете використати критерій знаків, оскільки порівнюються незалежні вибірки, коли результати однієї ніяк не впливають і не зв'язані з результатами, які отримуємо на іншій вибірці. До того ж, ці вибірки можуть відрізнятися і за обсягом (наприклад, в експериментальній групі 11 учнів, а в контрольній – 15).

У такому випадку використовують U-критерій Манна-Уітні або tкритерій Стьюдента. У статистиці є досить строгі обґрунтування того, де слід використовувати U-критерій, а де t-критерій, але в цьому посібнику вони не можуть бути повністю розкритими. Вам слід знати насамперед таке:

- **U**-критерій Манна-Уітні доцільно застосовувати, коли статистичний розподіл даних не відповідає критерію нормального розподілу, а це досить часто буває в курсових дослідженнях, коли вибірка нечисленна – 5-20 осіб. Тоді й слід користуватися непараметричною статистикою, до якої й відноситься **U**-критерій Манна-Уітні.
- **t**-критерій Стьюдента більш точний, коли ви маєте нормальний розподіл, однією з умов якого є більша чисельність вибірки, наприклад, n>20.

## *Використання U-критерію Манна-Уітні*

*Приклад Продемонструємо як з допомогою U-критерію Манна-Уітні можна обґрунтувати вибір контрольної групи для формувального експерименту.* 

Нехай середнє арифметичне показників швидкості читання у групі, яку ми обрали для експерименту, дорівнює 80 слів за хвилину ( *x* експ. = 80). А у групі, яку ми хочемо обрати як контрольну, – 82 ( *x* контр.=82). При цьому кількість дітей в експериментальній групі – 11 (n<sub>експ</sub> = 11), а в контрольній – 15 (n<sub>контр.</sub> = 15).

Якщо виходити з середніх показників, то можна припустити, що в обох групах швидкість читання приблизно однакова. Для того, щоб перевірити це припущення, висунемо дві **гіпотези**:

1. Н<sub>0</sub> – відмінності між  $\bar{x}_{\text{ekcn}}$  та  $\bar{x}_{\text{kohtp}}$  випадкові (або їх взагалі не існує). Отже, наші групи подібні і ми можемо взяти вибрану групу як контрольну.

2. Н<sub>1</sub> – відмінності між  $\bar{x}_{\text{ekcn}}$  та  $\bar{x}_{\text{kohtp}}$  достовірні, значимі. Вони можуть бути викликані великим розмахом значень індивідуальних показників.

## **Процедура перевірки висунутих гіпотез** така:

- Дані обох груп слід об'єднати в таблиці, розташувавши їх в порядку зменшення показників. Дані експериментальної групи позначаються літерою Е, а дані контрольної групи – К.
- Кожному значенню отриманого ряду присвоюємо ранг (порядковий номер). Якщо в ряду є декілька однакових числових значень, то їм присвоюється середнє значення тих рангів, які б були присвоєні кожному з них в тому випадку, коли б значення відрізнялися.
- Знаходимо суму рангів (**R**) окремо для експериментальної і контрольної груп.

## *Таблиця 2.7.*

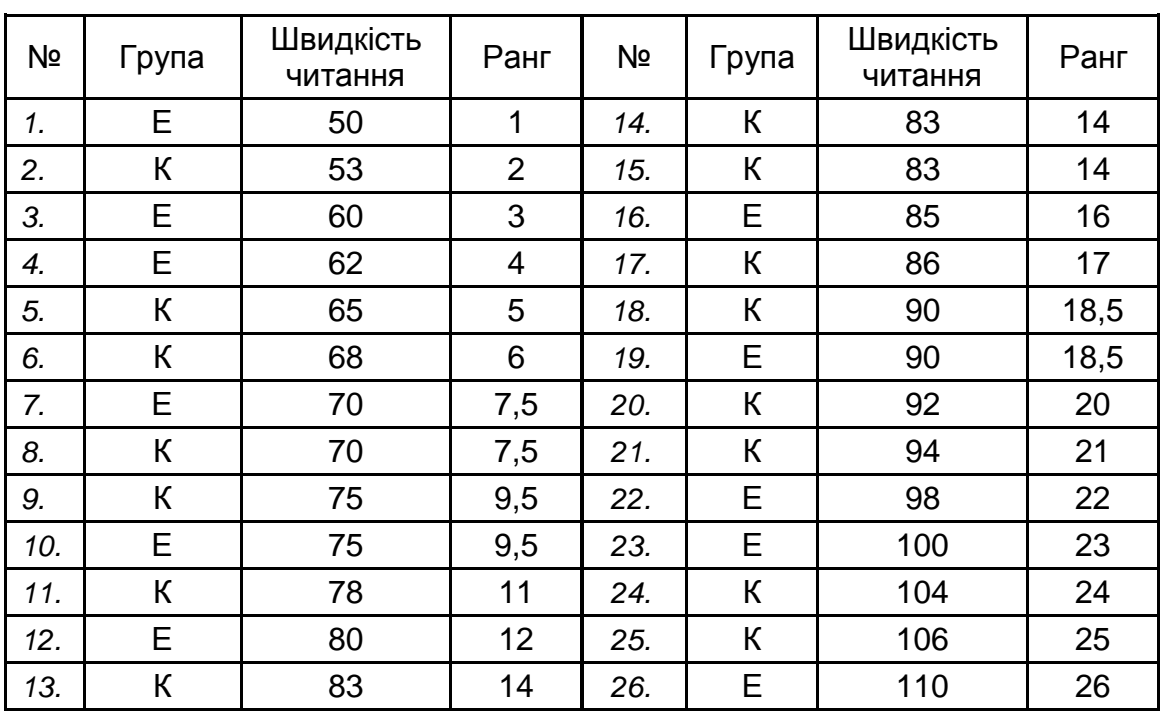

*Результати експерименту, згруповані для обчислення* **U**-критерію

**Rексп**. = 1+3+4+7,5+9,5+12+16+18,5+22+23+26 = 142,5

 $R_{\text{KOH}TD.}$  = 2+5+6+7,5+9,5+11+14+14+14+17+18,5+20+21+24+25 = 208,5

 Обчислюємо значення **U**-критерію за формулою:

$$
U = n_{\text{excn.}} \cdot n_{\text{soump.}} + \frac{n_{\text{excn.}} \cdot (n_{\text{excn.}} + 1)}{2} - R_{\text{excn.}}
$$

 $U = 11 \times 15 + [(11 \times (11+1)) : 2] - 142.5 = 88.5$ 

 За таблицею 2.8. знайдемо граничні значення **U**-критерію для **nексп**. = 11 і **nконтр**. = 15. Їх два: **Umіn** = 44 і **Umax** = 121.

*Таблиця 2.8.*

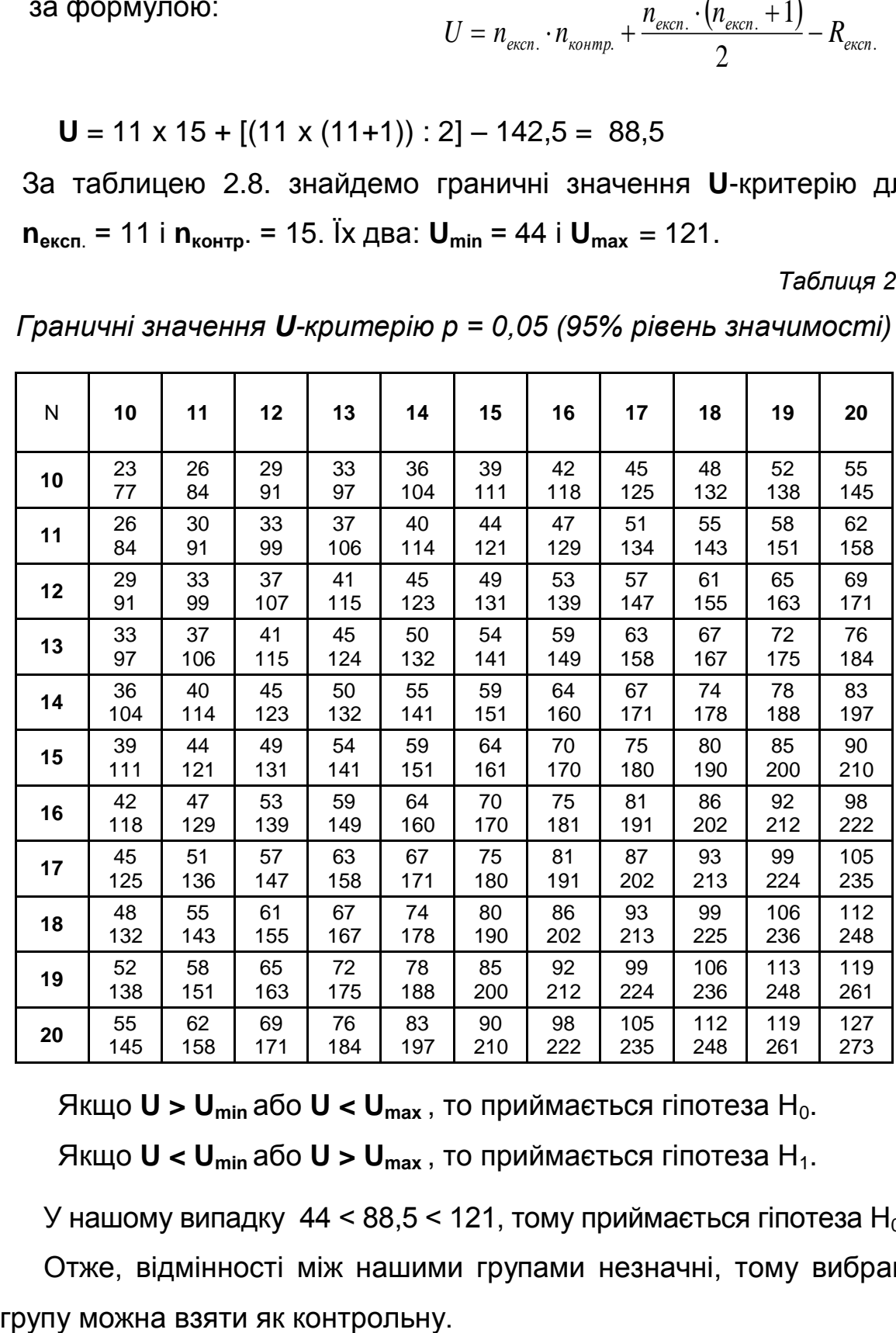

*Граничні значення U-критерію p = 0,05 (95% рівень значимості)* 

Якщо **U > Umіn** або **U < Umax** , то приймається гіпотеза H0. Якщо **U < Umіn** або **U > Umax** , то приймається гіпотеза H1.

У нашому випадку  $44 < 88.5 < 121$ , тому приймається гіпотеза  $H_0$ . Отже, відмінності між нашими групами незначні, тому вибрану

#### **Обчислення U-критерію Манна-Уітні за допомогою комп'ютерної програми** *Statistica 6.0.*

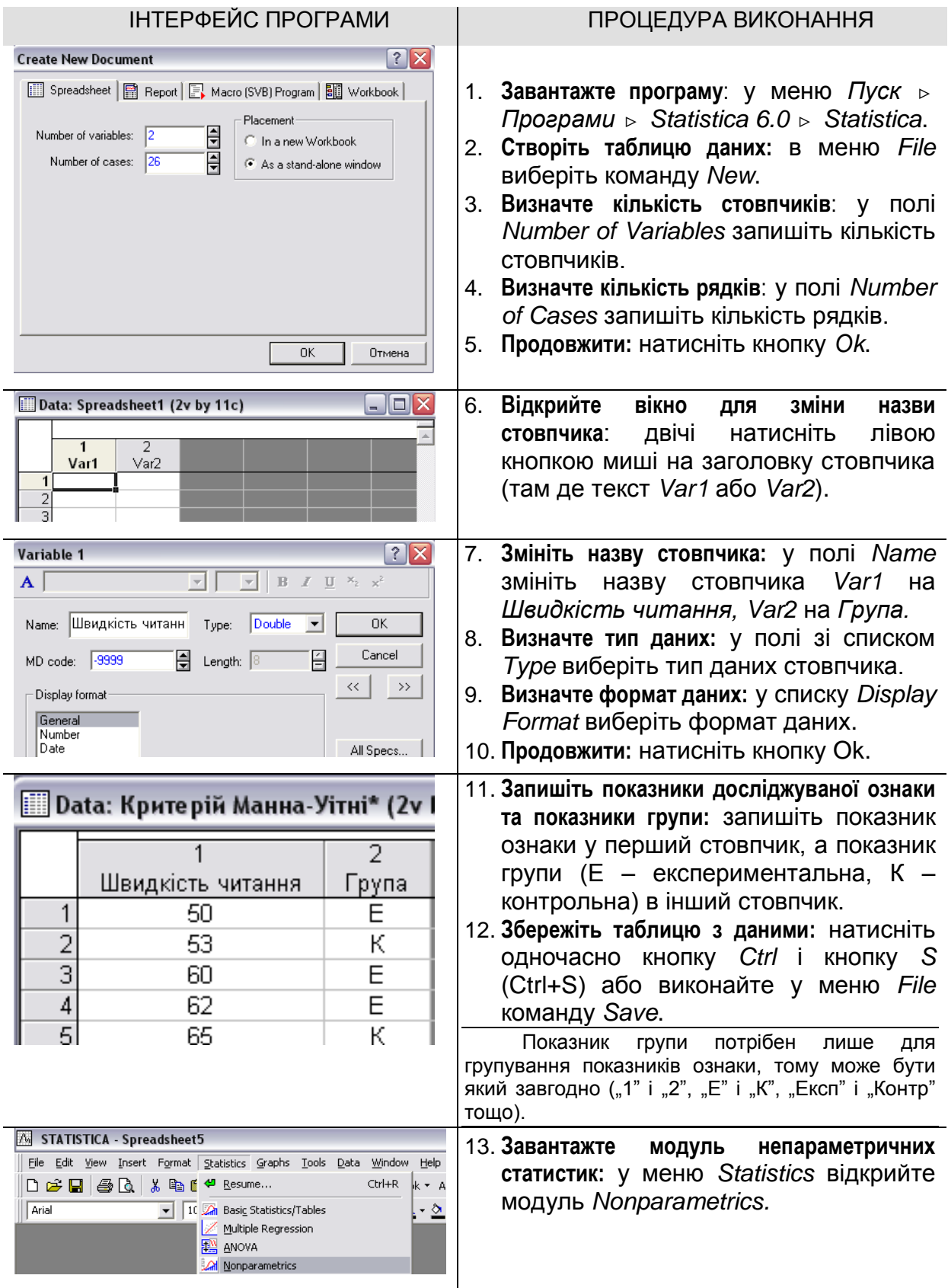

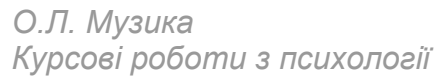

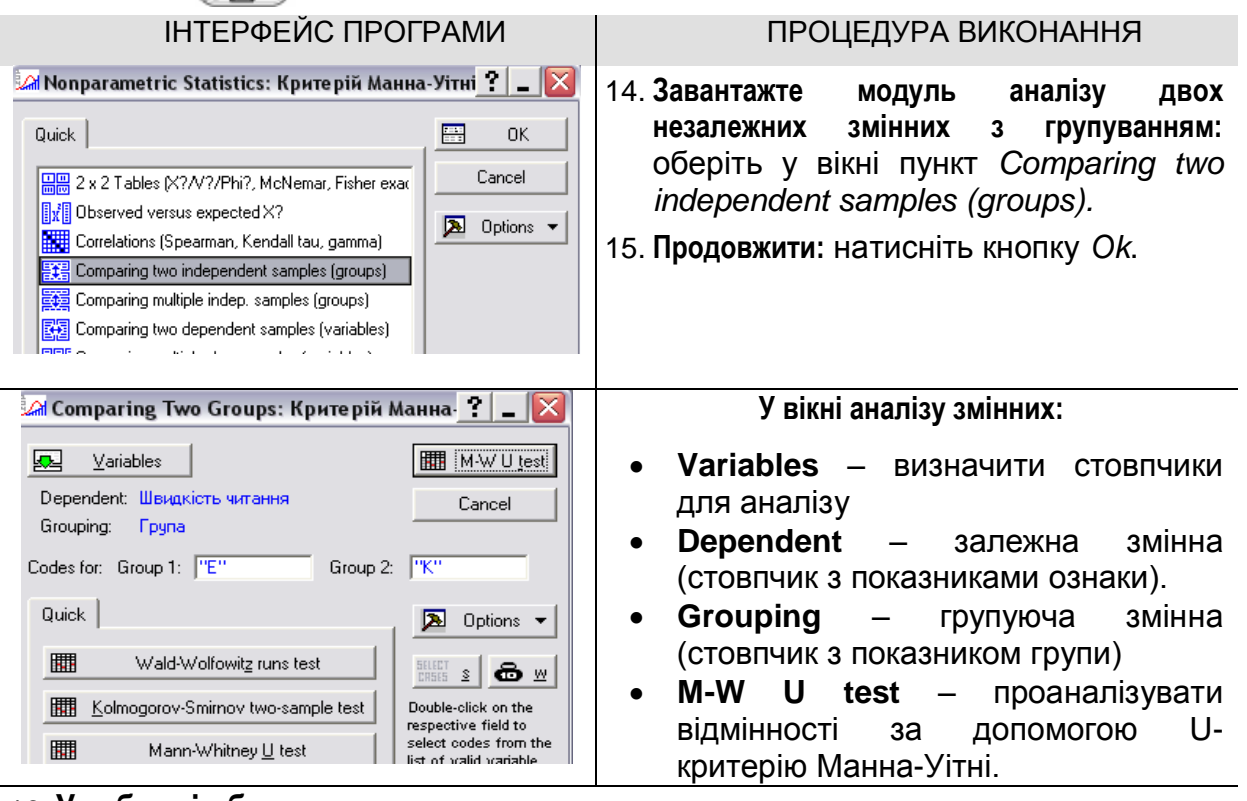

#### 16. **У таблиці обчислень:**

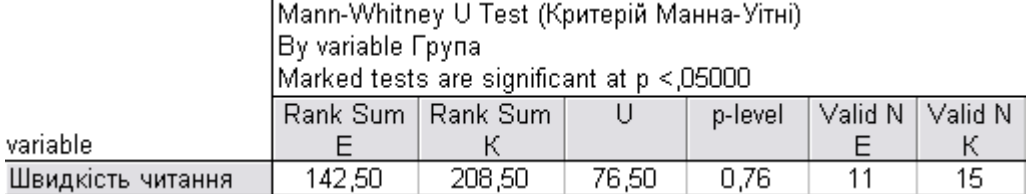

- **Rank Sum E, Rank Sum**  $K -$  **ранг суми показників у групах "Е" і "К".**
- **U** величина критерію Манна-Уітні.
- **p-level** рівень статистичної достовірності.
- **•** Valid N,  $E$ ", Valid N,  $K$ " кількість досліджуваних у групах,  $E$ " і "К".

**ВИСНОВОК:** показник статистичної достовірності *p 0.76 0.05* , отже, відмінності між результатами експериментальної та контрольної групи є випадковими, тому буде коректним вибрану групу розглядати як контрольну.

*Увага! Статистично достовірні результати програма Statistica 6.0 виділяє червоним кольором. Коли числа у таблиці кореляцій позначені червоним кольором – знайте, зв'язок існує і він значимий. Можна стверджувати, що відмінності між результатами експериментальної та контрольної групи є не випадковими.*

## *Застосування t-критерію Стьюдента*

Після проведення формувального експерименту також виникає потреба порівняти середні показники швидкості читання в експериментальній та контрольній групах. Можна знову скористатися U-критерієм Манна-Уітні. Ви вже знаєте як це робити. Але, можливо, чисельність вибірки у вас буде значно більшою. Тоді краще використати *t-критерій Стьюдента* як для обгрунтування вибору контрольної групи, так і для перевірки відмінностей між середніми показниками після формувального експерименту.

*Приклад Після формувального експерименту швидкість читання в експериментальній групі зросла до 100 слів за хвилину ( x експ. = 100), а в контрольній – до 85 ( x контр.= 85).* 

Якщо виходити з середніх показників, то можна припустити, що швидкість читання в експериментальній групі зросла не випадково, а завдяки формувальному експерименту.

Для того, щоб перевірити це припущення, висунемо дві **гіпотези**:

- 1. Н<sub>0</sub> відмінності між  $\bar{x}$  <sub>експ.</sub> та  $\overline{x}$  контр. випадкові. Отже, формувальний експеримент не вдався.
- 2. Н<sub>1</sub> відмінності між  $\bar{x}_{\text{ekcn}}$  та  $\bar{x}_{\text{kohtp}}$  достовірні, значимі. Отже, швидкість читання в експериментальній групі зросла завдяки формувальному експерименту.

## **Процедура перевірки висунутих гіпотез** така:

- Дані щодо швидкості читання кожного учня в експериментальній і контрольній групах заносимо в таблицю.
- Знаходимо середнє арифметичне швидкості читання для експериментальної та контрольної груп.

## *Таблиця 2.9.*

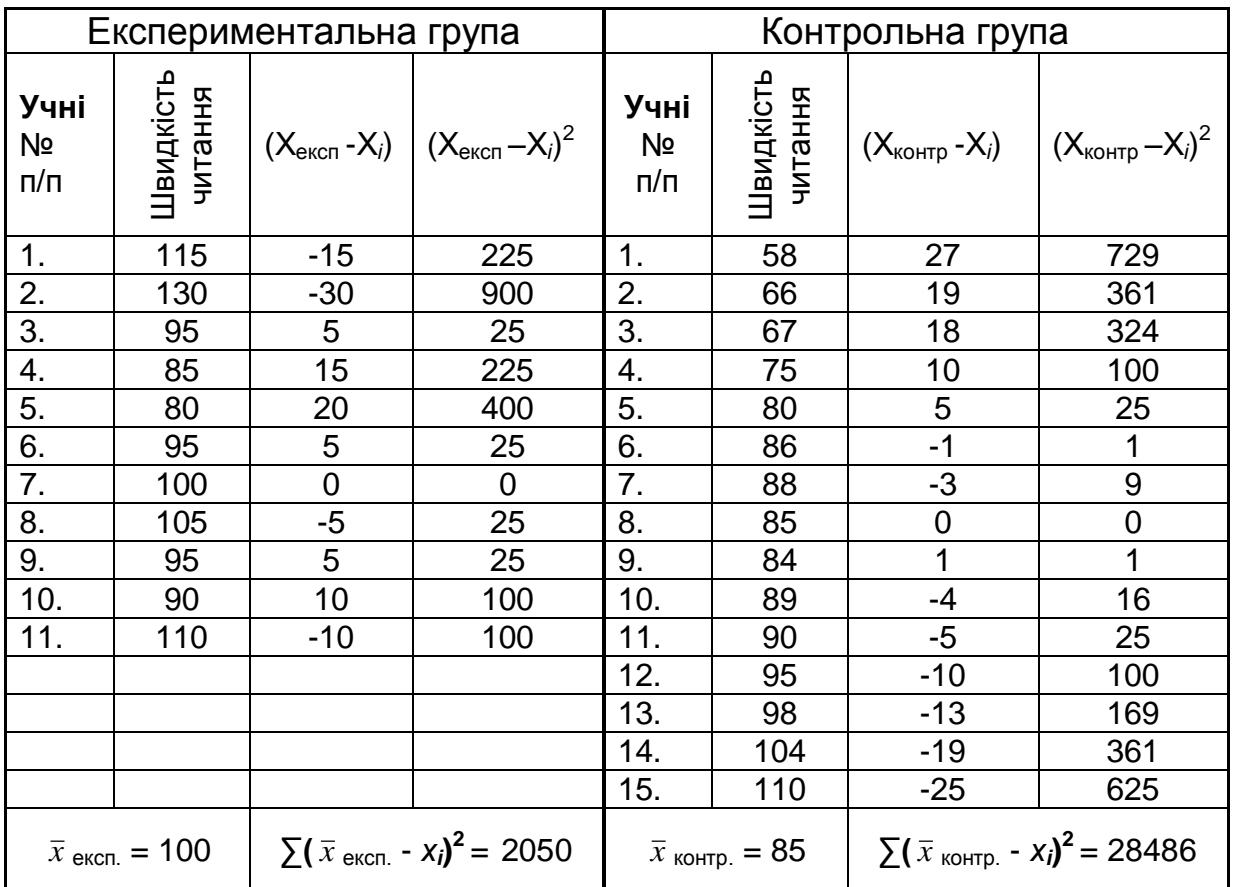

## *Порівняння показників швидкості читання в експериментальній та контрольній групах*

- Знаходимо відхилення кожного показника від середнього арифметичного ( *x* - *хі*) і квадрат відхилення ( *<sup>x</sup>* - *хі*) **<sup>2</sup>** для обох груп.
- Знаходимо суму квадратів відхилень для експериментальної та контрольної груп **∑**( *<sup>x</sup>* - *хі*) **<sup>2</sup>** .
- Знаходимо дисперсію для експериментальної і контрольної груп за формулою**:**  $\overline{(n-1)}$  $x^2 = \frac{1}{(x-1)^2} \sum (\bar{x} - x)^2$ 1  $\frac{1}{-1} \sum (\overline{x} =\frac{1}{(x-1)^{x}}\sum_{x}(\bar{x}-x)^{x}$  $\sigma$ <sup>-</sup> $\sigma$ <sup>-</sup> $\frac{1}{n}$

У нашому випадку для експериментальної групи **σ <sup>2</sup>** = 205, для контрольної – **σ <sup>2</sup>**= 203,29.

 Знаходимо середнє квадратичне відхилення (стандартне відхилення), яке позначається літерою **σ** і обчислюється як корінь квадратний із дисперсії. У нашому випадку для

експериментальної групи **σ** = 14.32, для контрольної – **σ** = 14.26.

- $\bullet$  Знаходимо величини середніх помилок за формулою:  $m = \frac{a}{\sqrt{n}}$  $m = \frac{\sigma}{\sqrt{2}}$
- Для експериментальної групи **m** = 4.31, для контрольної **– m** = 3.68.
- Знаходимо значення t-критерію Стьюдента за формулою:

$$
t = \frac{\overline{x}_{\text{excn.}} - \overline{x}_{\text{soump.}}}{\sqrt{m_{\text{excn.}}^2 + m_{\text{soump.}}^2}}
$$
 У нашому випадку **t** = 2.65

 Знаходимо число ступенів свободи, яке залежить від кількості досліджуваних в обох вибірках:  $v = n_1 + n_2 - 2$ .

У нашому випадку  $v = 11+15-2 = 24$ 

 За таблицею 2.10. визначаємо рівень достовірності. Виходить, що порівняння середніх величин, яке ми здійснили, коректне на рівні значимості 5% (р<0,05). Отже, формувальний експеримент є вдалим.

*Таблиця 2.10.*

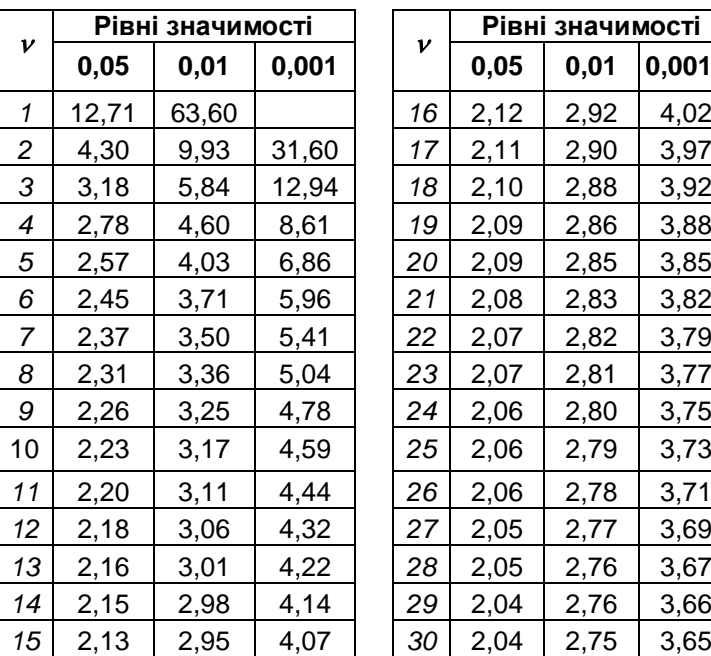

## *Граничні значення t-критерію Стьюдента*

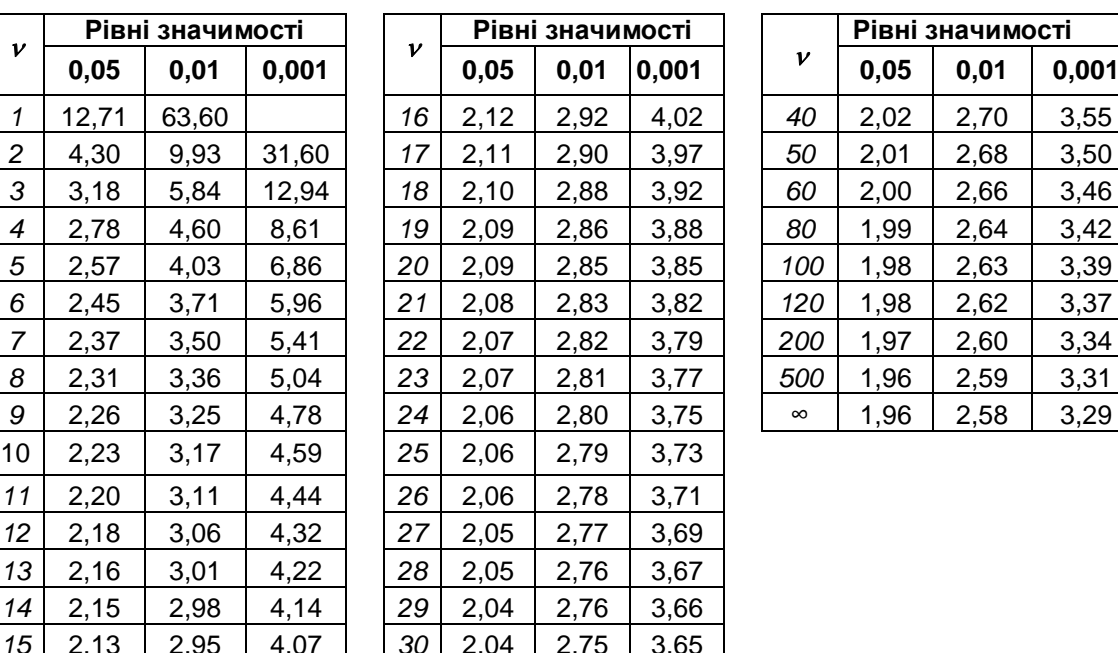

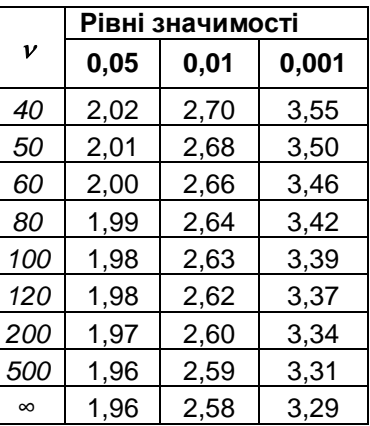

## **Обчислення t-критерію Стьюдента за допомогою комп'ютерної програми** *Statistica 6.0.*

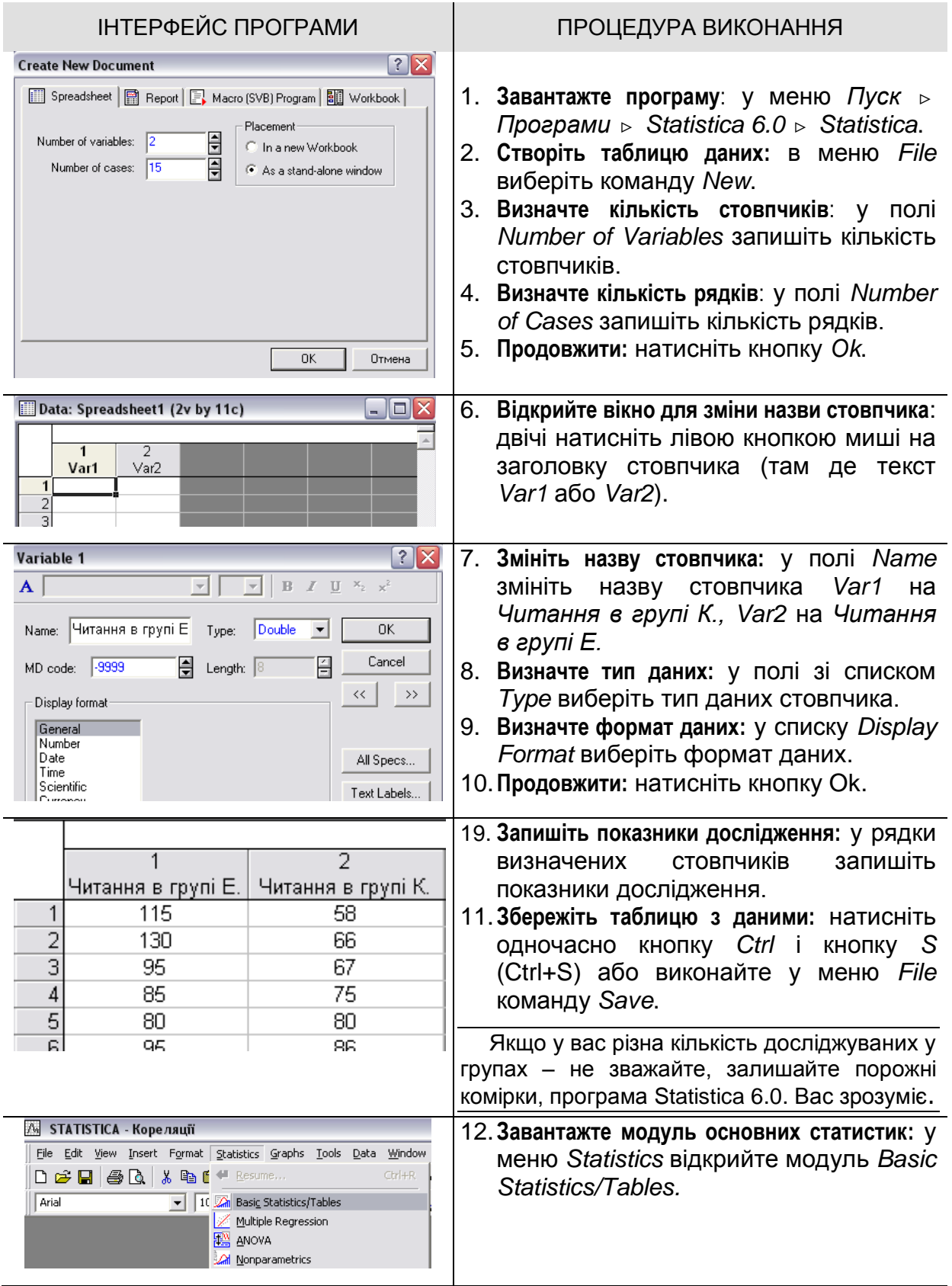

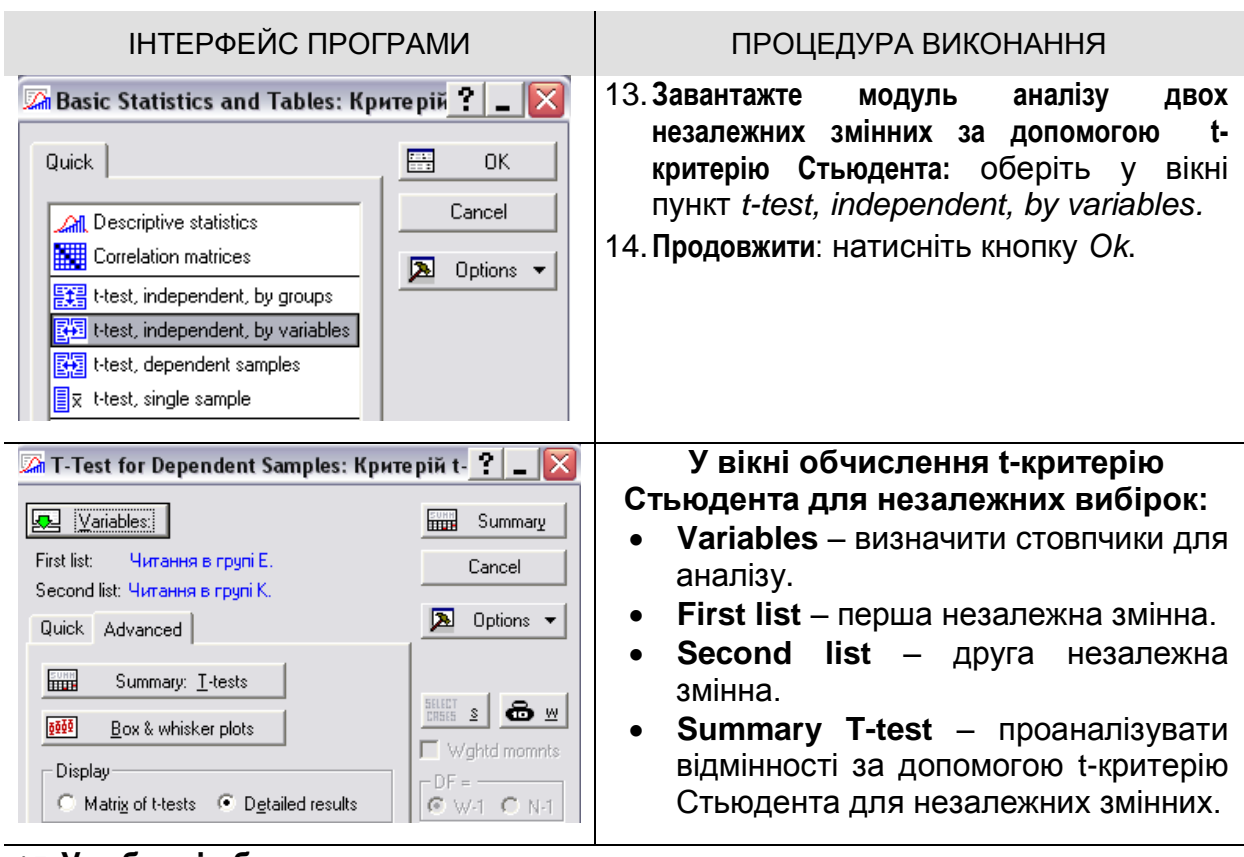

#### 15.**У таблиці обчислень:**

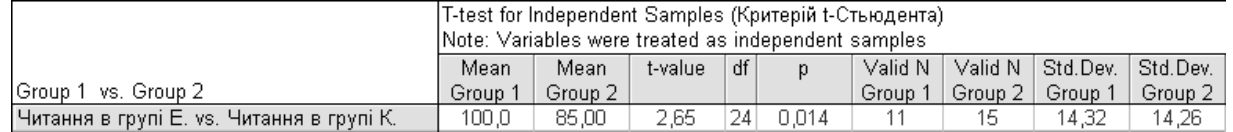

- **Mean Group** середнє показників групи.
- **t-value** величина критерію t-критерію Стьюдента.
- **df** кількість ступенів свободи для двох вибірок.
- **p** рівень статистичної достовірності.
- **Valid N Group** кількість досліджуваних у групах.
- **Std.Dev Group** величина стандартного відхилення в групах.

**ВИСНОВОК:** показник статистичної достовірності  $p = 0.01 < 0.05$ 

отже, відмінності між результатами читання в експериментальній та контрольній групи є значимими з достовірністю 99%.

*Увага! Статистично достовірні результати програма Statistica 6.0 виділяє червоним кольором. Коли числа у таблиці кореляцій позначені червоним кольором – знайте, зв'язок існує і він значимий. Можна стверджувати, що відмінності між результатами експериментальної та контрольної групи є не випадковими.*

## **2.2.2. Стратегія повторного дослідження**

Ця стратегія – одна з найефективніших для виконання курсових робіт. Головне тут – навчитися основам наукової роботи, а науковий результат стоїть на другому місці. Реалізація стратегії повторного дослідження має такі етапи:

- 1) всесторонньо вивчаються дослідження з вибраної вами проблеми, зроблені іншими авторами;
- 2) планується і проводиться емпіричне дослідження, де ви з максимальною точністю відтворюєте умови і методичне забезпечення, які використовувалися іншими авторами;
- 3) аналізуються розбіжності в отриманих даних і пояснюються їх причини. У випадках, коли розбіжностей немає, вам не залишається нічого іншого, як робити висновки щодо ідеального планування і проведення експерименту.

Одним із варіантів застосування цієї стратегії є проведення повторних досліджень на одній вибірці з використанням тих самих психодіагностичних методик та встановленням кореляцій між показниками. Отримані результати сприятимуть перетворенню вас із оптимістів-ентузіастів на реалістів-професіоналів.

Розбіжності в результатах можуть пояснюватися різними причинами. Найважливіша з них – це зміна соціокультурної ситуації, в якій проводився експеримент. Так, наприклад, варто чекати відмінностей у цінностях та ідеалах сучасних старшокласників і старшокласників 70-80-х років минулого століття. Але можуть бути й інші причини. Ваше завдання – виявити їх і дати інтерпретацію (пояснити).

#### *Статистичні критерії порівняння відсоткових показників.*

#### *Кутове перетворення Фішера*

Для порівняння результатів дослідження застосовується, в основному, якісний аналіз, але в окремих випадках доцільно застосовувати і методи математичної статистики. Детальніше вони описуються при характеристиці інших стратегій. А тут буде показана процедура коректного порівняння таких простих, на перший погляд, показників як відсотки. Отже, для початку перепросіть свої шкільні калькулятори і пригадайте, як обчислювати тригонометричні функції. Ні, жодних жартів. Виявляється, що шкільна математика – річ для життя потрібна. Так-от, воно (життя) вже починається!

Іноді результати досліджень представляють у відсотках. Але порівнюючи відсоткові показники, ми маємо дбати про коректність висновків. Тут нам стане в пригоді кутове перетворення Фішера.

*Приклад Уявіть, що колись давно, ще у ХХ ст., ваш колега вивчав розвиток довільної пам'яті у другокласників. За результатами учнів було віднесено до трьох рівнів і показники представлено у відсотках.* 

*У своїй курсовій роботі ви провели аналогічне дослідження, щоправда на меншій вибірці. Кількість досліджуваних – різна (відповідно 120 і 60 осіб).*

*Таблиця 2.11.*

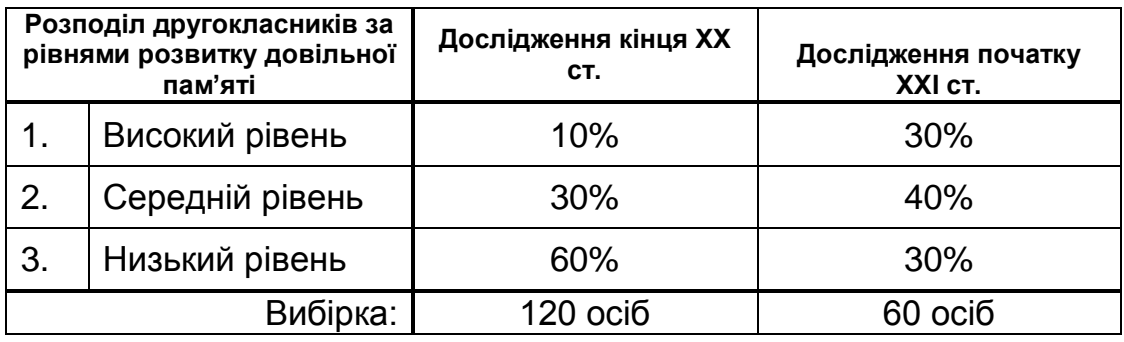

*Відмінності у розвитку довільної пам'яті другокласників*

Необхідно визначити, чи коректними є порівняння відсоткових показників високого, середнього та низького рівнів раніше і тепер. Для перевірки значимості для досліджуваних з високим рівнем сформулюємо дві **гіпотези**:

- 3. Н<sub>0</sub> відмінності між 10% та 30% досліджуваних з високим рівнем довільної пам'яті випадкові. Отже, було б некоректним стверджувати, що за останні роки зросла кількість школярів з високим рівнем розвитку довільної пам'яті.
- 4. Н<sub>1</sub> відмінності між 10% та 30% достовірні, значимі. Отже, завдяки певним суспільним змінам (наприклад, завдяки експериментам в освіті) збільшилася кількість досліджуваних з високим рівнем довільної пам'яті.

Аналогічно формулюються гіпотези для перевірки значимості середнього та низького рівнів.

## **Процедура перевірки висунутих гіпотез** така:

Показники відсотків кожного рівня заносимо в таблицю.

*Таблиця 2.12.*

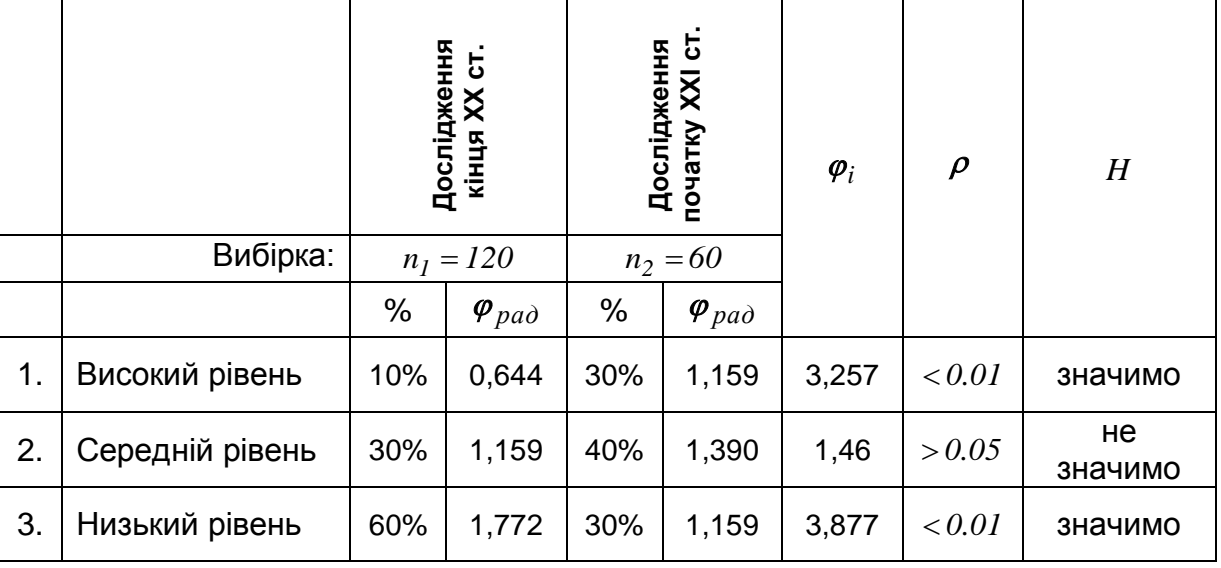

*Обчислення кутового перетворення Фішера*

- $\bullet$  Знаходимо величину кута  $\bm{\varphi}_{pad}$  в радіанах:  $\bm{\varphi}_{pad}$  = 2  $\arcsin\left(\sqrt{P}\right)$ , де  $P$  відсоток, який порівнюється. Результати обчислень заносяться в таблицю.
- Знаходимо значення критерію  $\varphi_i = (\varphi_{max} \varphi_{min})$  $_1 + n_2$  $p_i = (\boldsymbol{\varphi}_{max} - \boldsymbol{\varphi}_{min}) \sqrt{\frac{n_1 \cdot n_2}{n_1 + n_2}}$  $n<sub>l</sub> \cdot n$  $\overline{+}$  $\boldsymbol{\varphi}_i = (\boldsymbol{\varphi}_{max} - \boldsymbol{\varphi}_{min}) \sqrt{\frac{n_1 \cdot n_2}{n_1}}$ ,

де  $\pmb{\varphi}_{max}$  і  $\pmb{\varphi}_{min}$  – більше і менше значення кута  $\pmb{\varphi}_{pad}$ .
$$
\varphi_1 = (1.159 - 0.644) \sqrt{\frac{120 \cdot 60}{120 + 60}} = 3.257; \ \varphi_2 = (1.390 - 1.159) \sqrt{\frac{120 \cdot 60}{120 + 60}} = 1.46; \n\varphi_3 = (1.772 - 1.159) \sqrt{\frac{120 \cdot 60}{120 + 60}} = 3.877
$$

• Порівнюємо  $\varphi_i$  з критичними значеннями  $\varphi_{\kappa p u m_{0.01}} = 2.31$  або

 $\varphi_{\kappa p u m_{0.05}} = 1.64$ <sup>\*</sup>.

 $\overline{a}$ 

Якщо  $\varphi_i > 2.31$ , то  $\varphi_i$  значиме на рівні  $p = 0.01$ . Отже, 99% ймовірності, що правильна гіпотеза *H1* .

Якщо  $\varphi_i > 1.64$ , то  $\varphi_i$  значиме на рівні  $p = 0.05$ . Отже, 95% ймовірності, що правильна гіпотеза *H1* .

Якщо  $\pmb{\varphi}_i$  < *1.64* , то  $\pmb{\varphi}_i$  не значиме. Підтверджується гіпотеза  $\,H_0$ .

Такі ж обчислення проводимо стосовно показників середнього і низького рівня.

 У нашому випадку показники високого рівня (від 10% до 30%) зросли значимо (*р<0.01*), показники середнього рівня (від 30% до 40%) не змінилися (  $p$  >  $0.05$ ), і показники низького рівня (від 60% до 30%) зменшилися значимо ( $p < 0.01$ ).

#### *Обчислення кутового перетворення Фішера за допомогою Statistica 6.0.*

Для зручності дані, що порівнюються, потрібно представити у вигляді таблиці, обов'язково показавши як відсотки, так і абсолютні значення.

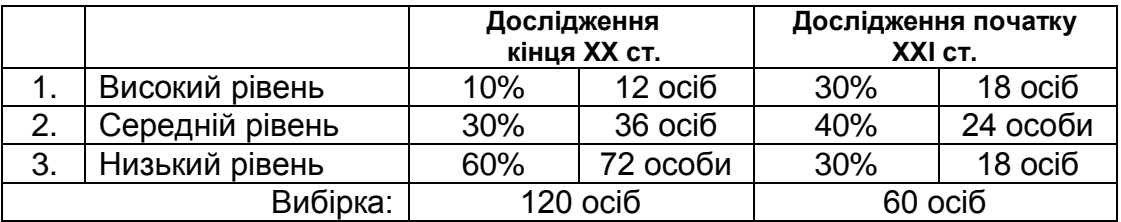

Ці два критичні значення для кутового перетворення Фішера є константними. Великі таблиці граничних значень, подібні до тих, які наводилися вище, тут не потрібні.

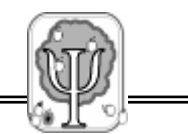

Необхідно перетворити таблицю значень у 4-х коміркову таблицю:

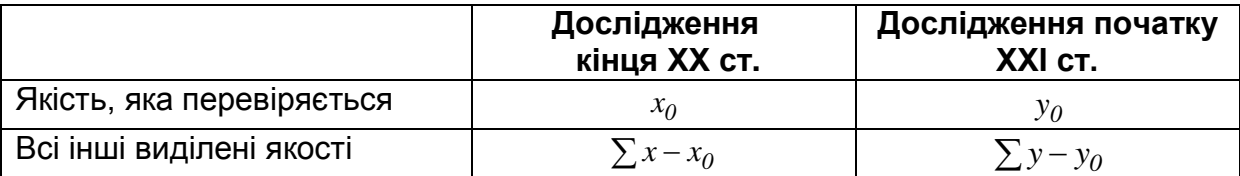

Наприклад, щоб проаналізувати, чи справді збільшилася кількість учнів з *високим рівнем* розвитку довільної пам'яті, потрібно, щоб таблиця виглядала так:

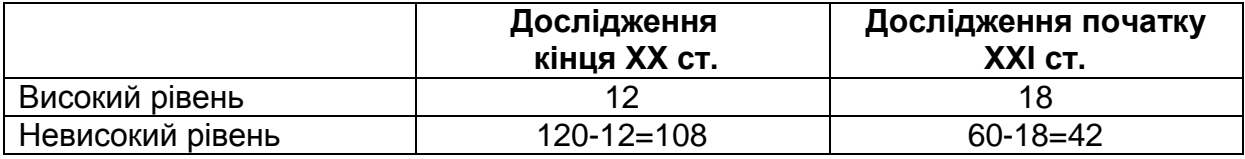

#### **A** STATISTICA - Spreadsheet2 File Edit View Insert Format Statistics Graphs Tools Data Window Help  $\boxed{\bullet}$   $\boxed{10}$   $\boxed{4}$  Resume...  $C$ tri+R  $\left| \cdot \right\rangle$ Arial □ <del>□</del> ■ ● △ | \* ● ■ ■ ■ Basic Statistics/Tables  $k \cdot$ Millions Designation<br>Multiple Regression <del>理論</del> ANOVA<br><u>《세</u> Nonparametrics<br>图 Distribution Fitting Distribution Fitting Advanced Linear/Nonlinear Models بيرا Multivariate Exploratory Techniques **AND Industrial Statistics & Six Sigma N<sub>2</sub>k** Power Analysis Data-Mining Statistics of Block Data **名** STATISTICA Visual Basic

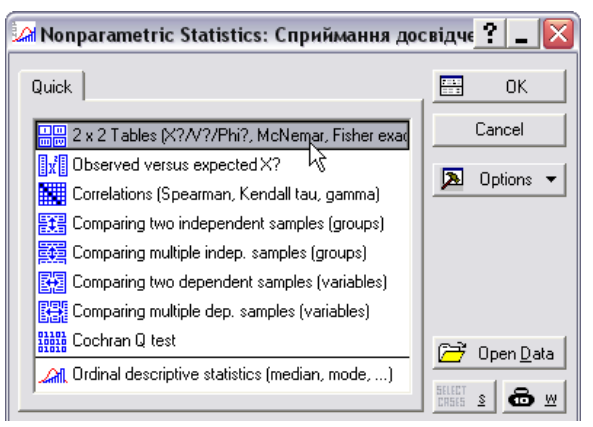

#### **ІНТЕРФЕЙС ПРОГРАМИ ПРОЦЕДУРА ВИКОНАННЯ**

- **1. Завантажте програму:** у меню Пуск  $\rightarrow$  Програми  $\rightarrow$  Statistica 6.0  $\rightarrow$ Statistica.
- **2. Створіть будь-яку таблицю даних**  (показники не потрібно записувати у файл даних): в меню File виберіть команду New.
- **3. Продовжити: натисніть кнопку Ok.**
- **4. Завантажте модуль непараметричних статистик:** у меню *Statistics* відкрийте модуль *Nonparametrics.*
- **5. Завантажте модуль аналізу відмінностей показників таблиці "2х2":** оберіть у вікні пункт *2 x 2 Tables (X?/V?/Phi?, McNemar, Fisher …).*
- **6. Продовжити:** натисніть кнопку Ok.

#### <mark>⊿</mark> 2 х 2 Tables: Сприймання д ?  $\mid$  \_  $\mid$   $\mathsf{\overline{X}}$ Quick | **Erg** Summary 目 日下 Cancel  $\sqrt{12}$ 目  $\sqrt{108}$ 日 42  $\boxed{\mathbf{2}}$  Options  $\blacktriangledown$ Summary: 2×2 Table Specify the frequencies for the<br>two-by-two frequency table; then<br>click Summary: 2x2 Table

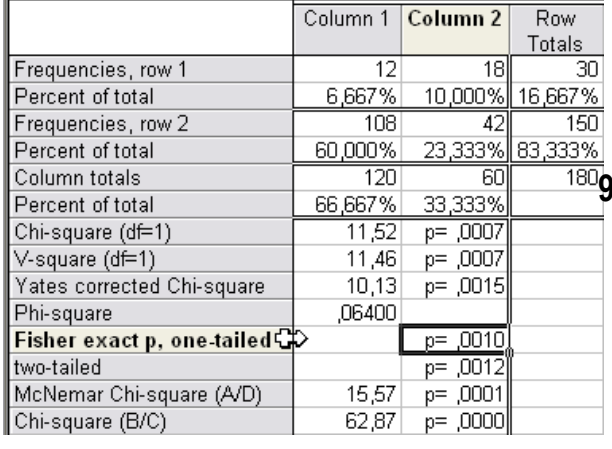

#### **ІНТЕРФЕЙС ПРОГРАМИ ПРОЦЕДУРА ВИКОНАННЯ**

- **7. Запишіть показники досліджуваної ознаки у відповідні комірки.**
- **8. Продовжити:** натисніть кнопку *Summary або Summary: 2x2 Table*.

**9. Проаналізуйте показник статистичної достовірності**  *p* **у рядку Fisher exact p, one tailed.**

У нашому випадку показник статистичної достовірності  $p = 0.001 < 0.01 < 0.05$ . . Це означає, що відмінності значимі з достовірністю 99,9%.

Аналогічно проводиться аналіз відмінностей середнього та низького рівнів.

#### **2.2.3. Факторна стратегія**

У середовищі психологів поширений міф про неймовірну складність факторного аналізу. Витоки цього міфу – в недалекому минулому, коли ще не було ні комп'ютерів, ні програм, і обчислення доводилося робити «вручну». До речі, для того, щоб зрозуміти, що ж таке факторний аналіз, можна провести такі обчислення за процедурою, яку пропонують Ф. Франселла і Д. Банністер на сторінках книги «Новый метод исследования личности» [16, с.70-78].

З появою комп'ютерної програми Statistica всі ці труднощі зникають. Залишаються інші – які завжди були, але ховалися за сторінками цифр – труднощі інтерпретації. Факторний аналіз – це

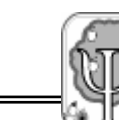

метод, який має допомагати психології, а не підміняти її. Коли в основі вашого дослідження немає вагомої теоретичної моделі, застосування факторного аналізу аж ніяк не врятує його – навпаки, воно лише укріпить старий афоризм про те, що існує брехня, велика брехня і статистика.

Факторний аналіз не належить до строгих статистичних методів. Його завдання інші:

- 1) згрупувати надміру велику кількість даних і звести їх до розумного мінімуму найважливіших чинників (факторів);
- 2) графічно представити ці дані у вигляді факторно-семантичних полів для зручності візуального аналізу.

Як правило, факторний аналіз застосовують у тих випадках, коли для вивчення певного психологічного явища використовують велику кількість різних методик, а потім не знають, що робити з великим масивом різнорідних даних, окремі з яких корелюють між собою, а деякі – ні. Цей підхід є досить продуктивним тоді, коли для певних теоретичних побудов потрібні не лише емпіричні підтвердження, а й дані, на основі яких можна робити узагальнення, які доповняють і структурують ту чи іншу теоретичну модель. Відомим прикладом може слугувати 16-факторний особистісний опитувальник Кеттелла (Cattell R. et al., 1970), сконструйований на основі згрупування у 16 факторах значимих для більшості людей рис та ігнорування тих, які здебільшого є випадковими.

Факторний аналіз застосовують і тоді, коли велику кількість людей опитують за допомогою анкети щодо їх ставлення до певного явища за виділеними критеріями.

*Приклад* На*ведемо, як приклад, дослідження особливостей сприймання досвідченими вчителями особистісних якостей обдарованих дітей. В основі дослідження припущення про те, що стереотипні погляди вчителів постають стосовно учнів як певні експектації (соціальні очікування), що стимулюють розвиток обдарованості.* 

Можна використати таку процедуру дослідження:

- І етап вчителям пропонується назвати 10 якостей, які, на їх думку, характеризують обдарованих дітей;
- ІІ етап визначається перелік якостей, які найчастіше називаються вчителями;
- ІІІ етап визначений перелік пропонується кожному вчителю, який оцінює рівень значимості якостей за певною шкалою (у нашому випадку – 10-бальна шкала);
- IV етап складається матриця (в стрічках вчителі, у стовпчиках оцінки кожної якості, які дали вчителі).

Якби ми боялися факторного аналізу, то зупинилися б на цьому етапі і розпочали б інтерпретацію. Зокрема, ми змогли б визначити, які якості оцінюються найвище, а які – найнижче, знайшовши суми показників у стовпчиках. Але, можливо, між стовпчиками є кореляційні зв'язки? Тоді разом два чи кілька стовпчиків, які корелюють між собою, можуть виявлятися більш значимими, пояснювати більший вісоток дисперсії даних, ніж ізольовані показники. Власне, факторний аналіз дозволяє зробити інтерпретацію, яка ґрунтується на виділенні груп ознак (факторів), що об'єднані кореляційними зв'язками, і з якими співвідносяться інші групи (фактори). При цьому, виділені фактори, як правило, не корелюють або слабко корелюють між собою. Таким чином, їх можна розглядати як окремі, ізольовані чинники, які впливають на ті чи інші психічні процеси.

Але ми, звісно, не боїмося факторного аналізу, тому продовжимо. На відміну від попередніх прикладів, які подавалися в подвійному викладі, факторний аналіз вимагає лише комп'ютерної обробки даних. Отже, завантажуйте програму Statistica 6.0.

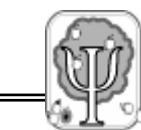

78

 $\frac{u}{\epsilon}$ 

#### *О.Л. Музика Курсові роботи з психології*

#### ІНТЕРФЕЙС ПРОГРАМИ ПРОЦЕДУРА ВИКОНАННЯ

#### **І. Створення матриці і обчислення інтеркореляцій**

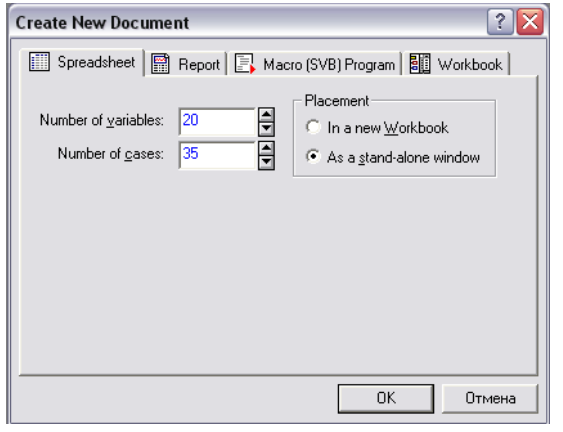

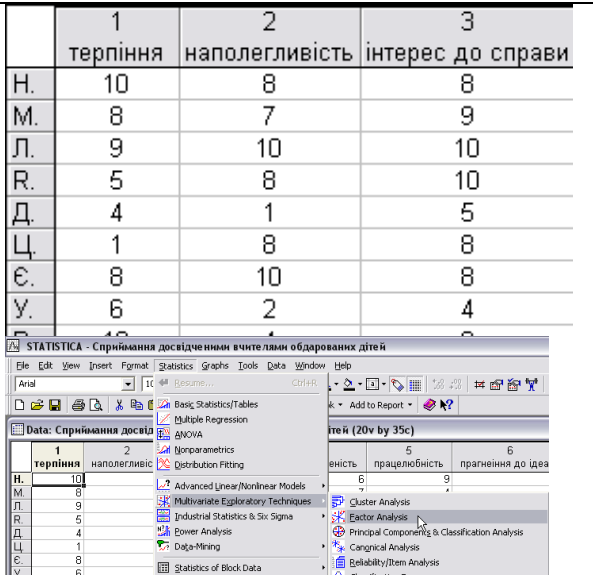

 $\mathcal K$  Factor Analysis : Сприймання досвідченими вчите $\|\cdot\|$  =  $\|\times\|$ 

Statistics of Block Data

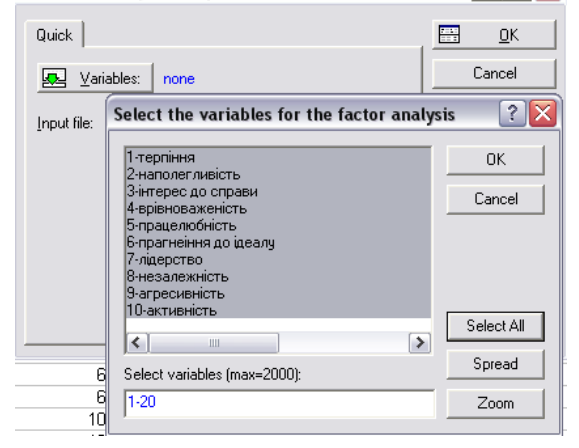

- **1. Завантажте програму:** у меню *Пуск Програми Statistica 6.0 Statistica.*
- **2. Створіть таблицю даних:** в меню *File* виберіть команду *New.*
- **3. Визначте кількість стовпчиків:** у полі *Number of Variables* запишіть кількість стовпчиків. У нашому випадку – це 20.
- **4. Визначте кількість рядків:** у полі *Number of Cases* запишіть кількість рядків. У нашому випадку – це 35.
- **5. Продовжити:** натисніть кнопку *Ok.*
- **6. Відкрийте вікно для зміни назви стовпчика:** двічі натисніть лівою кнопкою миші на заголовку стовпчика (там де текст *Var1* або *Var2*). За такою ж процедурою перейменуйте й рядочки.
- **7. Запишіть результати дослідження та збережіть матрицю даних** (*File Save* або *Ctrl-S*).
- **8. Завантажте модуль проведення факторного аналізу:** у меню *Statistics Multivariate Exploratory Techniques Factor Analysis.*
- *9.* **Відкрийте вікно, щоб визначити стовпчики для проведення факторного аналізу:**  натиснути кнопку *Variables.*
- **10. Визначте стовпчики для аналізу:** у вікні виділіть мишкою необхідні стовпчики або натисніть кнопку *Select All* для вибору усіх.
- **11. Продовжити:** натисніть кнопку *Ok* у вікні вибору стовпчиків.
- **12. Продовжити:** натисніть кнопку *Ok* у вікні модуля факторного аналізу.

#### ІНТЕРФЕЙС ПРОГРАМИ ПРОЦЕДУРА ВИКОНАННЯ

#### **І. Створення матриці і обчислення інтеркореляцій**

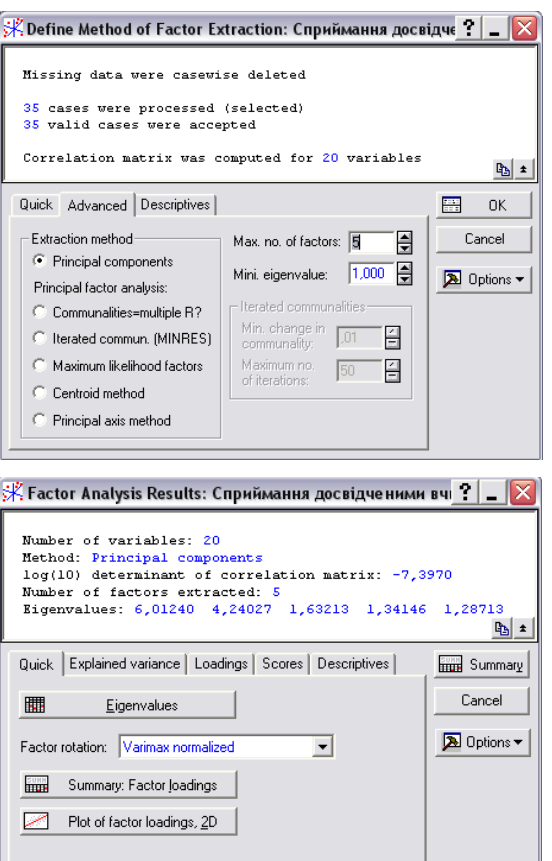

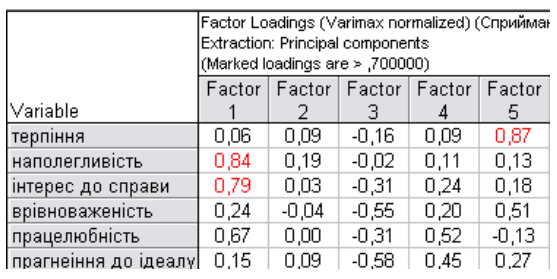

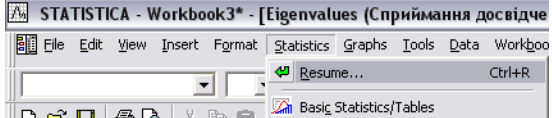

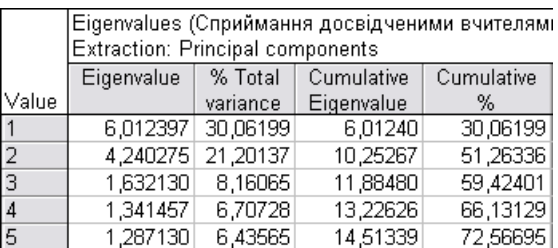

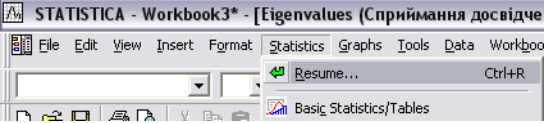

- **13. Визначте кількість факторів, які можуть бути виділені:** на вкладці *Advanced (Quick)* у полі *Max. no. of factors* запишіть кількість факторів. У нашому випадку – 5.
- **14. По замовчуванню методом факторного аналізу є метод головних компонент:**  відмічено *Principal components* у блоці *Extradition method*.
- **15. Визначте оптимальну систему координат для представлення результатів** (виконайте ротацію або факторний поворот): виберіть у списку *Factor rotation* один із варіантів, наприклад *Varimax normalized*.
- **Примітка: ротацію потрібно підібрати найоптимальніше – виконати обчислення**   $\rightarrow$  **подивитися на результати**  $\rightarrow$  **змінити ротацію повторити ... прийняти рішення.**
- **16. Обчисліть факторні навантаження:** у вікні *Factor Analysis Results* натисніть кнопку *Summary: Factor loadins*.
- **17. Факторні навантаження:** програма *Statistica* відмічає червоним кольором якості, які найбільш входять до фактора.
- **18. Продовжити обчислення: у** меню *Statistics* виконайте команду *Resume* або натисніть одночасно кнопки *Ctrl-R*.
- **19. Обчисліть власні значення факторів:** у вікні *Factor Analysis Results* натисніть кнопку *Eigenvalues.*
- *Примітка:* **власні значення факторів обчислено у відсотках у стовпчику % Total variance, накопичена сума значень – у стовпчику Cumulative % (І фактор – 30,09%, І і ІІ – 51,26%, І, ІІ і ІІІ – 59,42%, ... , разом – 72,56%)**
- **20. Продовжити обчислення:** у меню *Statistics* виконайте команду *Resume* або натисніть одночасно кнопки *Ctrl-R.*

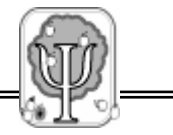

#### *О.Л. Музика Курсові роботи з психології*

#### ІНТЕРФЕЙС ПРОГРАМИ ПРОЦЕДУРА ВИКОНАННЯ

#### **І. Створення матриці і обчислення інтеркореляцій**

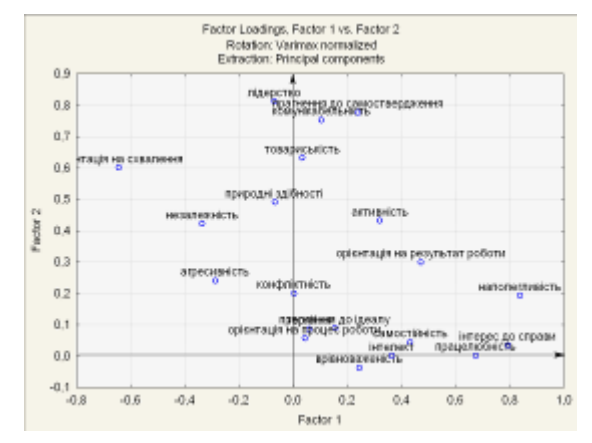

- *21.* **Отримайте факторне поле:** вікні *Factor Analysis Results* натисніть кнопку *Plot of Factor loadins, 2D.*
- **22. Позначте осі координат:** на панелі інструментів натисніть кнопку зі стрілкою , на факторному полі починаючи напроти нуля і тримаючи ліву кнопку миші малюйте вісь *OX* і *OY.*

Існує два основних способи інтерпретації результатів факторного аналізу: аналіз числових показників і аналіз графічного зображення (семантичного простору). Перший застосовується тоді, коли основне завдання – це групування даних, а другий – тоді, коли постає завдання семантичного дослідження змістів свідомості. Але найчастіше ці два види аналізу поєднуються.

У нашому випадку ми маємо такі вихідні дані для аналізу:

- 1) вихідну матрицю *вчителі х якості* (див. додаток А);
- 2) таблицю навантажень за окремими факторами (див. додаток А);
- 3) таблицю, яка показує, яку частину дисперсії пояснює той чи інший фактор (див. додаток А);
- 4) графік, на якому в системі координат, утворених двома провідними факторами, представлені особистісні якості, які приписують вчителі обдарованим дітям.

*Приклад. На основі факторно-семантичного поля, що представлене на рис.2.1., та результатів факторизації матриці* «вчителі х особистісні якості» *(див. додаток А.) проаналізуємо отримані дані.*

У результаті факторного аналізу методом головних компонент виділилося 5 факторів, які пояснюють 72,56 % дисперсії (див. додаток А., таблиця А.2.).

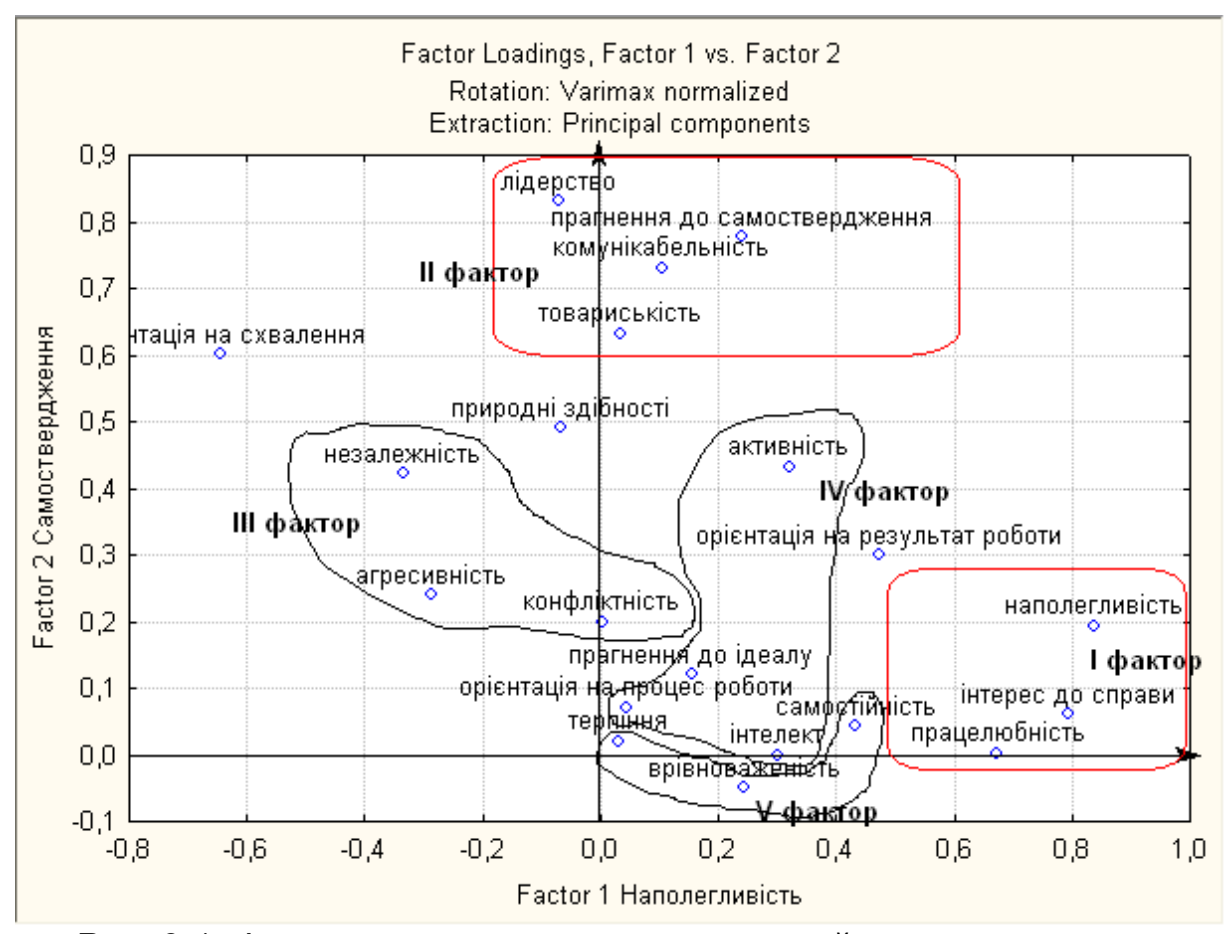

*Рис. 2.1. Факторно-семантичне поле сприймання вчителями особистісних якостей обдарованих учнів*

Найтісніше корелюють з першим фактором (власне складають його основу) такі конструкти як наполегливість (0,83), інтерес до справи (0,79), працелюбність (0,67) (див. додаток А., табл. А.3.), що дає підстави, враховуючи семантику цих слів, назвати фактор по імені одного з конструктів, який до нього входить, «наполегливість». Він пояснює 30,06 % дисперсії. Другий фактор (21,2 % дисперсії) складають лідерство (0,81), прагнення до самоствердження (0,77 %), комунікабельність (0,73 %). Відповідно до нашої пояснювальної моделі назвемо його «самоствердження».

У системі координат, які задані цими двома факторами, що пояснюють 51,26 % дисперсії, розміщуються всі інші якості. Утворений факторно-семантичний простір моделює насамперед кореляційні зв'язки решти факторів із двома основними. Але такі

висновки допустимі до окремих, в основному значимих якостей. Це можна побачити візуально – чим більше значення має певна якість по одній з осей координат (фактору), тим тісніший її кореляційний зв'язок з ним. Це доволі зручно для попередньої інтерпретації, яка спирається на графічний образ, а не на «незрозумілі» математичні коефіцієнти.

Третій фактор (8,16 % дисперсії) – конфліктність (0,80) – окрім цього конструкта включає також агресивність (0,71) та незалежність (0,32). Четвертий фактор (6,70 % дисперсії) – орієнтація на процес роботи (0,87) – включає інтелект (0,70) та активність (0,70). До п'ятого фактора (6, 44 %) – терпіння (0,87) – входять врівноваженість (0,50) та самостійність (0,48).

Які ж висновки з цього можна зробити?

- Основу соціальних очікувань досвідчених вчителів по відношенню до обдарованих дітей складають такі якості як прагнення до самоствердження і наполегливість. Перша з них добре співвідноситься з віковими потребами підлітків, а друга – з важливим теоретичним положенням – розвитком здібностей в діяльності. Отже, отримані дані доводять, що саме такі соціальні очікування стимулюють розвиток обдарованості.
- Природні (вроджені) здібності не входять в систему соціальних очікувань вчителів, що дозволяє припустити, що вони в цілому мають хороший рівень теоретичної підготовки з психології, або ж дійшли до цього висновку емпіричним шляхом.

Для закріплення спробуйте самостійно проінтерпретувати роль третього фактора та ізольованого конструкта «орієнтація на схвалення».

-

<sup>×</sup> Схожі дані були отримані в опитуванні керівників гуртків, які виховали обдарованих дітей [3, с.101-106].

Але інтерпретація може бути значно ширшою. Програма Statistica 6.0. має ряд цікавих можливостей. Наприклад, можна перевернути (транспонувати) матрицю і зробити факторний аналіз вже не якостей, а вчителів, поєднавши їх у групи. Потім можна знайти, якщо вдасться, певні основи для виокремлення цих груп, такі як стаж роботи, стать, наявність високих досягнень тощо.

ІНТЕРФЕЙС ПРОГРАМИ ПРОЦЕЛУРА ВИКОНАННЯ

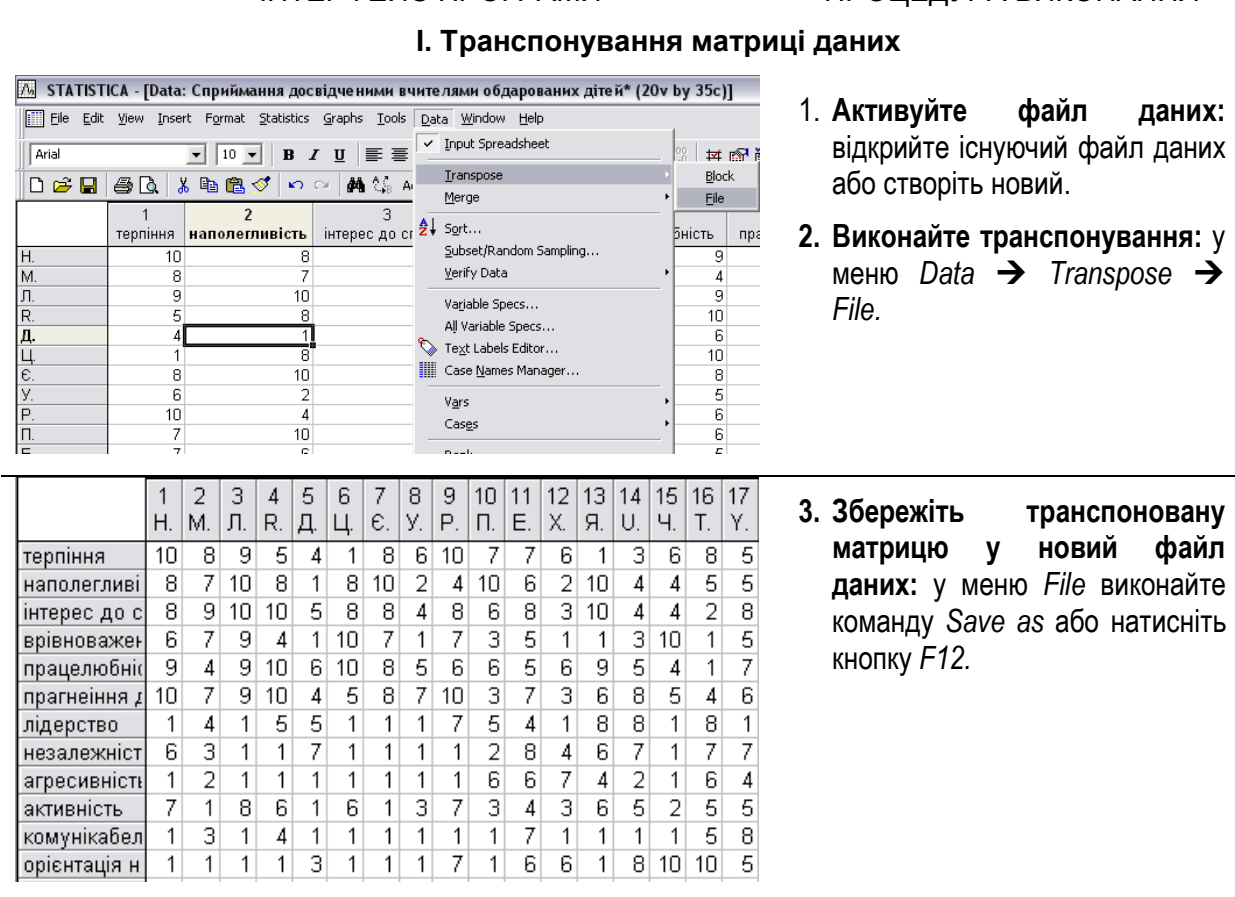

Є ще одна можливість. Її, щоправда, Statistica робить не зовсім коректно, краще в цьому випадку користуватися програмою Statgrafix. Йдеться про процедуру «biplot», коли для наочності в одну систему координат поміщаються і елементи, і змінні. Але оскільки автору цього посібника все ж більше до душі Statistica, то давайте спробуємо.

#### **Приклад розміщення перцептивної позиції вчителя Б. у факторно-семантичному полі сприймання вчителями обдарованих учнів**

**І. Процедура «biplot»**

→

**2.**

ІНТЕРФЕЙС ПРОГРАМИ ПРОЦЕДУРА ВИКОНАННЯ

#### $\mathbb X$  Factor Analysis Results: Сприймання досвідченими вчі $\boxed{\mathbf x}$ Number of variables: 20 Method: Principal components<br>log(10) determinant of correlation matrix: -7,3970 Number of factors extracted: 5<br>Rigenvalues: 6,01240 4,24027 1,63213 1,34146 1,28713  $\frac{d\mathbf{r}}{d\mathbf{r}}$ Quick | Explained variance | Loadings | Scores | Descriptives | **Frust** Summary Cancel Factor score coefficients 圖 Factor scores Deptions -瞤 Saye factor scores

**1. Обчисліть факторні ваги:** на вкладці Scores натисніть кнопку *Factor Scores.*

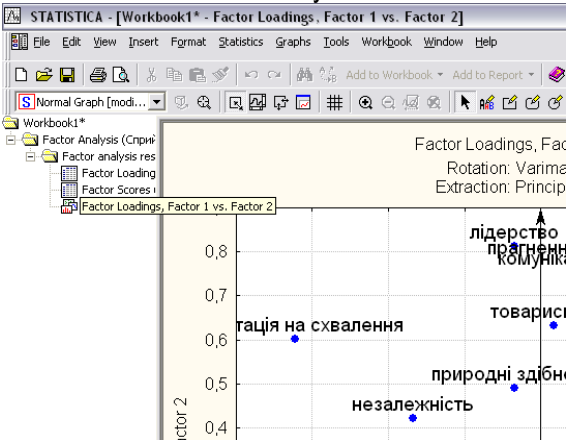

**3. Активуйте факторне поле:** у робочій книзі ліворуч у списку натисніть пункт *Factor Loadings ...*

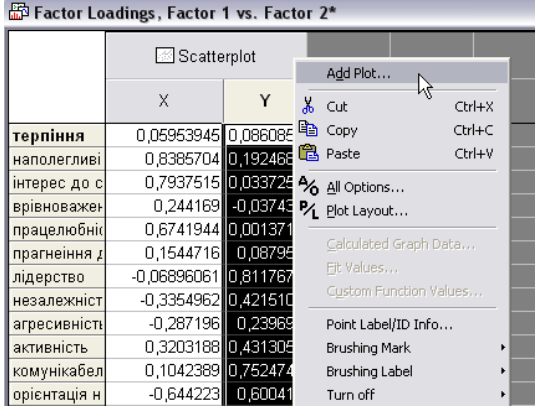

**5. Додайте графік:** натисніть праву кнопку миші і виконайте *Add Plot…*

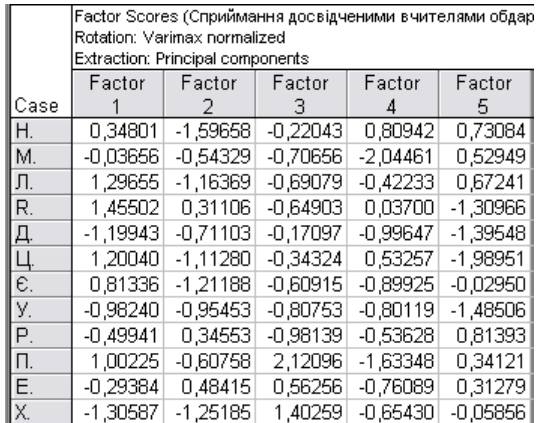

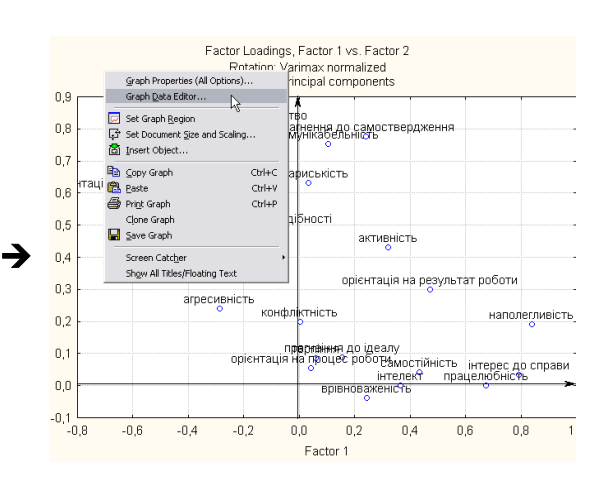

**4. Завантажте редактор даних:** в межах факторного поля натисніть праву кнопку миші та виконайте *Graph Data Editor* …

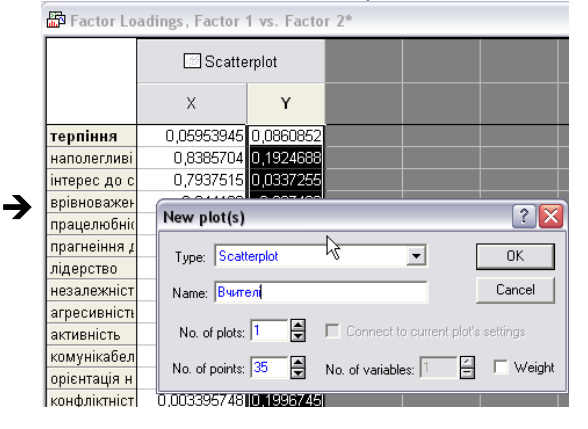

**6. Назвіть графік:** у полі *Name* запишіть назву (у нашому випадку – Вчителі).

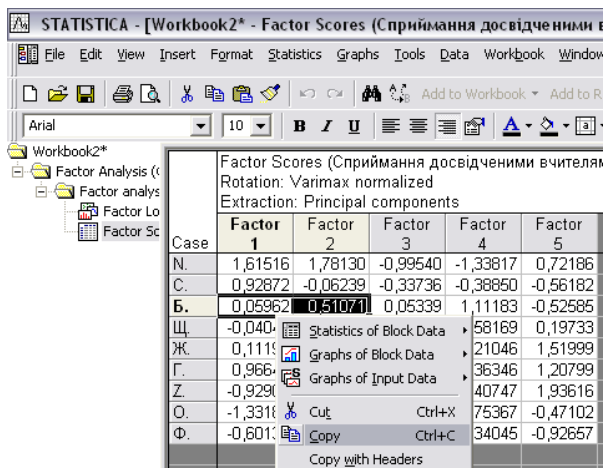

**7. Скопіюйте координати (величини зв'язку з І та ІІ фактором) окремого елемента, наприклад вчителя Б.:** знайдіть рядок із назвою Б., виділіть лівою кнопкою миші комірки із значеннями натисніть праву кнопку миші і виконайте *Copy*.

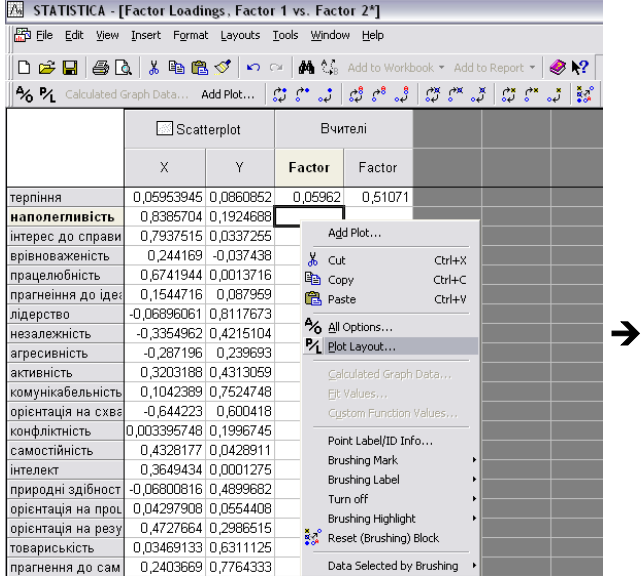

**9. Відкрийте вікно налаштувань графіка:** в межах редактора координат натисніть праву кнопку миші і виконайте *Plot Layout.*

#### ІНТЕРФЕЙС ПРОГРАМИ ПРОЦЕДУРА ВИКОНАННЯ

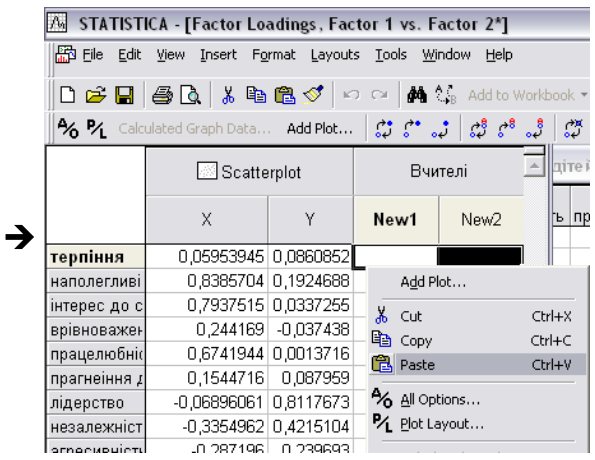

**8. Вставте координати:** активуйте редактор, виділіть одночасно будь-які дві комірки незаповнених стовпчиків (наприклад в рядку «терпіння»), натисніть праву кнопку миші і виконайте *Paste*.

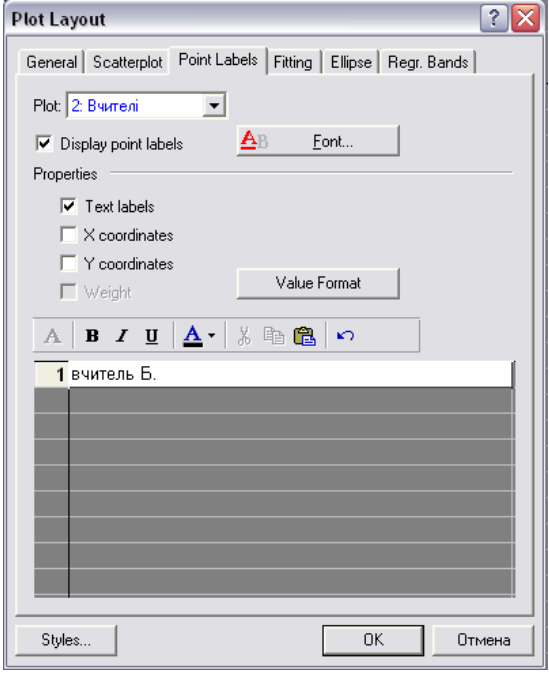

- **10. Запишіть назву вставленої координати:** у вікні *Plot Layout* на вкладці *Point Labels* у першому рядку запишіть назву координати, наприклад вчитель Б.
- *11.* **Відмітьте опцію відображення підписів координат:** відмітьте опцію *Display point labels* та властивість *Text labels.*
- **12. Продовжити:** натисніть кнопку *Ok.*

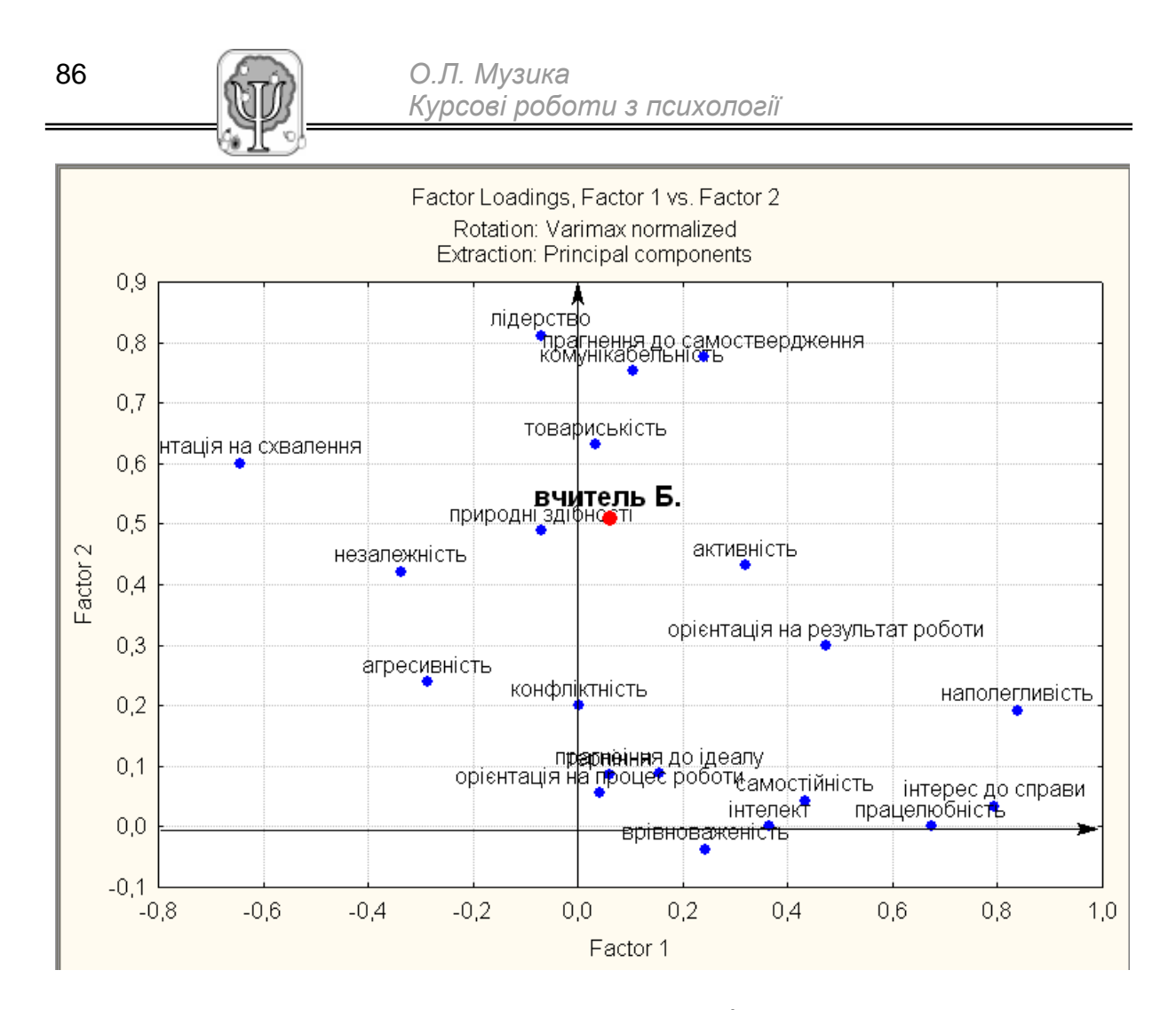

Таким чином, ми можемо наочно побачити, яке місце займає сприймання того чи іншого вчителя (у нашому випадку – вчителя Б.) чи й усіх вчителів одразу відносно виділених факторів. Функція biplot особливо корисна тоді, коли йдеться про порівняння окремих об'єктів не за однією якістю, а за певною множиною значимих якостей.

Крім наведеного вище прикладу, показовим може бути поміщення в одну систему координат Я-ідеального і Я-реального. Завдяки описаній процедурі можна побачити, наскільки близько чи далеко один від одного у свідомості досліджуваних знаходяться суб'єкти міжетнічної взаємодії, коли в одну систему координат помістити назви етнічних груп і якості, які приписуються представникам різних етносів.

## **РОЗДІЛ ІІІ. ТЕМИ КУРСОВИХ РОБІТ ТА ОСОБЛИВОСТІ ПЛАНУВАННЯ ДОСЛІДЖЕНЬ**

## **3.1. Конструювання тем курсових робіт з використанням дослідницьких стратегій**

Формулювання теми – це важливий етап у плануванні дослідження. Мабуть, ще з дитячих мультфільмів ви пам'ятаєте мудру фразу про те, що «як ти яхту назовеш, так вона і попливе». Отже, щоб не сталося «біди», потрібно, щоб формулювання теми виражало не тільки певне понятійно-логічне відношення, а й підказувало вам дослідницьку стратегію. Коротко охарактеризуємо використання дослідницьких стратегій в курсових роботах (див. табл.3.1.).

*Таблиця 3.1.*

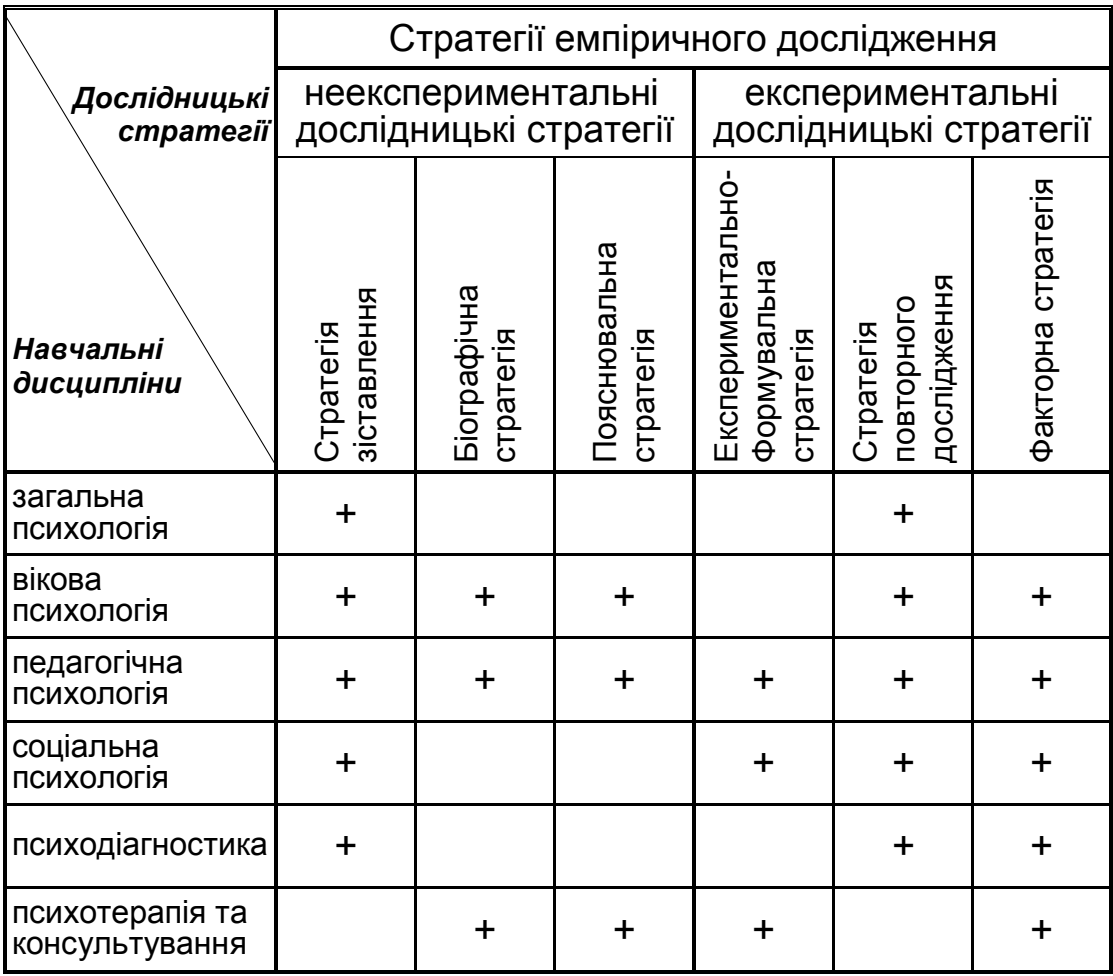

*Використання дослідницьких стратегій в курсових роботах з окремих психологічних дисциплін*

Загальна психологія вивчається з першого курсу. За широтою свого предмета, обсягом термінології – це одна з найскладніших психологічних дисциплін. З огляду на це, студентам, які виконують курсові роботи, варто обмежитися стратегіями зіставлення і повторного дослідження.

Вікова психологія вивчає всі психічні показники, які по-різному проявляються на тих чи інших вікових етапах. Крім того, вона вивчається після загальної психології. Отже, логічно рекомендувати всі дослідницькі стратегії, окрім експериментально-формувальної.

Сучасна педагогічна психологія вивчає проблеми навчання та розвитку на різних вікових етапах. Тут широко застосовується так званий формувальний або психолого-педагогічний експеримент. Це чи не єдина дисципліна, де в курсових роботах можуть використовуватися всі без винятку дослідницькі стратегії.

Виконуючи курсову з соціальної психології, можна вибирати всі стратегії, за винятком біографічної та пояснювальної.

Дослідницький арсенал курсових робіт з психодіагностики обмежується стратегіями зіставлення, повторного дослідження та факторними стратегіями.

Психотерапія та психологічне консультування – індивідуальноорієнтовані сфери застосування психологічних знань. Отже, тут важко знайти застосування стратегіям зіставлення та повторного дослідження.

У наведеній схемі не представлено всіх психологічних дисциплін, та й сама вона не є вичерпною. Головне тут – принцип, відповідно до якого в основу курсової роботи, на відміну від бакалаврських і магістерських робіт, кладеться тільки одна стратегія. Це полегшує роботу для студентів, оскільки дослідницька схема і схема статистичної обробки – визначені.

Представлені нижче теми курсових робіт будуть подаватися у зв'язку з дослідницькими стратегіями.

## **3.2. Конструювання тем курсових робіт з використанням неекспериментальних дослідницьких стратегій**

## **3.2.1. Стратегія зіставлення**

*Теми курсових робіт:*

#### **Акцентуація характеру і стиль саморегуляції навчальної діяльності студентів-психологів**

- 1. Акцентуированные личности: Пер. с нем. / Карл Леонгард. Предисл. и ред. В.М.Блейхера. – 2-е изд. – К.: Выща школа, 1989. – 375 с.
- 2. Конопкин О.А., Моросанова В.И. Стилевые особенности саморегуляции деятельности // Вопр. психол. – 1989. – № 5. – C. 18-26.
- 3. Моросанова В.И. Акцентуация характера и стиль саморегуляции у студентов // [Вопр. психол. –](file:///H:/vp92-01/issues/1997/976/976030.htm) 1997. – № 6. – C. 30-38.
- 4. Моросанова В.И., Коноз Е.М. Стилевая саморегуляция поведения человека // Вопр. психол. – 2000. – №2. – С. 118-127.
- 5. Пов'якель Н.І. Професіогенез саморегуляції мислення практичного психолога. – К.: НПУ ім. М.П. Драгоманова, 2003. – 294 с.

#### **Індивідуально-типологічні особливості стильової саморегуляції студентів з різним рівнем успішності**

- 1. Конопкин О.А. Психологические механизмы регуляции деятельности. М.: Наука, 1980. – 280 с.
- 2. Конопкин О.А., Прыгин Г.С. Связь учебной успеваемости студентов с индивидуально-типологическими особенностями их саморегуляции // Вопр. психол. – 1984. – №3. – С. 42-52.
- 3. Миславский Ю.А. Саморегуляция и активность в юношеском возрасте. М.: Педагогика, 1991. – 152 с.
- 4. Моросанова В.И. Индивидуальный стиль саморегуляции в произвольной активности человека // Психол. журн. – 1995. – № 4. – C. 26-35.
- 5. Моросанова В.И., Сагиев Р.Р. Диагностика индивидуально-стилевых особенностей саморегуляции учебной деятельности студентов // [Вопр.](file:///H:/vp92-01/issues/1997/976/976030.htm)  психол. – 1994. – № 5. – [C. 134-140.](file:///H:/vp92-01/issues/1997/976/976030.htm)

#### **Гендерні особливості структури мотиваційної сфери обдарованої особистості**

- 1. Берн Ш. Гендерная психология. СПб.: прайм ЕВРОЗНАК, 2001. 320 с.
- 2. Горностай П.П. Гендерна соціалізація та становлення гендерної ідентичності // Основи теорії гендеру: Навч.посіб. – К.: «К.І.С.», 2004. – С. 132-156.
- 3. Кульчицкая Е.И. Одаренность: природа и сущность // Обдарована дитина. – 2002. – №1. – С. 21- 30.

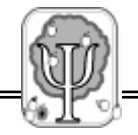

- 4. Мильман В.Э. Внутренняя и внешняя мотивация учебной деятельности // Вопр. психол. – 1987. – №5. – С. 129-138.
- 5. Моляко В.А. Проблемы психологии творчества и разработка подхода к изучению одаренности // Обдарована дитина. – 2002. – №4. – С. 27-33.
- 6. Одаренные дети: Пер. с англ. М.: Прогресс, 1991. 376 с.

### **Особистісна ідентичність сучасного вчителя і особливості його спілкування**

- 1. Антонова Н.В. Личностная идентичность современного педагога и особенности его общения // Вопр. психол. – 1997. – № 6. – С. 23-30.
- 2. Долинська Л.В. Особистісно-професійне зростання майбутнього вчителя методом керованого інтеріндивідного навчання // Наукові записки НПУ ім.М.П.Драгоманова. – К.: НПУ ім.М.П.Драгоманова. – Ювілейний випуск.  $-2000 - C.93 - 98.$
- 3. Идентичность: Хрестоматия / Сост. Л.Б.Шнейдер. М.: Изд-во МПСИ; Воронеж: Изд-во НПО «МОДЭК», 2003. – 272 с.
- 4. Кан-Калик В.А., Ковалев Г.А. Педагогическое общение как предмет теоретического и прикладного исследования // Вопр. психол. – 1985. –  $Ne 4. - C. 9-16.$
- 5. Митина Л.М. Учитель как личность и профессионал (психологические проблемы). – М.: Дело, 1994. – 216 с.
- 6. Сисоєва С.О. Педагогічна творчість. Х.-К.: Каравела, 1998. 150 с.
- 7. Чернобровкін В.М. Психологія прийняття педагогічних рішень: Монографія. – Луганськ: Альма-матер, 2006. – 416 с.

#### **Взаємодія копінг-стратегій у взаєминах вчителя та учнів**

- 1. Анцыферова Л.И. Личность в трудных жизненных условиях: переосмысливание, преобразование ситуаций и психологическая защита // Психол. журн. – 1994. – Т.15. – № 1. – С. 3-19.
- 2. Ильин Е. П. Психология индивидуальных различий. СПб.: Питер, 2004.  $-701$  c.
- 3. Каношин В.Ф. Як долати стрес у педагогічній діяльності // Практична психологія та соціальна робота. – 2004. – №8. – С. 58-67.
- 4. Крюкова Т.Л. Возрастные и кросскультурные различия в стратегиях совладающего поведения // Психол. журн. – 2005. – Т.26. – № 2. – С.5-14.
- 5. Нартова-Бочавер С.К*.* «Coping behavior» в системе понятий психологии личности // Психол. журн. – 1997. – Т.18. – №5. – С. 20-30.
- 6. Семиченко В.А*.* Психологія педагогічної діяльності. К.: Вища школа, 2004. – 335 с.

#### **3.2.2. Пояснювальна стратегія**

#### *Теми курсових робіт:*

#### **Вивчення етнічних стереотипів з допомогою проективних малюнків**

- 1. Бромлей Ю. В. Этносоциальные процессы: теория, история, современность. – М.: Наука, 1987. – 333 с.
- 2. Бромлей Ю. В., Козлов В. И. Этносы и этнические процессы как предмет исследования // Этнические процессы в современном мире / Отв. ред. Ю.В. Бромлей. – М.: Наука, 1989. – С. 5-29.
- 3. Иванова Т.В*.* Изучение этнических стереотипов с помощью проективных рисунков // Вопр. психол. – 1998. – № 2. – С. 71-82.
- 4. Налчаджян К.А. Этническое самосознание и его подструктуры на примере армянского этноса // Вопр. психол. – 2006. – № 5. – С. 84-90.
- 5. Романова Г. Е. Проективная методика "Чужие рисунки" // Психол. журн.  $1993. - N95 - C. 90-97.$

#### **Соціально-психологічні механізми засвоєння дітьми алкогольної традиції**

- 1. Братусь Б.С. Аномалии личности. М.: Мысль, 1988. 301 с.
- 2. Братусь Б. С., Сидоров П. И. Психология, клиника и профилактика раннего алкоголизма. – М.: Изд-во МГУ, 1984. – 145 с.
- 3. Мастюкова Е.М., Грибанова Г.В., Московкина А.Г. Профилактика и коррекция нарушений психического развития детей при семейном алкологизме. – М.: Посвещение, 1989. – 80 с.
- 4. Романова О.Л., Петракова Т.И*.* Социально-психологические механизмы усвоения детьми алкогольной традиции // Вопр. психол. – 1992. – № 5-6.  $- C.22 - 25.$
- 5. Milgram G. Alcohol and drug education programs // J. Drug Educ. 1987.  $17(1)$ . – P. 43-56.

#### **Образ радіації в малюнках школярів, що проживають на забруднених територіях**

- 1. Абраменкова В. В. Образ ядерной энергетики в детской картине мира // Вопр. психол. – 1990. – № 5. – С. 48-56.
- 2. Батов В.И. Психологический анализ детского рисунка на тему Чернобыльской трагедии // Вопр. психол. – 1997. – № 1. – С. 26-33.
- 3. Моляко В.А. Формирование образа экологической катастрофы на примере Чернобыльской атомной аварии // Вопр. психол. – 1992. – № 5-6. – С. 16-22.
- 4. Мухина В. С. Изобразительная деятельность ребенка как форма усвоения социального опыта. – М., 1981. – 240 с.

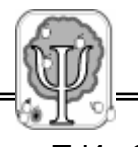

5. Пухова Т.И. Образ радиации в рисунках школьников, проживающих на загрязненных территориях // Вопр. психол. – 1993. – № 1. – С. 40-46.

#### **Адаптивні та агресивні життєві сценарії в українських народних казках**

- 1. Большунова Н.Я. Место сказки в дошкольном образовании // Вопр. психол. – 1993. – № 5. – С. 39-43.
- 2. Волков Р.М. Сказка. Разыскания по сюжетосложению народной сказки. Т.1. Сказка великорусская, украинская, белорусская. – Одесса: Госиздат Украины,1924. – 239 с.
- 3. Горностай П.П*.* Основні тенденції функціонування особистості у ракурсі рольової теорії // Наукові студії з соціальної та політичної психології. Вип.  $6(9)$ . – K., 2002. – C. 44-57.
- 4. Мелетинский Е.М. Структурно-типологическое изучение народной сказки // Пропп В.Я. Морфология сказки. – М.: Наука, 1969. – С.134-162.
- 5. Франц Мария-Луиза фон. Психология сказки. Толкование волшебных сказок. Психологический смысл мотива искупления в волшебной сказке. Пер. с англ. – СПБ.: БСК, 1998. – 360 с.

#### **Українські прислів'я та приказки як засіб ціннісної підтримки розвитку здібностей**

- 1. Здібності, творчість, обдарованість: теорія, методика, результати досліджень / За ред. В.О.Моляко, О.Л.Музики. – Житомир: Вид-во Рута, 2006. – 320 с.
- 2. Прислів'я та приказки: Взаємини між людьми / Упоряд. М.М. Пазяк. К.: Наук. думка, 1991. – 440 с.
- 3. Прислів'я та приказки: Людина. Родинне життя. Риси характеру / Упоряд. М.М. Пазяк. – К.: Наук. думка, 1990. – 528 с.
- 4. Путилов Б.Н. Фольклор и народная культура. СПб.: Петербургское Востоковедение, 2003. – 464 с.
- 5. Селіванова О. Нариси з української фразеології (психокогнітивний та етнокультурний аспекти): Монографія. – Київ-Черкаси: Брама, 2004. – 276 с.

#### **Мотиви самотності у дитячій літературі: кроскультурний аналіз**

- 1. Каралаш Н.Г. Проблема взаєморозуміння людей та подолання їх самотності в системі соціальних комунікацій // Науковий вісник Чернівецького університету: Зб. наук. праць. Вип. 8. – Філософія. – Чернівці: ЧДУ, 1997. – С.112-119.
- 2. Лабиринты одиночества: Пер. с англ. М.: Прогресс, 1989. 624 с.
- 3. Харламенкова Н.Е. Дифференциальный подход к проблеме одиночества: зависимость, доминирование, самодостаточность // Психология личности: новые исследования. – М.: Ин-т психол. РАН, 1998. – С. 85-97.
- 4. Швалб Ю.М., Данчева О.В. Одиночество. К.: Украина, 1991. 270 с.

## **3.2.3. Біографічна стратегія**

#### *Теми курсових робіт:*

#### **Біографічні чинники формування основних життєвих стратегій творчо обдарованої особистості**

- 1. Абульханова-Славская К.А. Стратегия жизни. М.: Мысль, 1991. 299 с.
- 2. Варламова Е.П., Степанов С.Ю. Психология творческой уникальности человека. – М.: Изд-во ИП РАН, 2002. – 256 с.
- 3. Васильева О.С., Демченко Е.А. Изучение основных характеристик жизненной стратегии человека // Вопр. психол. – 2001. – №2. – С. 74-85.
- 4. Джидарьян И., Антонова Е. Проблема общей удовлетворенности жизнью. Теоретическое и эмпирическое исследование // Сознание личности в кризисном обществе. – М.: Изд-во ИП РАН, 1995. – С. 76-93.
- 5. Здібності, творчість, обдарованість: теорія, методика, результати досліджень / За ред. В.О. Моляко, О.Л. Музики. – Житомир: Вид-во Рута, 2006. – 320 с.
- 6. Логинова Н. А. Развитие личности и ее жизненный путь // Принцип развития в психологии. – М.: Наука, 1978. – С. 156-172.
- 7. Kasser T., Ryan R.M. Further examining the American dream: The differential correlates of intrinsic and extrinsic goals // Pers. Soc. Psychol. Bull. – 1996. – V. 22. – P. 78-87.

#### **Використання минулих успіхів учнів для підвищення їх відповідальності**

- 1. Анцыферова Л.И. Способность личности к преодолению деформаций своего развития // Психол. журн. – 1999. – Т. 20. – № 1. – С. 6-19.
- 2. Иващенко Ф.И. Использование прошлых успехов учащихся для повышения их ответственности // Вопр. психол. – 2000. – №2. – С. 87-93.
- 3. Каракозов Р.Р. Организация смыслопоисковой активности человека как условие осмысления жизненного пути // Психология с человеческим лицом: гуманистические перспективы в постсоветской психологии. – М.: Смысл, 1997. – С. 257-273.
- 4. Муздыбаев К. Психология ответственности. Л.: Наука, 1983. 240 с.
- 5. Яничев П.И. Субъективные модели прошлого и будущего в подростковом и юношеском возрасте // Наш проблемный подросток / Под общ. ред. Л.А.Регуш. – СПб.: Союз, 1999. – С. 50-60.

#### **Біографічні чинники описів українського національного характеру в повістях В.Г. Короленка**

- 1. Гнатенко П.И. Национальный характер. Днепропетровск: Изд-во ДГУ, 1992. – 140 с.
- 2. Короленко В.Г*.* Оповідання. К.: Дніпро, 1976. 336 с.

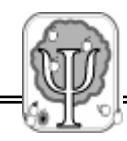

- 3. Разумцева Г.І. Народна мудрість та ментальні риси характеру українського народу як цінності духовної культури // Зб. наук. праць Київського військового гуманітарного інституту. – 1999. – № 1(8). – С.46- 50.
- 4. Рыбников Н.А. Биографии и их изучение. М., 1920. 230 с.

#### **Соціальна дезадаптованість творчо обдарованих дітей в оповіданнях Івана Франка «Малий Мирон» та «Грицева шкільна наука» (психобіографічний аналіз)**

- 1. Білоус П.В. Психологія літературної творчості. Житомир, 2004. 96 с.
- 2. Балл Г.А. Понятие адаптации и ее значение для психологии личности // Вопр. психол. – 1989. – № 1. – С. 92-100.
- 3. Брюно Ж. и др. Одаренные дети: психолого-педагогические исследования и практика // Психол. журн. – 1995. – № 4. – С 73-78.
- 4. Лейтес Н.С. Способности и одаренность в детские годы. М.: Знание, 1984. – 80 с.
- 5. Оповідання українських письменників дожовтневого періоду. К.: Веселка, 1977. – 271 с.
- 6. Фурман А.В. Психодіагностика особистісної адаптованості. Тернопіль: «Економічна думка», 2000. – 197 с.
- 7. Чудновский В.Э., Юркевич В.С. Одаренность: дар или испытание. М.: Знание, 1990. – 80 с.

#### **Вплив стосунків з батьками на розвиток творчої спрямованості С.П. Корольова**

- 1. Академик С.П. Королев. Ученый. Инженер. Человек. Творческий портрет по воспоминаниям современников: Сб. статей. – М.: Наука, 1986. – 514 с.
- 2. Голованов Я. Королев: факты и мифы. М.: Наука, 1994. 800 с.
- 3. Кульчицька О.І. Біографічні і соціально-психологічні фактори розвитку творчої обдарованості // Здібності, творчість, обдарованість: теорія, методика, результати досліджень / За ред. В.О. Моляко, О.Л. Музики. – Житомир: Вид-во Рута, 2006. – С. 269-288.
- 4. Логинова Н.А. Развитие личности и ее жизненный путь // Принцип развития в психологии / Под ред. Л.И. Анцыферовой. – М.: Наука, 1978. – С. 156-172.
- 5. Мошкова Г.Ю. Биографический метод и проблема психологии личности ученого // Вопр. психол. – 1994. – № 2. – С. 131-141.
- 6. Психология жизненного пути личности / Ред. К.В. Карпинский. Гродно: ГрГУ, 2002. – 167 с.
- 7. Рыбников Н.А. Биографии и их изучение. М., 1920. 230 с.

### **3.3. Конструювання тем курсових робіт з використанням експериментальних дослідницьких стратегій**

#### **3.3.1. Експериментально-формувальна стратегія**

#### *Теми курсових робіт:*

#### **Розвиток довільної пам'яті молодших школярів на уроках читання**

- 1. Аткинсон Р. Человеческая память и процесс обучения: Пер. с англ. Общ. ред. Ю.М. Забродина – М.: Прогресс, 1980. – 528 с.
- 2. Бочарова С. П. Память в процессах обучения и профессиональной деятельности. – Т.: Астон, 1997. – 351 c.
- 3. Возрастные и индивидуальные различия памяти / Под ред. А.А. Смирнова. – М.: Просвещение, 1967. – 300 c.
- 4. Волков Б.С. Психология младшего школьника. М.: Пед. общ. России, 2002. – 128 с.
- 5. Зинченко П.И. Непроизвольное запоминание. М., 1961. 562 с.
- 6. Иванова М.Н. Влияние усвоения действий запоминания на продуктивность мнемической деятельности младших школьников // Проблема развития познавательных способностей. – Л., 1983. – С. 122- 136.
- 7. Костюк Г.С*.* Навчально-виховний процес і психічний розвиток особистості. – К.: Рад. шк., 1989. – 608 с.
- 8. Ляудис В. Память в процессе развития. М.: Изд-во МГУ, 1976. 255 с.
- 9. Скрипченко О.В., Падалка О.С., Скрипченко Л.О. Психолого-педагогічні основи навчання. – К.: Український центр духовної культури, 2003. – 328 с.

#### **Формування позитивної динаміки ставлення батьків до дитини у консультативній роботі**

- 1. Горностай П.П., Васьковская С.В. Теория и практика психологического консультирования: Проблемный подход. – К.: Наукова думка, 1995. – 128 с.
- 2. Ковалёв С.В. Психология семейных отношений. М.: Педагогика, 1987. 160 с.
- 3. Матвеева Л.Г. и др. Практическая психология для родителей или Что я могу узнать о своём ребёнке. – М.: АСТ-ПРЕСС, 1999. – 320 с.
- 4. Семья в психологической консультации: Опыт и проблемы психологического консультирования / Под ред. А.А. Бодалева, В.В. Столина. – М.: Педагогика, 1989. – 208 с.
- 5. Смирнова Е.О. Становление межличностных отношений в раннем онтогенезе // [Вопр. психол. –](file:///H:/vp92-01/issues/1994/946/946005.htm) 1994. – № 6. – С. 5-16.
- 6. Смирнова Е.О., Быкова М.В. Опыт исследования структуры и динамики родительского отношения // Вопр. психол. – 2000. – №3. – С.3-14.
- 7. Эйдемиллер Э.Г., Юстицкий В.В*.* Методы семейной диагностики и психотерапии. – М.-СПб., 1996. – 192 с.
- 8. Baumrind D. Parenting styles and adolescent development // Lerner R.M., Petersen A.C., Brooks-Gunn J. (eds). Encyclopedia of adolescence. – V. 2. – N.Y., 1991. – P. 746-758.

#### **Розвиток навичок самопрезентації соціально дезадаптованих підлітків**

- 1. Эриксон Э. Идентичность: Юность и кризис. Пер. с англ. М.: Изд. группа «Прогресс», 1996. – 344 с.
- 2. Кон И.С. В поисках себя: Личность и ее самосознание. М.: Политиздат, 1984. – 335 с.
- 3. Петренко В.Ф. Введение в экспериментальную психосемантику: Исследования формы репрезентации в обыденном сознании. – М., 1983. – 176 с.
- 4. Проблемы формирования личности / Под ред. Д.И. Фельдштейна. М.: Изд-во «Институт практической психологии»; Воронеж: НПО «МОДЭК», 1997. – 352 с.
- 5. Шильштейн Е.С. Особенности презентации Я в подростковом возрасте // Вопр. психол. – 2000. – №2. – С. 69-78.
- 6. Akers J.F., Coyl D.F. Adolescent friendship pairs: Similarities in identity status development, behaviors, attitudes and intentions // J. Ad. Research. – 1998. – V. 13. – № 2. – P. 164-178.

#### **Ціннісна підтримка розвитку здібностей та обдарованості в умовах технічних гуртків**

- 1. Моляко В.А. Техническое творчество и трудовое воспитание. М.: Знание, 1985. – 80 с.
- 2. Музика О.Л. Розвиток у дітей здібностей та обдарованості в позашкільних навчальних закладах /Теоретико-методичні основи виховання творчої особистості в умовах позашкільних навчальних закладів: Зб. матеріалів наук.-практ. конф. – К.: Грамота, 2006. – Ч.2. – С.122-129.
- 3. Музика О.Л. Рефлексія та ціннісна підтримка розвитку здібностей: підходи до побудови методики дослідження // Творчий потенціал особистості: проблеми розвитку та реалізації: М-ли Всеукр. наук.-практ. конф. / О.Б. Терезина, П.Ю. Лепський. – К., 2005. – С.187-190.
- 4. Музика О.Л. Технічна обдарованість: ціннісна регуляція розвитку // Обдарована дитина. – 2002. – № 2. – С.17-23.
- 5. Рапацевич Е.С. Формирование технических способностей школьников. Минск: Нар. асвета, 1987. – 96 с.
- 6. Трофимов Ю.Л. Техническое творчество в САПР (психологические аспекты). – К.: Выща школа, 1989. – 184 с.

### **3.3.2. Стратегія повторного дослідження**

#### *Теми курсових робіт:*

**Збільшення індексу тривожності при розходженні рівнів самооцінки і домагань**

- **1. Бороздина Л. В., Залученова Е.А. Увеличение индекса тревожности прирасхождении уровней самооценки и притязаний // Вопр. психол. – 1993. – № 1. – С. 104-113.**
- 2. Забродин Ю. М., Бороздина Л. В., Мусина И. А. К методике оценки уровня тревожности по характеристикам временной перцепции // Психол. журн. – 1989. – № 5. – С. 87-95.
- 3. Загурська І.С., Музика О.Л. Застосування психосемантичних методів при дослідженні самооцінки молодших школярів // Духовність як основа консолідації суспільства: Міжвід. наук. зб. – К.: НДІ «Проблеми людини», 1999. – Т.16. – С. 266-275.
- 4. Захарова А. В. Уровень притязаний как показатель самооценки // Новые исслед. в психологии и возр. физиол. – 1989. – Вып. 1(1). – С. 47-50.
- 5. Singh B., Jain U.C. The interactive effects of manifest anxiety and level of aspiration on performance on a task of competitive nature // Indian J. of Behavior. – 1987. – V. 11. – № 2. – P. 1-4.

#### **Особливості репрезентації екологічних цінностей у суспільній свідомості**

- 1. Докторов Б.З., Сафонов В.В., Фирсов Б.М. Уровень осознания экологических проблем: профили общественного мнения // Социолог. исслед. – 1992. – № 12. – С. 51-58.
- **2. Иванова Т.В. Экологические ценности в общественном сознании // Вопр. психол. – 1999. – №3. – С.83-88.**
- 3. Карпенко З.С. Аксіопсихологія особистості. К.: ТОВ «Міжнародна фінансова агенція», 1998. – 216 с.
- 4. Музика О.Л. Суб'єктно-ціннісний аналіз екологічної свідомості особистості / Актуальні проблеми психології. Зб. наук. праць Інституту психології ім. Г.С. Костюка АПН України. – К.: Логос, 2006. – Т.7, вип.8. – С. 339-345.
- 5. Фаустова Э.Н. Экологическое сознание студентов: дефицит знаний (на основе социологического материала) // Вестн. МГУ. Сер. 12. Социология.  $-1991. - N$ <sup>o</sup> 4. − C. 72-78.

#### **Прояви творчості у грі дітей раннього віку**

- 1. Выготский Л.С. Воображение и творчество в детском возрасте. М.: Просвещение, 1991. – 96 с.
- **2. Галигузова Л.Н. Творческие проявления в игре детей раннего возраста // Вопр. психол. – 1993. – № 2. – С. 17-26.**
- 3. Поддъяков Н.Н. Новый подход к развитию творчества у дошкольников // Вопр. психол. – 1990. – №1. – С. 16-19.

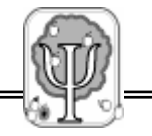

4. Портницька Н.Ф. Наслідування у розвитку творчих здібностей дошкільників // Наукові записки НПУ ім. М.П. Драгоманова. – К.: НПУ ім. М.П. Драгоманова, 2002. – Випуск 17. – С. 178-182.

#### **Взаємини розумово обдарованих дошкільників у групі**

- 1. Коломинский Я. Л., Жизневский Б. П*.* Социально-психологический анализ конфликтов между детьми в игровой деятельности // Вопр. психол. – 1990. – № 2. – С. 35-43.
- 2. Лейтес Н. С. Способности и одаренность в детские годы. М.: Знание,  $1984. - 80$  c.
- 3. Одаренность и ее выявление у детей дошкольного возраста: Метод. рекоменд. / Подгот. В.А. Моляко и др. – К.: Знание, 1993. – 104 с.
- 4. Одаренные дети: Пер. с англ. / Под общ. ред. Г.В. Бурменской, В.М. Слуцкого. – М.: Прогресс, 1991. – 376 с.
- **5. Ягловская Е.К. Взаимоотношения умственно одаренных дошкольников в группе // Вопр. психол. – 1998. – № 3. – С. 61-69.**

#### **Особливості уявлень про майбутню професію студентівпсихологів**

- 1. Андреева Г.М. Психология социального познания. М.: Аспект Пресс, 2000. – 288 с.
- **2. Донцов А.И., Белокрылова Г.М. Профессиональные представления студентов-психологов // Вопр. психол. – 1999. – №2. – С. 42-49.**
- 3. Зотова Н.Н., Родина О.Н. Исследование профессионального становления студентов-психологов // Вестник МГУ.Сер.14. Психология. – 2003. – №3. – С. 69-78.
- 4. Маркова А.К. Психология профессионализма. М.: Просвещение, 1996. 256 с.

#### **Динаміка психічних станів молодших школярів у навчальній діяльності**

- 1. Ганзен В. А., Юрченко В. Н. Систематика психических состояний человека // Вестн. ЛГУ. – 1991. – Сер. 6. – Вып. 1 (№ 6). – С. 47-55.
- 2. Левитов Н. Д. О психических состояниях человека. М.: Просвещение, 1964. – 344 с.
- 3. Максименко К. Психічні стани та особистісна динаміка // Практична психологія та соціальна робота, 2002. – №8. – С.54-59.
- **4. Прохоров А.О., Генинг Г.Н. Особенности психических состояний младших школьников в учебной деятельности // Вопр. психол. – 1998. – № 4. – С.42-53.**
- 5. Психология состояний. Хрестоматия / Под ред. А.О. Прохорова. М.: ПЕР СЭ; СПб.: Речь, 2004. – 608 с.

## **3.3.3. Факторна стратегія**

#### *Теми курсових робіт:*

#### **Психосемантичний аналіз стереотипів українського характеру: кроскультурний аспект**

- 1. Гнатенко П.И. Национальный характер. Днепропетровск: Изд-во ДГУ, 1992. – 140 с.
- 2. Петренко В.Ф. Основы психосемантики. М.: Изд-во МГУ, 1997. 400 с.
- 3. Пибоди Д., Шмелев А.Г., Андреева М.К., Граменицкий А.Е. Психосемантический аналіз стереотипов русского характера: кросскультурній аспект // Вопр. психол. – 1993. – № 3. – С. 101-109.
- 4. Собкин В.С., Шмелев А.Г. Психосемантическое исследование актуализации стереотипов социального поведения // Вопр. психол. – 1986. – № 1. – С. 127-134.
- 5. Шмелев А. Г., Похилько В. И., Козловская-Тельнова А. Ю. Репрезентативность личностных черт в сознании носителя русского языка // Психол. журн. – 1991. – Т.12. – № 2. – С. 27-44.
- 6. Peabody D., Goldberg L. R. Some determinants of factor structures from personality – trait descriptors // J. Personality and Soc. Psychol. – 1989. – №57. – P. 552-567.

#### **Вивчення особливостей образу професійного майбутнього студентів з різним рівнем успішності**

- 1. Барабанова В. В. Представление студентов о будущем как аспект их личностного и профессионального самоопределения // Психологическая наука и образование. – 2002. – №2. – С.28-41.
- 2. Головаха Е. И. Жизненная перспектива и профессиональное самоопределение молодежи. – Киев: Наукова думка, 1988. – 144 с.
- 3. Кудрявцев Т. В., Шегурова В.Ю*.* Психологический анализ динамики профессионального самоопределения личности // Вопр. психол. – 1983. – №2. – С. 51-59.
- 4. Любимова Г. Ю. От первокурсника до выпускника: проблемы профессионального и личностного самоопределения студентов // Вестник Московского университета. Психология. – 2000. – №1. – С. 48-55.
- 5. Татенко В. Психологічні ознаки професіоналізму // Психолог. 2005. №36. – С.3.
- 6. Семиченко В.А. Теоретичні та методичні основи професійного самовиховання студентів вузу. – Хмельницький: ХДПІ, 2001. – 255 с.

#### **Динаміка емоційних станів вагітних жінок**

1. Барш Элизабет Паркер. Семь возрастов женщины. Возрастные особенности физиологии и психологии женщины. Пер. с англ. – М.: «ННН», 1994. – 592 с.

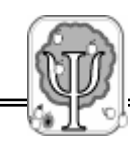

- 2. Вилюнас В.К. Психология эмоциональных явлений. М.: Изд-во МГУ,1976. – 142 с.
- 3. Василюк Ф.Е. Психология переживаний (анализ преодоления критических ситуаций). – М.: Изд-во Моск. ун-та, 1984. – 200 с.
- 4. Вороній К.В., Акхімова К.Б., Рогачевський О.П*.* Психоособистісна характеристика жінок у окремі критичні періоди життя // Вісник асоціації акушерів-генікологів України. – 2000. – № 1. – С. 47-55.
- 5. Савченко Ю.И., Ковалевский В.Л. Эмоции, беременность и потомство // Акушерство и гинекология. – 1984. – № 10. – С. 2-15.
- 6. Эмоции человека в нормальных и стрессорных условиях / А.И.Яроцкий, Ф.П. Космолинский, А.К. Попов и др. – Гродно: ГрГУ, 2001. – 494 с.

#### **Мисленнєві деривати ситуаційної самооцінки наркозалежних підлітків**

- 1. Авдуевская Е. П. Принадлежность к группе и самовосприятие личности // Вопр. психол. – 1990. – № 3. – С. 144-150.
- 2. Гульдан В.В., Романова О.Л., Сиденко О.К. Подросток-наркоман и его окружение // Вопр. психол. – 1993. – № 2. – С. 44-48.
- 3. Битенский В.С., Херсонский Б.Г. Наркомании у подростков. К.: Здоровье, 1989. – 216 с.
- 4. Психология и лечение зависимого поведения / Под ред. С. Даулинга. М.: Независимая фирма "Класс", 2000. – 240 с.
- 5. Соколова Е.Т. Самосознание и самооценка при аномалиях личности. М.: Изд-во МГУ, 1989. – 215 с.

#### **Реконструювання ціннісної свідомості в процесі тренінгу ціннісної підтримки особистісного росту**

- 1. Келли А. Дж. Теория личности. СПб.: Речь, 2000. 249 с.
- 2. Кудрявцев В.Т., Уразалиева Г.К. Предпосылки личностного роста в развивающем образовании // Вопр. психол. – 2005. – № 4. – С. 52-62.
- 3. Кузьмина Н.В. Творческий потенциал специалиста. Акмеологические проблемы развития // Гуманизация образования. – 1995. – №1. – С.41-53.
- 4. Моляко В.О. Творчий потенціал людини як психологічна проблема // Здібності, творчість, обдарованість: теорія, методика, результати досліджень / За ред. В.О.Моляко, О.Л.Музики. – Житомир: Вид-во Рута, 2006. – С. 13-21.
- 5. Музика О.Л. Теоретичні засади розробки методики вивчення динаміки здібностей та тренінгу ціннісної підтримки особистісного росту // Наук. звіт про виконання ІІ етапу наук. проекту ДФФД 07.07.00092 «Творчість як засіб особистісного росту та гармонізації людських стосунків». – Ж.,2005.  $- C.6 - 27.$
- 6. Фейдимен Дж., Фрейгер Р. Личность и личностный рост. М., 1992. 136 с.

#### **Список використаних джерел**

- 1. Боровиков В.П., Боровиков И.П. STATISTICA Статистический анализ и обработка данных в среде Windows. – М.: Филинъ, 1997. – 608 с.
- 2. Дружинин В.Н. Экспериментальная психология. СПб.: Питер, 2000. 320 с.
- 3. Здібності, творчість, обдарованість: теорія, методика, результати досліджень / За ред. В.О. Моляко, О.Л. Музики. – Житомир: Вид-во Рута, 2006. – 320 с.
- 4. Исследование в психологии: методы и планирование / Дж.Гудвин. СПб.: Питер, 2004. – 558 с.
- 5. Моргун В.Ф., Москаленко Л.С. Кваліфікаційні наукові роботи з психології: курсова, дипломна, магістерська. – Полтава: ТОВ «Фірма «Техсервіс», 2007. – 72 с.
- 6. Моляко В.А. Творческая конструктология (пролегомены). К.: Освита Украины, 2007. – 388 с.
- 7. Музика О.Л. Курсові роботи з психології. Житомир, 2001. 40 с.
- 8. Наследов А.Д. Математические методы психологического исследования. Анализ и интерпретация данных. – СПб.: Речь, 2004. – 392 с.
- 9. Паниотто В.И., Максименко В.С. Количественные методы в социологических исследованиях. – К.: Наукова думка, 1982. – 272 с.
- 10. Положення про організацію навчального процесу у вищій школі // http://www.mon.gov.ua/laws/161.doc
- 11. Практикум по общей психологии / Под ред. А.И. Щербакова. М.: Просвещение, 1990. – 288 с.
- 12. Проблеми психологічної герменевтики. Монографія / За ред. Н.В.Чепелєвої. – К.: Міленіум, 2004. – 276 с.
- 13. Солсо Р.Л., Джонсон Х.Х., Бил М.К. Экспериментальная психология: практический курс. – СПб.: прайм-ЕВРОЗНАК, 2001. – 528 с.
- 14. Социальная психология / Под ред. А.В. Петровского. М.: Просвещение, 1987. – 224 с.
- 15. Тюрин Ю.Н., Макаров А.А. Статистический анализ данных на компьютере / Под ред. В.Э. Фигурнова. – М.: ИНФРА-М, 1998. – 528 с.
- 16. Франселла Ф., Баннистер Д. Новый метод исследования личности: Руководство по репертуарным личностным методикам: Пер. с англ. / Общ.ред.Ю.М.Забродина, В.И.Похилько.– М.: Прогресс,1987. – 236 с.

# **ДОДАТКИ**

## **Додаток А.**

# РЕЗУЛЬТАТИ ФАКТОРНОГО АНАЛІЗУ СПРИЙМАННЯ ВЧИТЕЛЯМИ ОСОБИСТІСНИХ ЯКОСТЕЙ ОБДАРОВАНИХ УЧНІВ

## *Таблиця А.1.*

*Вихідна матриця вчителі х особистісні якості*

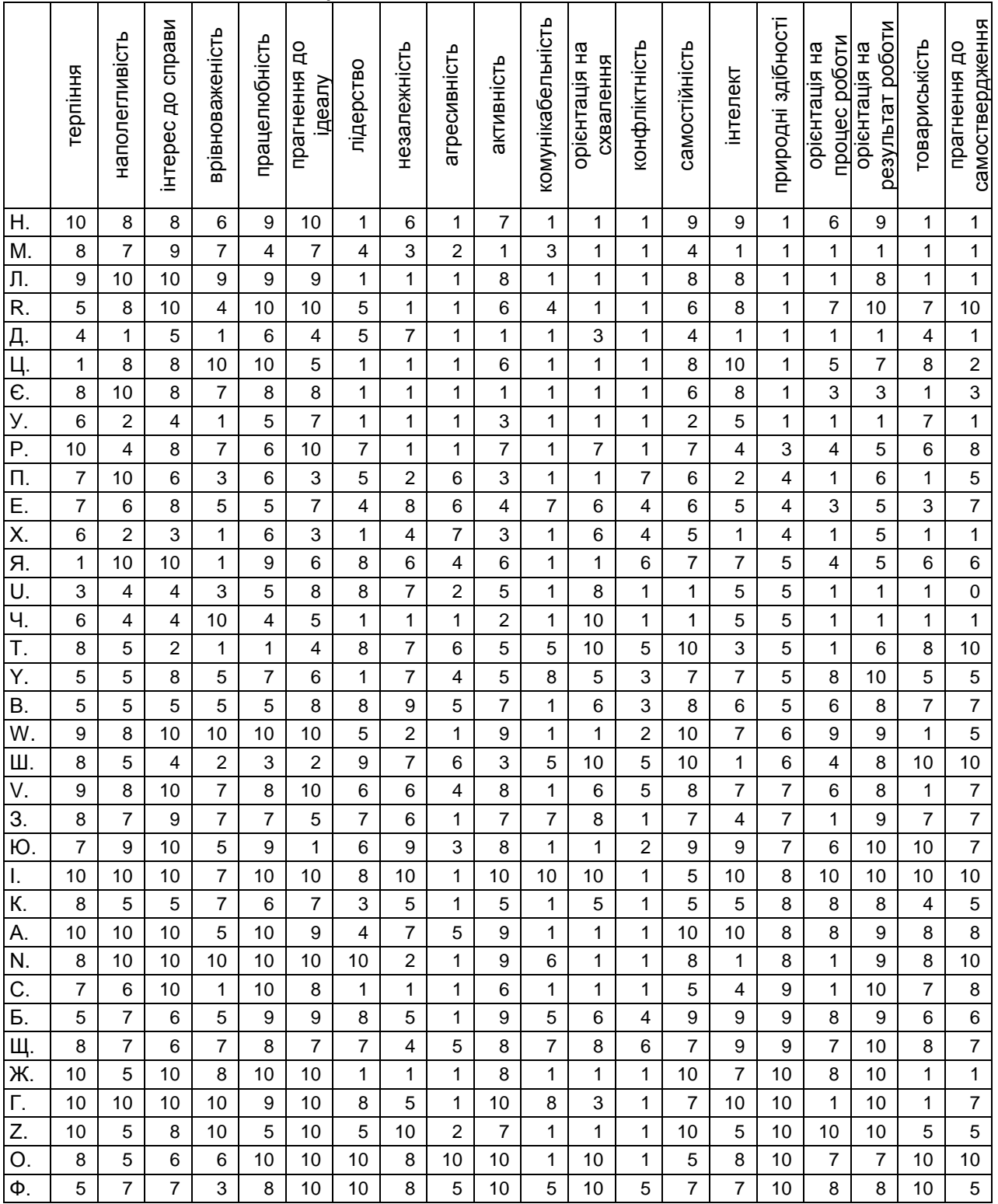

# *Таблиця А.2.*

103

## *Факторні навантаження*

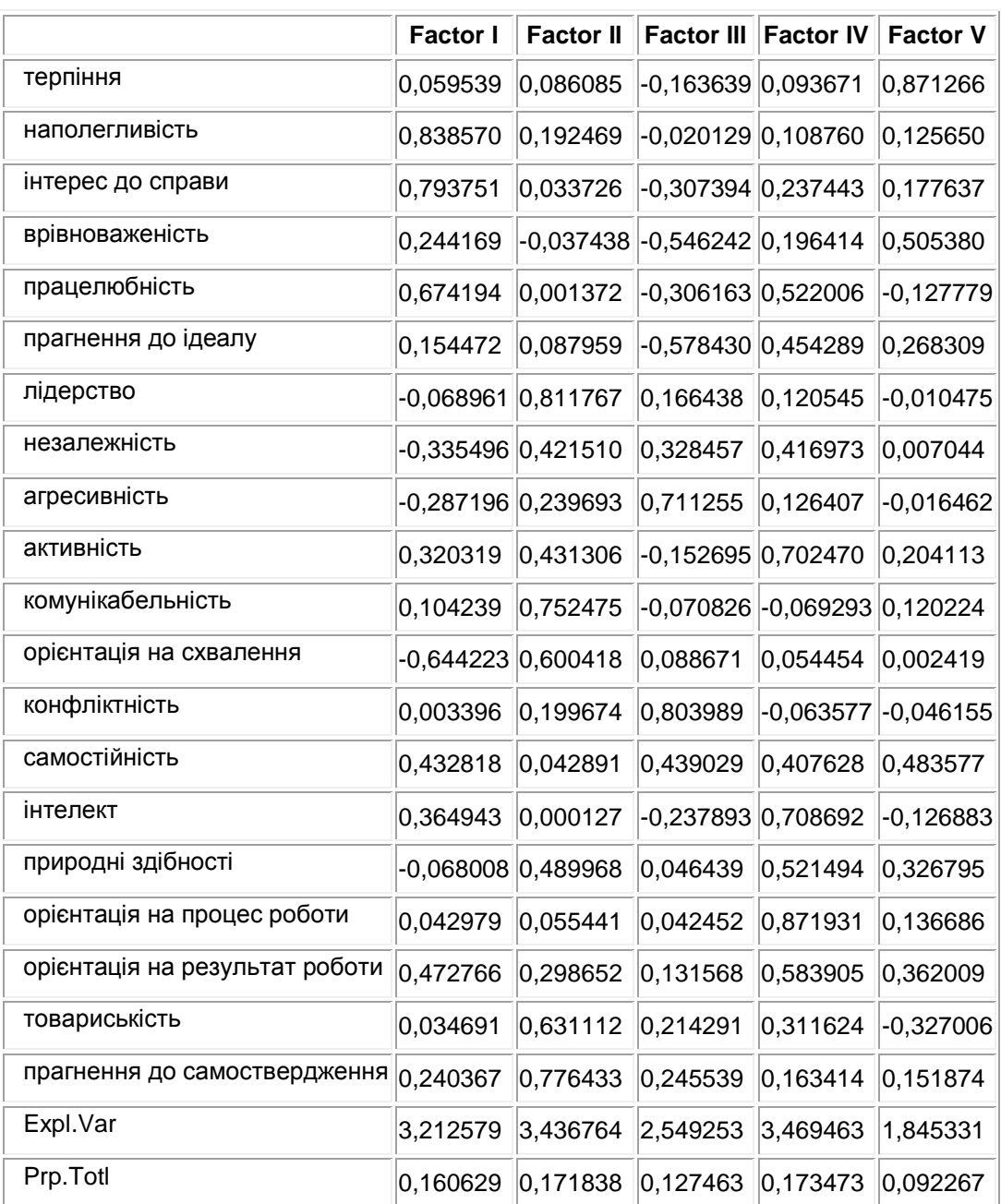

# *Таблиця А.3.*

# *Внесок факторів у загальну дисперсію*

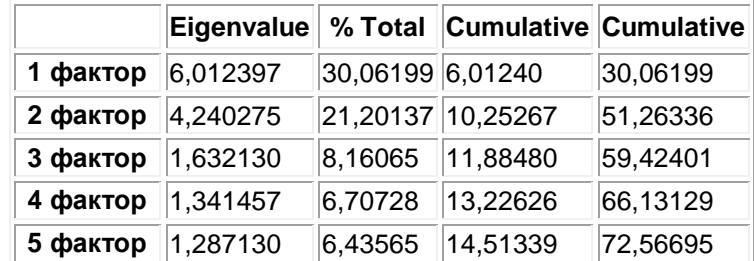

#### **Додаток Б.**

## ПРИКЛАД ПСИХОЛОГІЧНОГО АНАЛІЗУ З ВИКОРИСТАННЯМ ПОЯСНЮВАЛЬНОЇ ТА БІОГРАФІЧНОЇ СТРАТЕГІЙ (Уривок з дисертації Галини Левченко )

Місце щоденників у психічному житті Ольги Кобилянської схоже до того, яке ортодоксальний фройдівський психоаналіз відводив мистецтву: десь між сновидінням і неврозом, оскільки в основі його лежить конфлікт, який «перезрів для сновидіння, але не став патогенним» [199] зміст своїх щоденників із літературною творчістю, Ольга Кобилянська висловлює характерну з погляду теорії невротизму думку: «Щоденник мій порожній – надаремне шукатимете в ньому може «впорядкованих» думок або навіть вищих ідей – ні, тих я тут не стану вміщувати – тут я хочу виложити мої почування, життя мого серця... для духовного життя в мене призначені інші листки» [82, с. 29] \*\*\*. Чітке розмежування у психічному житті «життя серця» та «духовного життя» – симптоматичне у сенсі оприявнення невротичного характеру. Воно засвідчує дію неконструктивного механізму психологічного захисту: ізоляції – розділення і дистанціювання емоційного й інтелектуального досвідів. Чіткий розподіл внутрішнього життя на сферу інтелекту й сферу почуття, котрі, будучи протилежно спрямованими, утворюють невирішуваний конфлікт, інтенсивне витіснення якого призводить до психічних страждань, знесилення – стає на заваді психічному становленню особистості. Фіксуючи різні боки свого душевного життя в різних «дзеркалах», Ольга Кобилянська частково сублімувала той конфлікт.

 $\overline{a}$ 

*Левченко Г.Д.* Психоаналітична інтерпретація прози Ольги Кобилянської: Дис. … канд. філол. н. – Житомир, 2005. – 285 с.

*Фрейд З.* Очерки по психологии сексуальности / Пер. с нем. – 2-е изд. – Мн., 1997. – 480 с.

*Кобилянська О.* Слова зворушеного серця. Щоденники. Автобіографії. Листи. Статті та спогади. – К., 1982. – 359 с.

Навчальне видання

#### **Музика Олександр Леонідович**

# **Курсові роботи з психології**

*Навчальний посібник*

### *Оформлення обкладинки – Віктор Кириченко Технічні редактори – Ірина Музика, Юрій Оснадчук*

Підписано до друку 5.10.07. Формат 60х90/16. Ум. друк. арк. 6.0. Обл. вид. арк. 4.0. Гарнітура Arial. Зам. 290.

Видавництво Житомирського державного університету імені Івана Франка Свідоцтво про державну реєстрацію: серія ЖТ №10 від 07.12.04 р. м. Житомир, вул. Велика Бердичівська, 40 електронна пошта (E-mail): zu@zu.edu.ua

> Тиражування: ПП Євинок О.О. м. Житомир, пл.Перемоги,10 Тел. 44-51-04 Свідоцтво про реєстрацію № 761 984 від 13.05.1994 р.

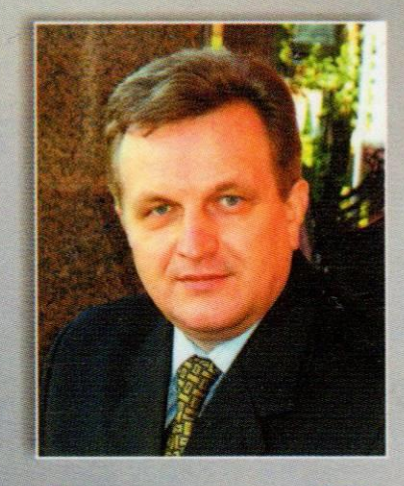

## Олександр Леонідович Музика

Кандидат психологічних наук, доцент декан соціально-психологічного факультету Житомирського державного університету імені Івана Франка, завідувач кафедри соціальної та практичної психології, відмінник освіти **України** 

Після закінчення у 1989 році Київського педагогічного інституту здобув кваліфікацію викладача-дослідника з психології та педагогіки і почав працювати у Житомирському державному університеті імені Івана Франка. У 1996 році закінчив аспірантуру Інституту психології ім. Г.С. Костюка АПН України і захистив кандидатську дисертацію "Суб'єктно-ціннісний аналіз становлення творчо обдарованої особистості".

Як науковий керівник підготував трьох кандидатів наук і чотирнадцять переможців Всеукраїнських оліміпад та конкурсів наукових робіт з психології.

Розробив ряд психологічних методик: методику вивчення ціннісної свідомості (1997); методику "Тест ціннісно-мотиваційної готовності до вибору<br>професії" (2003); методику вивчення динаміки здібностей (2005); методику дослідження творчої спрямованості особистості (2007).

Автор понад 90 наукових праць.

Наукові інтереси: ціннісні аспекти становлення особистості, розвиток здібностей та обдарованості, психосемантика.

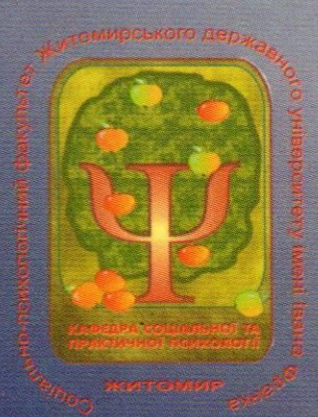